# <span id="page-0-0"></span>UNIVERSITY OF SÃO PAULO SCHOOL OF ARTS, SCIENCES AND HUMANITIES GRADUATE PROGRAM IN COMPLEX SYSTEMS MODELING

Daniel Vartanian

**Ecology of sleep and circadian phenotypes of the Brazilian population**

São Paulo 2023

Daniel Vartanian

**Ecology of sleep and circadian phenotypes of the Brazilian population**

**Preliminary version**

Thesis presented to the School of Arts, Sciences and Humanities at the University of São Paulo, as a requirement for the degree of Master of Science by the Graduate Program in Complex Systems Modeling.

Area of concentration: Fundamentals of complex systems.

Supervisor: Prof. Dr. Camilo Rodrigues Neto

São Paulo 2023

I authorize the full or partial reproduction of this work by any conventional or electronic means for the purposes of study and research, provided that the source is cited.

> Cataloging in publication **Library** School of Arts, Sciences and Humanities

Vartanian, Daniel

Ecology of sleep and circadian phenotypes of the Brazilian population / Daniel Vartanian; supervisor, Camilo Rodrigues Neto. São Paulo, 2023.

131p. : il

Thesis (Master of Science) – Graduate Program in Complex Systems Modeling, School of Arts, Sciences and Humanities, University of São Paulo, São Paulo, 2023.

Preliminary version

1. Chronotype. 2. Entrainment. 3. Sleep. 4. Chronobiology. 5. Complex systems. I. Rodrigues Neto, Camilo, super. II. Title.

CDD ? .ed. ???.???

## **ERRATA**

Vartanian, D. (2023). *Ecology of sleep and circadian phenotypes of the Brazilian population* [Master's Thesis, University of São Paulo].

This is the preliminary version of this thesis (version <1.0.0). Any required corrections will be listed here upon approval.

Thesis by Daniel Vartanian, under the title **Ecology of sleep and circadian phenotypes of the Brazilian population**, presented to the School of Arts, Sciences and Humanities at the University of São Paulo, as a requirement for the degree of Master of Science by the Graduate Program in Complex Systems Modeling, in the concentration area of Fundamentals of complex systems.

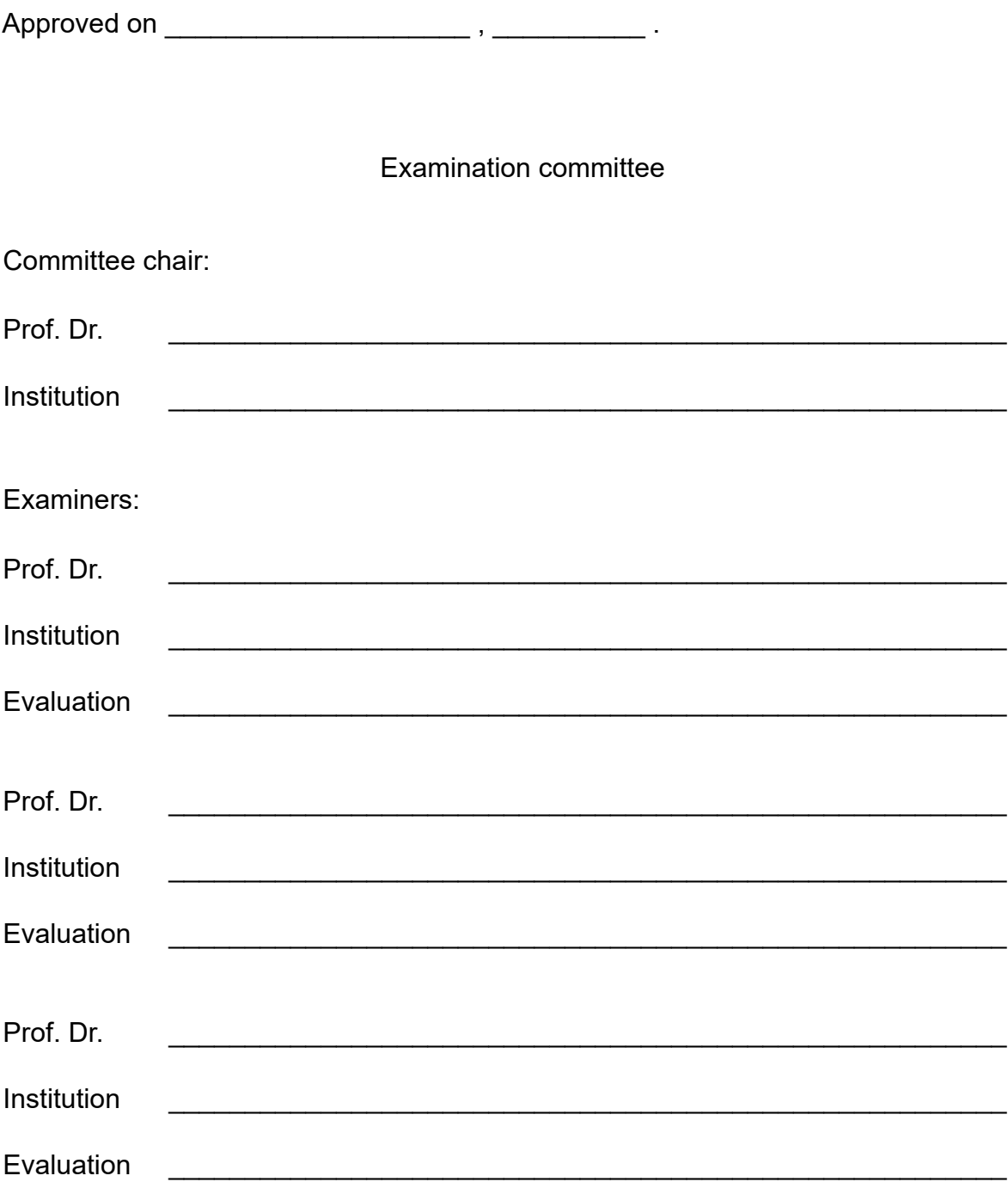

*I dedicate this work to the skeptics, the radicals, the ignorant, the uncivilized, the subversives, the wild dogs, the irreducibles, the irreconcilables. To the true engines of change. To the destabilizers, who possess equal or greater importance than the stabilizers. To those who act on principle, even knowing that there is no ultimate reward or any meaning in life.*

### **ACKNOWLEDGEMENTS**

I would like to acknowledge and express my gratitude to the following persons and organizations:

Salete Perroni (Sal), my partner in life and in the fight for a better world.

My Mother, for her unconditional love.

My sister and my brother, for their love and companionship in life.

My friends in science, Alicia Rafaelly Vilefort Sales, Juliana Viana Mendes, and Maria Augusta Medeiros de Andrade.

My friend and Professor [Humberto Miguel Garay M](https://orcid.org/0000-0003-0004-4487)[alpartida, for his suppor](https://orcid.org/0000-0002-8222-5240)t; for [his principles; and for his integrity, wh](https://orcid.org/0000-0002-9283-9967)ich was demonstrated when the need arose.

Professor Camilo Rodrig[ues Neto, for introducing me to and](https://orcid.org/0000-0002-1164-2055) teaching me about the science of complex systems since 2012; for supervising my dissertation; for the patience and the v[irtue in taking on and me](https://orcid.org/0000-0001-6783-6695)diating the process of transitioning my master's supervision after the breakdown of relations with my former supervisor.

Professor Carlos Molina Mendes, for his speed, impartiality, patience, and virtuous approach in mediating the process of transitioning of my master's supervision.

My fellow [friends: Alex Azevedo](https://orcid.org/0000-0003-2916-4415) Martins; Amanda Moreira; Augusto Amado, Carina (Cacau) Prado; Ítalo Alves Bezerra do Nascimento; Júlia Mafra; Letícia Nery de Figueiredo; Marcelo Ricardo Fernandes Roschel; Reginaldo Noveli; Sílvia Capelanes; and Vanessa Simon Silva.

President Lula (Yes!), who saved Brazil from fascism and approved the longoverdue adjustments to graduate scholarships.

[The local stude](https://lula.com.br/)nt movements, which truly support their category.

The Support Program for Student Permanence and Education (PAPFE) of USP, which enabled me to get this far.

The [Coordination for the Improvement of Higher Education Personnel \(C](https://prip.usp.br/apoio-estudantil/)APES), for funding this work and enabling my presence in graduate studies (Grant number: 88887.70[3720/2022-00\).](https://www.gov.br/capes/)

*Nullius in verba*<sup>1</sup>

<sup>1</sup> The Royal Society. (n.d.). *History of the Royal Society*. https://royalsociety.org/about-us/history/

## **ABSTRACT**

Vartanian, D. (2023). *Ecology of sleep and circadian phenotypes of the Brazilian population* [Master's Thesis, University of São Paulo].

The text below is related to the **project** of this thesis. The final abstract can only be produced when the research is completed.

Theories related to sleep and circadian rhythms are already well-established in science. However, it is necessary to verify and test these same theories in more extensive samples to obtain a more accurate picture of the ecology of sleep and temporal phenotypes. This thesis undertakes this commitment, with the aim of mapping the expression of sleep-wake cycles and circadian phenotypes in the Brazilian adult population and investigating the hypothesis that latitude is associated with circadian rhythm regulation. The latitude hypothesis is based on the idea that regions located at latitudes near the poles have, on average, a lower annual incidence of sunlight compared to regions near the equator (latitude 0°). Therefore, it is deduced that regions near the equator have a stronger solar zeitgeber, which, according to chronobiology theories, could lead to a greater propensity for the synchronization of circadian rhythms in these populations, reducing the amplitude and diversity of circadian phenotypes. This would also give these populations a morning characteristic when compared to populations living far from the equator. To achieve the aforementioned objectives, this thesis project will rely on a data sample of sleep-wake cycle expression in the Brazilian population, composed of 120, 265 subjects covering all Brazilian states. This data was obtained in 2017 and is based on the Munich ChronoType Questionnaire (MCTQ), a widely validated questionnaire used to measure circadian phenotypes based on the sleep-wake cycle expression of individuals in their last four weeks. The results will contribute to the validation of chronobiology theories and will generate greater knowledge about the regulation of circadian rhythms and sleep-wake cycles in the Brazilian population.

**Keywords**: Chronobiology. Biological rhythms. Chronotype. Circadian phenotype. Sleep. Complex systems. Entrainment. Latitude. Ecology. MCTQ.

## **RESUMO**

Vartanian, D. (2023). *Ecologia do sono e de fenótipos circadianos da população brasileira* [Dissertação de Mestrado, Universidade de São Paulo].

O texto abaixo está relacionado ao **projeto** desta dissertação. O resumo final só poderá ser produzido quando a pesquisa for finalizada.

Teorias relacionadas ao sono e aos ritmos circadianos já estão bem consolidadas na ciência. No entanto, é necessário verificar e testar essas mesmas teorias em amostras mais abrangentes para obter um retrato mais preciso da ecologia do sono e dos fenótipos temporais. Esta dissertação assume esse compromisso, tendo como objetivo mapear a expressão dos ciclos de sono-vigília e dos fenótipos circadianos da população adulta brasileira e investigar a hipótese de que a latitude está associada à regulação do ritmo circadiano. A hipótese da latitude se fundamenta na ideia de que regiões localizadas em latitudes próximas aos polos apresentam, em média, uma menor incidência de luz solar anual quando comparadas com regiões próximas da linha do equador (latitude 0°). Dessa forma, deduz-se que as regiões próximas ao equador apresentam um zeitgeber solar mais forte, o que, de acordo com as teorias da cronobiologia, pode gerar uma maior propensão à sincronização dos ritmos circadianos dessas populações, reduzindo a amplitude e a diversidade de fenótipos circadianos. Isso também daria a essas populações uma característica matutina quando comparadas com populações que vivem distantes da linha do equador. Para atingir os objetivos mencionados, o projeto irá contar com uma amostra de dados da expressão do ciclo sono-vigília da população brasileira composta por 120.265 indivíduos que abrange todos os estados brasileiros. Essa amostra de dados foi obtida no ano de 2017 e se baseia no Munich ChronoType Questionnaire (MCTQ), um questionário amplamente validado e utilizado para mensurar fenótipos circadianos a partir da expressão do ciclo sono-vigília de indivíduos em suas últimas quatro semanas. Os resultados irão contribuir com a validação de teorias da cronobiologia e gerar conhecimento sobre a regulação do ritmo circadiano e dos ciclos de sono-vigília da população brasileira.

**Palavras-chaves**: Cronobiologia. Ritmos biológicos. Cronotipo. Fenótipo circadiano. Sono. Sistemas complexos. Entrainment. Latitude. Ecologia. MCTQ.

## **LIST OF FIGURES**

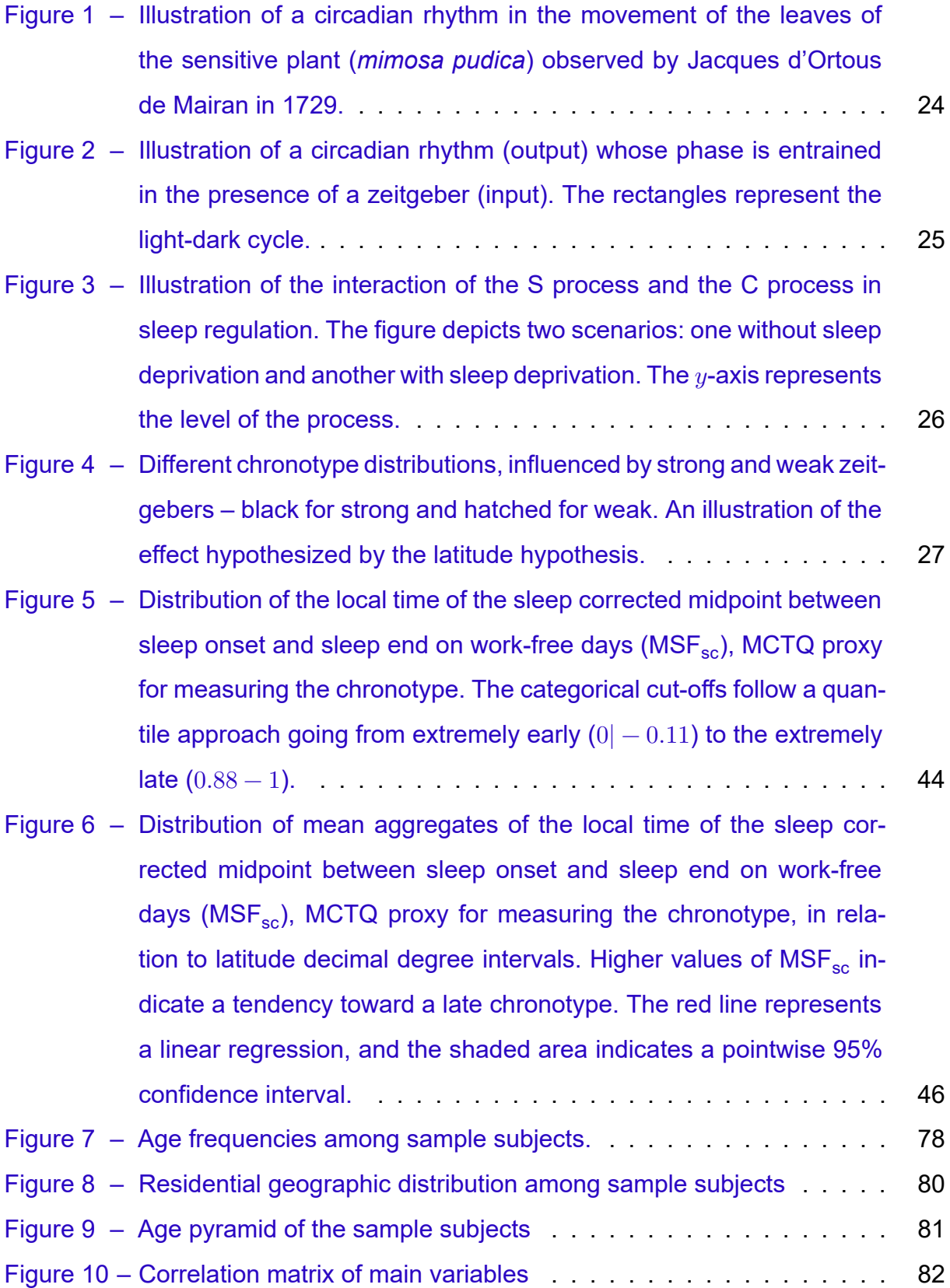

- Figure 11 Relation between age and chronotype, divided by sex. Chronotype is represented by the local time of the sleep corrected midpoint between sleep onset and sleep end on work-free days ( $MSF_{\rm sc}$ ), MCTQ [proxy for measuring the chronotype. The gray line represents both](#page-83-0) [sex. Vertical lines represent the standard error of the mean \(SEM\).](#page-83-0) 83
- Figure 12 – [Relation between age and weight \(kg\), divided by sex. The gray line](#page-83-0) [represents both sex. Vertical lines represent the standard error of th](#page-83-0)e mean (SEM). [. . . . . . . . . . . . . . . . . . . . . . . . . . . . . . .](#page-84-0) 84
- Figure 13 – [Distribution of the local time of the sleep corrected midpoint between](#page-84-0) [sleep onset a](#page-84-0)nd sleep end on work-free days  $(MSF_{sc})$ , MCTQ proxy [for measuring the chronotype. The categorical cut-offs follow a quan](#page-86-0)tile approach going from extremely early  $(0|-0.11)$  to the extremely late (0.88 − 1). [. . . . . . . . . . . . . . . . . . . . . . . . . . . . . .](#page-86-0) 86
- Figure 14 – [Distribution of mean aggregates of the local time of the sleep cor](#page-86-0)[rected midpoin](#page-86-0)t between sleep onset and sleep end on work-free days ( $MSF_{sc}$ [\), MCTQ proxy for measuring the chronotype, in rela](#page-87-0)tion to latitude decimal degree intervals. Higher values of  $MSF_{sc}$  in[dicate a tendency toward a late chronotype. The red line represents](#page-87-0) [a linear regression, and the shaded area indicates a pointwise 95%](#page-87-0) confidence interval. [. . . . . . . . . . . . . . . . . . . . . . . . . . .](#page-87-0) 87
- Figure 15 – [Histogram of the restricted model residuals with a kernel density esti](#page-87-0)[mate, along with a q](#page-87-0)uantile-quantile (Q-Q) plot between the residuals [and the theoretical quantiles of the normal distribution](#page-114-0) . . . . . . . . . 114
- Figure 16 – [Relation between the fitted values of the restricted model and its](#page-114-0) residuals. [. . . . . . . . . . . . . . . . . . . . . . . . .](#page-114-0) . . . . . . . . 115
- [Figure 17 Relation between the fitted values of the restricted model and its stan](#page-115-0)[dardized r](#page-115-0)esiduals . . . . . . . . . . . . . . . . . . . . . . . . . . . . 115
- [Figure 18 Relation between the restricted model studentized residuals and their](#page-115-1) [leverage/influence](#page-115-1) . . . . . . . . . . . . . . . . . . . . . . . . . . . . 118
- [Figure 19 Histogram of the full model residuals with a kernel density estimate,](#page-118-0) [along with a quant](#page-118-0)ile-quantile (Q-Q) plot between the residuals and [the theoretical quantiles of the normal distribution](#page-124-0) . . . . . . . . . . . 124
- Figure 20 – [Relation between the fitted values of the full model and its residuals](#page-124-0) 125

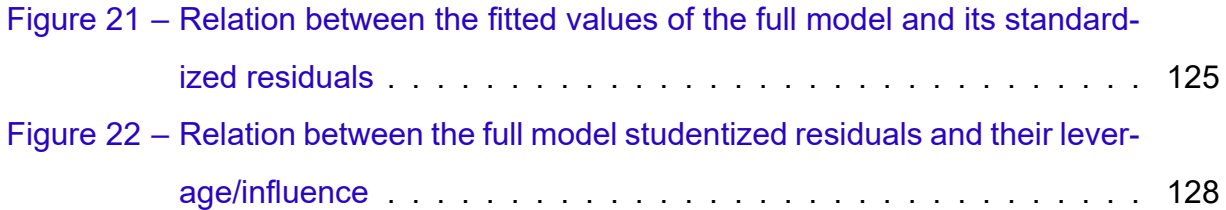

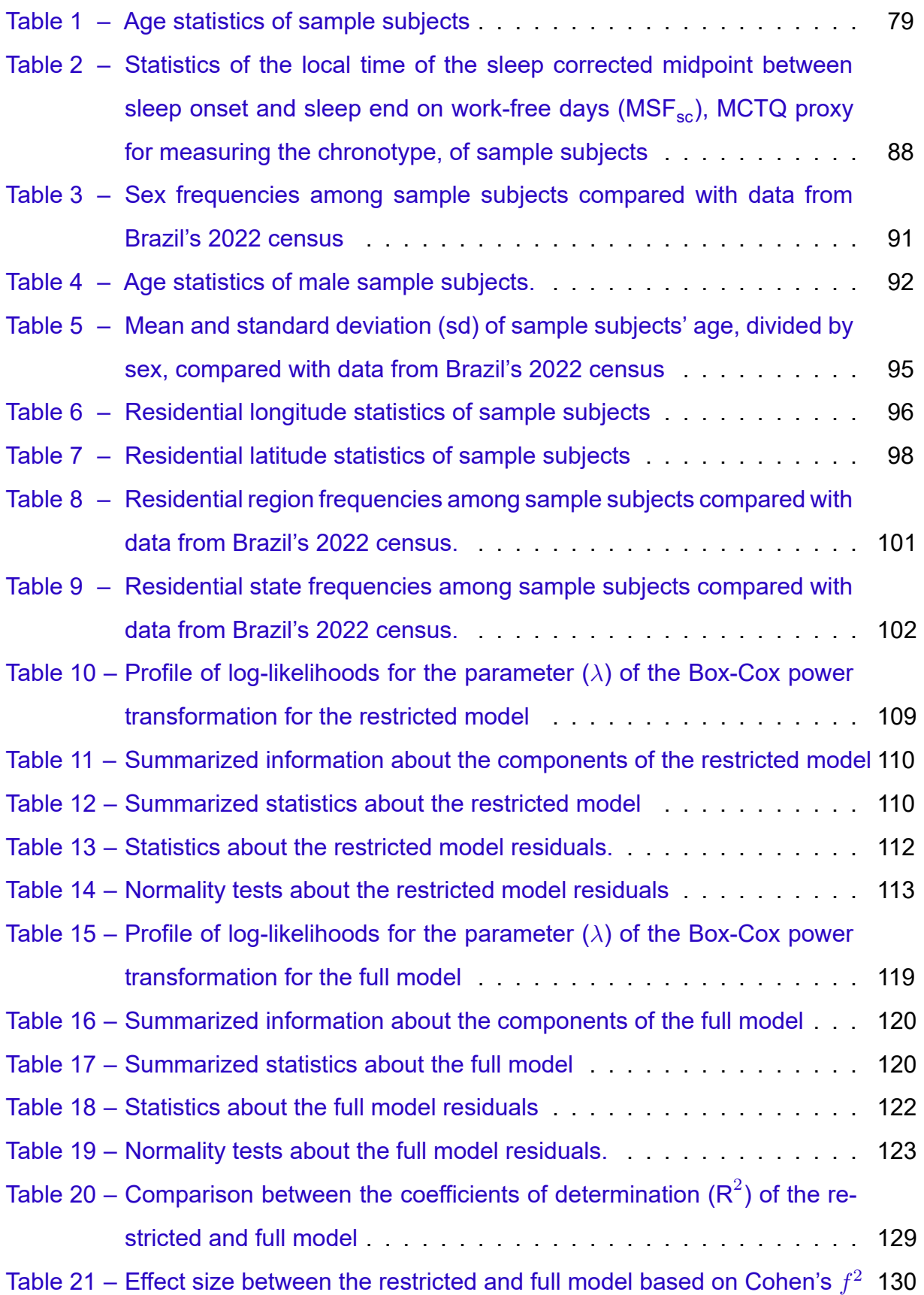

## **LIST OF ABBREVIATIONS AND ACRONYMS**

#### **F**

Subscript indicating a relation with work-free days

#### **W**

Subscript indicating a relation with workdays

### **BT**

Local time of going to bed

## **FD**

Number of work-free days per week

## **GU**

Local time of getting out of bed

### **HO**

Horne & Ostberg's morningness-eveningness questionnaire (same as *MEQ*)

## **LE**

Light exposure

## **LEweek**

Average weekly light exposure

## **MCTQ**

Munich ChronoType Questionnaire

## **MCTQPT**

Portuguese version of the MCTQ

## **MEQ**

Morningness-Eveningness Questionnaire

## **MSF**

Midsleep on work-free days. Local time of the midpoint between sleep onset and sleep end on work-free days

## **MSFsc**

Midsleep on work-free days with a sleep correction – MCTQ's chronotype proxy. Same as MSF with a sleep correction  $(s<sub>C</sub>)$  made when a possible sleep compensation related to a lack of sleep on workdays is identified.

## **MSW**

Midsleep on workdays. Local time of the midpoint between sleep onset and sleep end on workdays.

### **PRC**

Phase response curve

### **SD**

Sleep duration

## **SDweek**

Average weekly sleep duration

## **SE**

Local time of sleep end

## **SI**

"Sleep inertia". Despite the name, this abbreviation represents the time that a person takes to get up after sleep end. It is used this way by the MCTQ authors.

## **SJL**

Absolute social jetlag

# **SJLrel**

Relative social jetlag

# **SJLsc**

Jankowski's sleep-corrected social jetlag

# **SJLsc-rel**

Jankowski's relative sleep-corrected social jetlag

# **Slossweek**

Weekly sleep loss

## **SO**

Local time of sleep onset

## **Slat**

Sleep latency, i.e., time (duration) to fall asleep after deciding to sleep

## **SPrep**

Local time of preparing to sleep

## **TBT**

Total time in bed

## **WD**

Number of workdays per week

## **LIST OF SYMBOLS**

For an extensive list of chronobiology related symbols, please refer to Aschoff et al. (1965) and M. D. Marques and Oda (2012).

 $\tau$ 

[Per](#page-54-0)iod of a rhythm in free flow. On[ly reve](#page-56-0)aled under constant environmental conditions.

```
\cal T
```
Zeitgeber period

 $\phi$ 

Phase

 $Δφ$ 

Phase shift

 $+\Delta\phi$ 

Phase advance

 $-\Delta\phi$ 

Phase delay

### Ψ

Phase relation

## **CONTENTS**

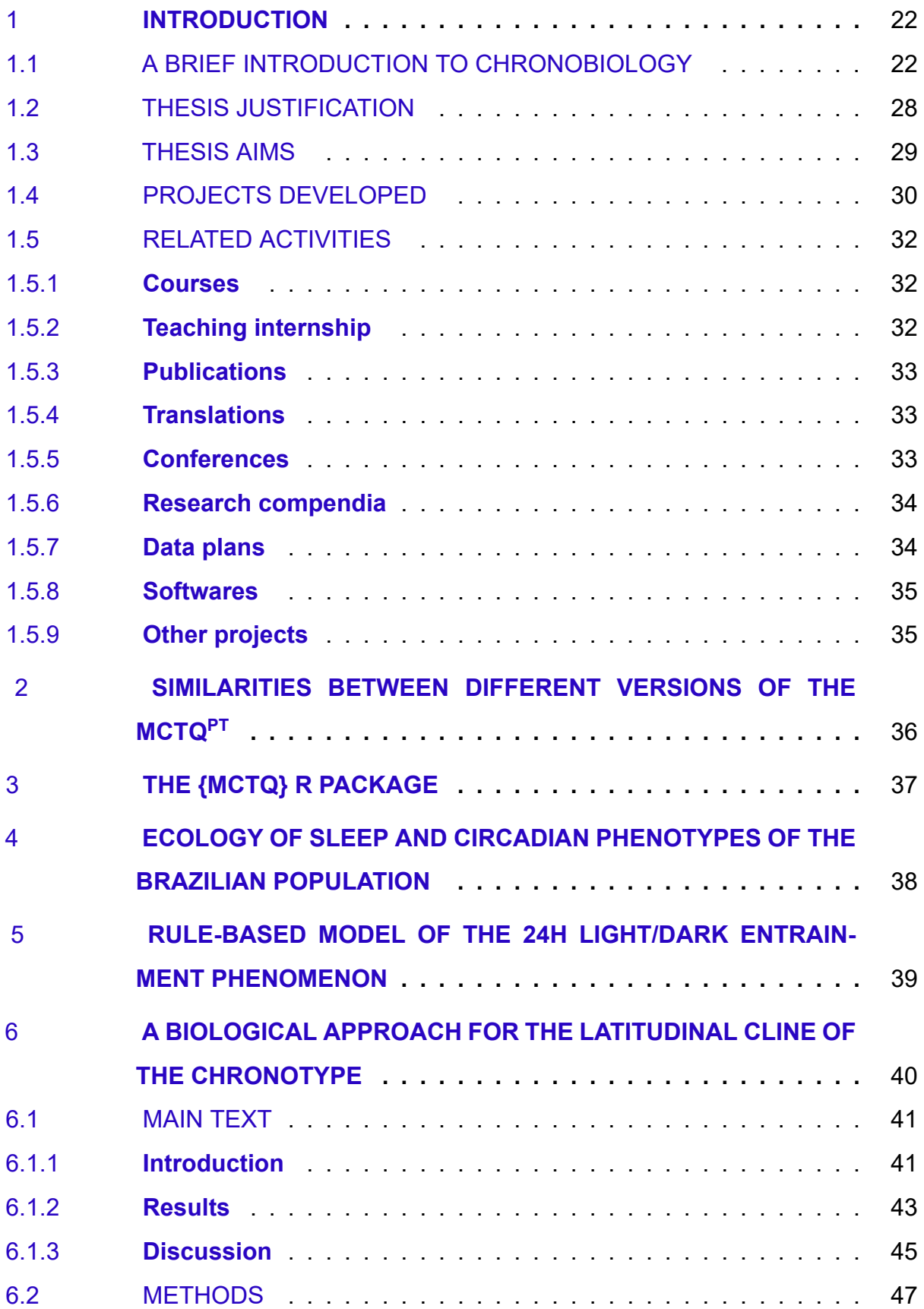

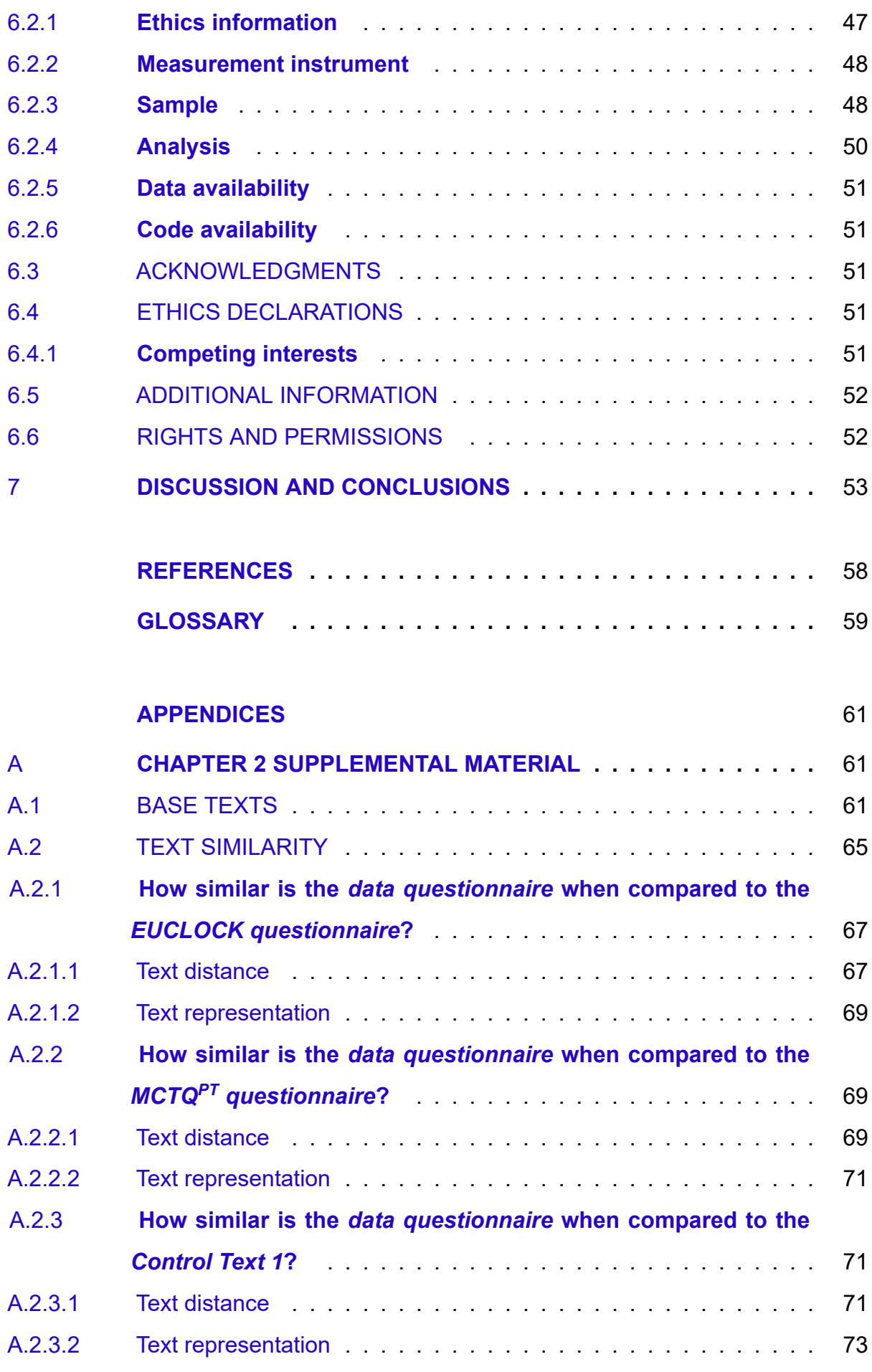

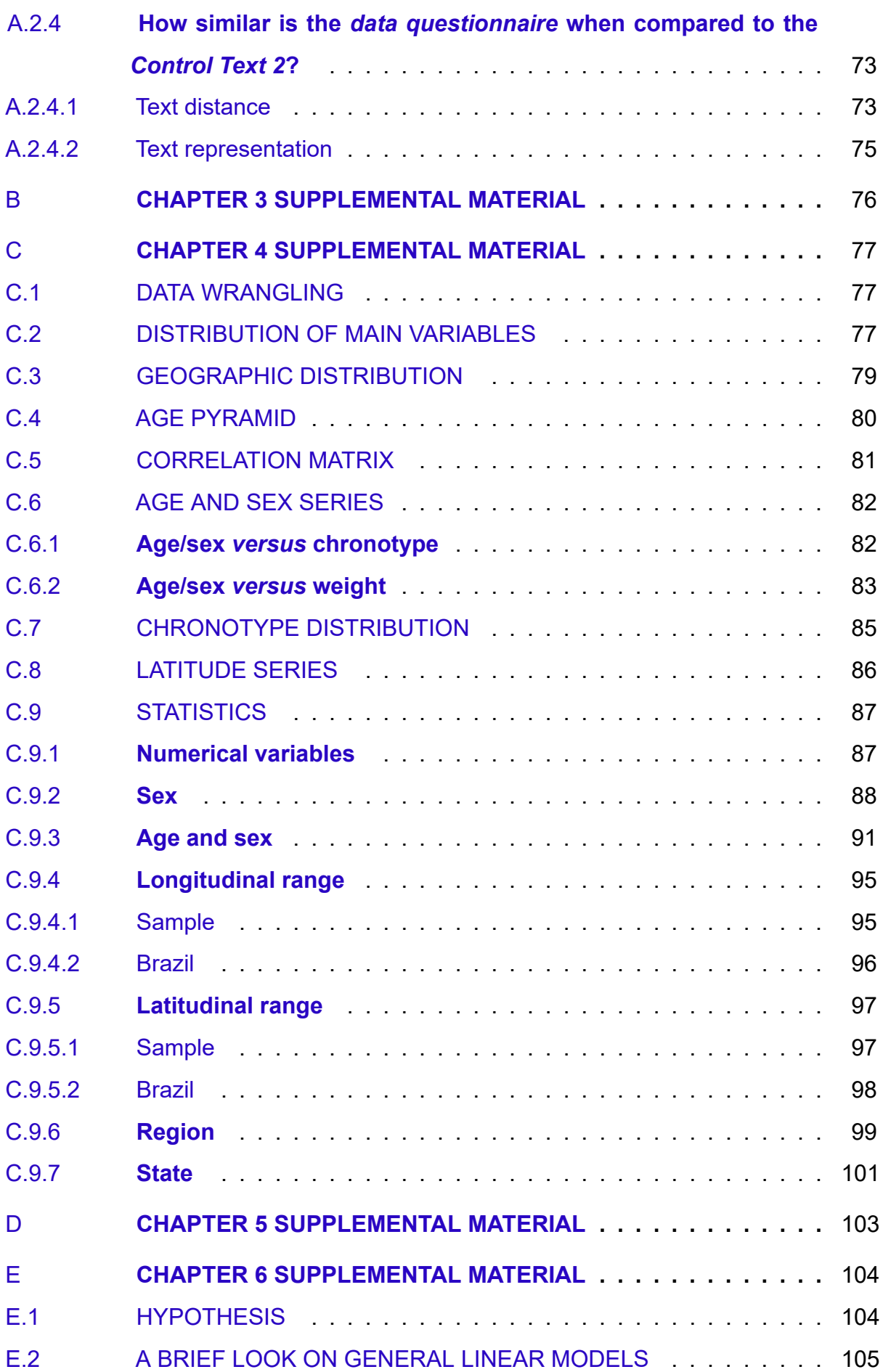

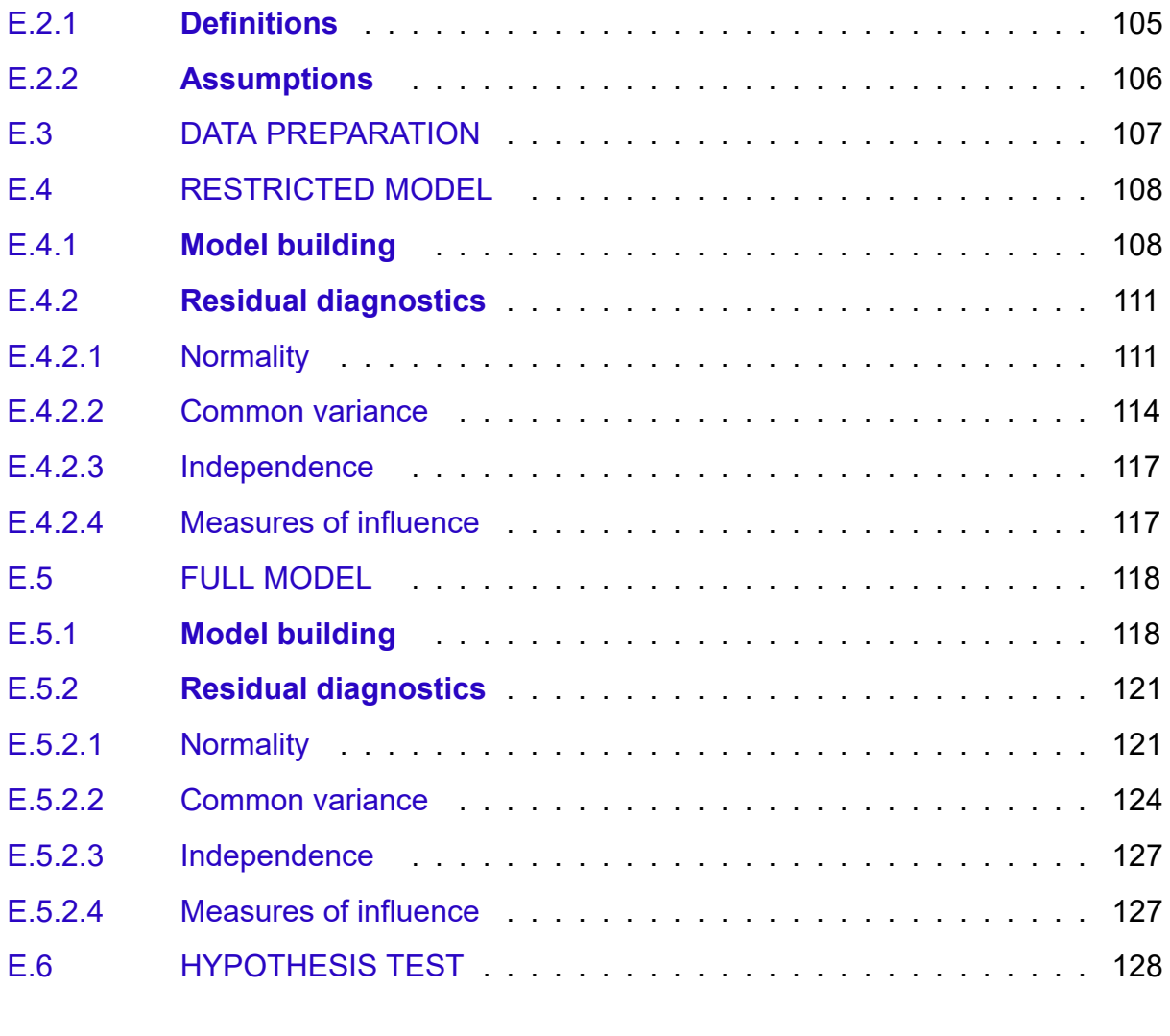

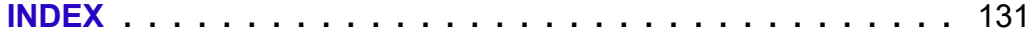

### 1 **INTRODUCTION**

### $i$  Note

<span id="page-22-0"></span>You are reading the work-in-progress of this thesis.

This chapter should be readable but is currently undergoing final polishing.

You are currently viewing the preliminary print version of this master's thesis.

This document follows the collection of articles thesis format. This first chapter serves as an introduction to the thesis subject, providing its justification, aims, and a list of all projects and related activiti[es produced during its deve](https://en.wikipedia.org/wiki/Collection_of_articles)lopment. The subsequent chapters consist of a series of articles connected to the thesis, with the exception of the last one, which encompasses a discussion and final remarks.

All analyses in this document are reproducible and were conducted using the R programming language along with the Quarto publishing system. It's worth noting that this type of thesis is best suited for online viewing. To access the digital version and s[ee](https://www.r-project.org/) [the latest research upda](https://www.r-project.org/)tes, please visit [https:](https://quarto.org/)//danielvartan.github.io/mastersthesis/.

Given its preliminary nature, not all chapters are ready for reading. However, the author has chosen to display the entire [state of the thesis rather than presenting on](https://danielvartan.github.io/mastersthesis/)ly polished sections. This approach provides readers with a more comprehensive understanding of the work in progress. Chapters not suitable for reading will include a call block indicating their status.

### 1.1 A BRIEF INTRODUCTION TO CHRONOBIOLOGY

<span id="page-22-1"></span>The dimension of time, manifest in the form of rhythms and cycles, like the alternating patterns of day and night as well as the annual transition of seasons, was consistently featured in the evolutionary journey of not only the human species but also all other life forms on our planet. These rhythms and cycles brought with them evolutionary pressures, resulting in the development of a temporal organization that allowed organisms to survive and reproduce in response to the conditions imposed by the environments they inhabited (Menna-Barreto, 2003; Pittendrigh, 1981). An example of this organization can be observed in the presence of different activity-rest patterns among living beings as they adapt to certain te[mpora](#page-56-1)l niches, suc[h as](#page-57-0) the diurnal behavior

of humans and the nocturnal behavior of cats and some rodents (Foster & Kreitzman, 2005).

For years, scientists debated whether this organization was solely in response [to en](#page-55-0)vironmental stimuli or if it was also present endogenously, internally, within organisms (Rotenberg et al., 2003). One of the early seminal studies describing a potential endogenous rhythmicity in living beings was conducted in 1729 by the French astronomer Jean Jacques [d'Ortou](#page-58-0)s de Mairan. De Mairan observed the movement of the sensitive plant (*mimosa pudica*) by isolating it from the light-dark cycle and found that the plant continued to move its leaves periodically (Figure 1) (Foster & Kreitzman, 2005; Rotenberg et al., 2003). The search for this internal timekeeper in living beings only began to solidify in the 20th century through the efforts [of](#page-24-0) scientists like Jürgen [Ascho](#page-55-0)ff, Colin Pittendri[gh, Fr](#page-58-0)anz Halberg, and Erwin Bünning, culminating in the establishment of the science known as chronobiology $^{\text{1}}$ , with a significant milestone being the Cold Spring Harbor Symposium on Quantitative Biology: Biological Clocks in 1960 (*chrónos*, from Greek, meaning time; and *biology*, p[er](#page-23-0)taining to the study of life) (Laboratory, n.d.; Rotenberg et al., 2003). However, the recognition of endogenous rhythmicity by the global scientific community truly came in 2017 when Jeffrey Hall, Michael Rosbas[h, an](#page-56-2)d Michael Young [were a](#page-58-0)warded the Nobel Prize in Physiology or Medicine for their discoveries of molecular mechanisms that regulate the circadian rhythm in fruit flies (*circā*, from Latin, meaning around, and *dĭes*[, meaning day \(Latinitium,](https://www.nobelprize.org/prizes/medicine/2017/press-release/) n.d.) – a rhythm that expresses itself in approximately one day) (Nobel Prize Outreach AB, n.d.).

<span id="page-23-0"></span><sup>1</sup> Some say the term *chronobiology* was coined by Franz Halberg during the Cold Spring Har[bor Sy](#page-56-3)mposium on Quantitative Biology, vol. XXV (Menna-Barreto & Marques, 2023, p. 21).

<span id="page-24-0"></span>Figure 1 – Illustration of a circadian rhythm in the movement of the leaves of the sensitive plant (*mimosa pudica*) observed by Jacques d'Ortous de Mairan in 1729.

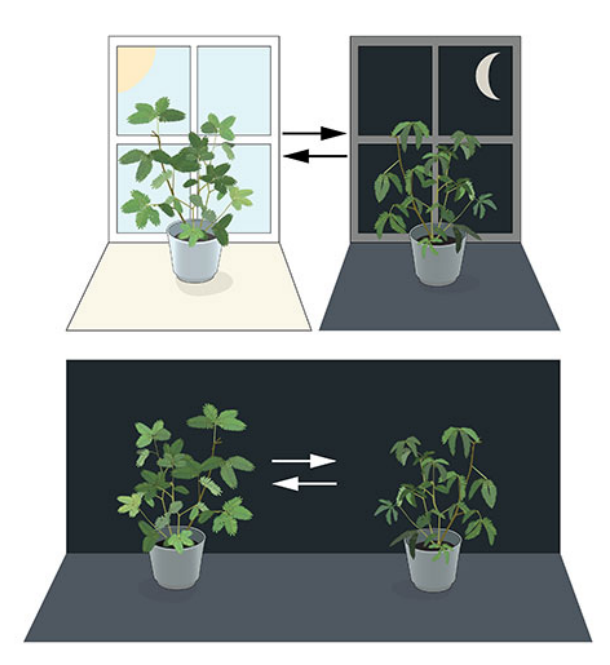

Source: Reproduction from Nobel Prize Outreach AB (n.d.).

Science has already demonstrated and described various [bio](#page-56-4)logical rhythms and their impacts on organisms. These rhythms can occur at different levels, whether at a macro level, such as the menstrual cycle, or even at a micro level, such as rhythms expressed within cells (Roenneberg & Merrow, 2016). Like many other biological phenomena, these are complex systems present in all living beings, i.e., a emergence created by a large number of connected and i[nterect](#page-57-1)icve agents that exhibit adaptive characteristics, all without the need of a central control (Boccara, 2010). It is understood today that the endogeneity of rhythms has provided organisms with an anticipatory capacity, allowing them to organize resources and activities befo[re the](#page-54-1)y are needed (N. Marques et al., 2003).

Despite the endogenous nature of these rhythms, they can still be regulated by the external e[nvironm](#page-56-5)ent. Signals (cues) from the environment that occur cyclically and have the ability to regulate biological rhythmic expression are called zeitgebers (from the German *zeit*, meaning time, and *geber*, meaning donor (Cambridge University Press, n.d.)). These zeitgebers act as synchronizers by entraining the phases of biological rhythms (Khalsa et al., 2003; Kuhlman et al., 2018) (see Figure 2). Among the known [zeitg](#page-54-2)ebers are, for example, meal timing and changes in environmental temperature (Aschoff, 1981; Roenneberg & Merrow, 2016). However, the most influential of them is the light-dark cycle. It is understood that the day/night cycle, resulting from the rotation of the [Earth](#page-54-3), has provided the vast [majori](#page-57-1)ty of organisms with an oscillatory system with a periodic duration of approximately 24 hours (Kuhlman et al., 2018; Roenneberg, Kumar, & Merrow, 2007).

<span id="page-25-0"></span>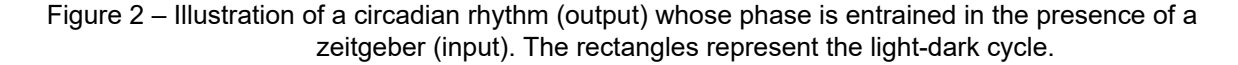

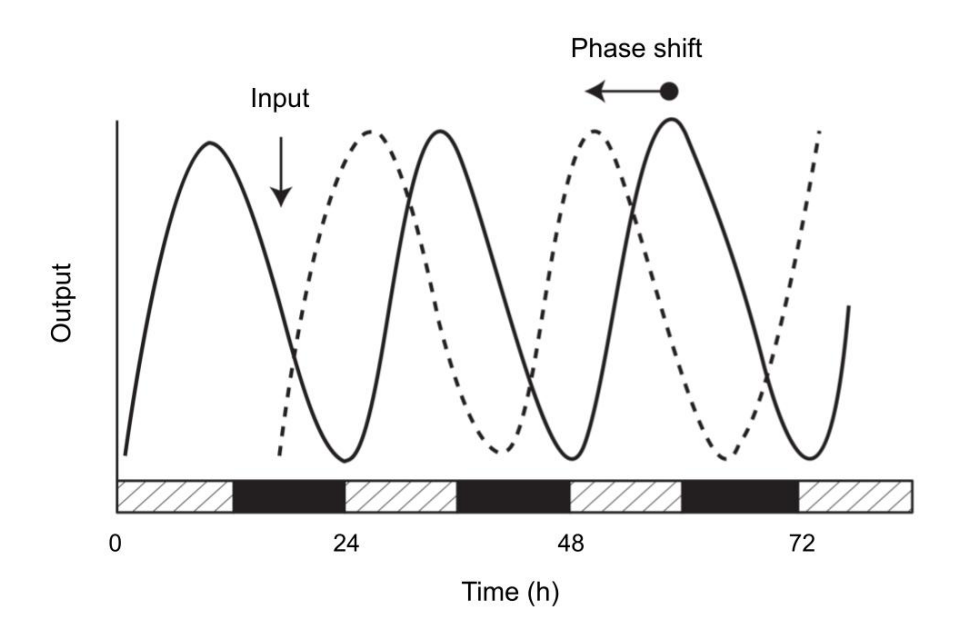

Source: Adapted from Kuhlman et al. (2018).

Naturally, the expression of this temporal organiz[ation](#page-55-1) varies from organism to organism, even among members of the same species, whether due to the different ways they are exposed to the environment or the differences in the expression of endogenous rhythmicity, which, in turn, results from gene expression (Roenneberg, Kuehnle, et al., 2007). The interaction between these two expressions, external and internal, of the environment and genotype, generates a signature, an observable characteristic, which [is cal](#page-57-3)led a phenotype (Frommlet et al., 2016).

The various temporal characteristics of an organism can be linked to different oscillatory periods. Among these are ci[rcadia](#page-55-2)n phenotypes, which refer to characteristics observed in rhythms with periods lasting about a day (Foster & Kreitzman, 2005). Another term used for these temporal phenotypes, as the name suggest, is *chronotype* (Ehret, 1974; Pittendrigh, 1993). This term is also often used to differentiat[e phe](#page-55-0)- notypes on a spectrum ranging from morningness to eveningness (Horne & Ostberg, 1976; Roenneberg, Pilz, et al., 2019).

Sleep is a phenomenon that exhibits circadian expression. By observing the sleep [chara](#page-55-3)cteristics of individuals,it [is po](#page-57-4)ssible to assess the distribution of circadian phenotypes within the same population, thereby investigating their covariates and other relevant associations (Roenneberg, Wirz-Justice, & Merrow, 2003). This is because sleep regulation is understood as the result of the interaction between two processes: a homeostatic process (referred to as the S process), which [is sle](#page-57-5)ep-dependent and accumulates with sleep deprivation, and a circadian process (referred to as the C process), whose expression can be influenced by zeitgebers, such as the light-dark cycle (Borbély, 1982; Borbély et al., 2016) (Figure 3 illustrates these two process). Considering that the circadian rhythm (the C process) is present in sleep, its characteristics can be estim[ated if](#page-54-4) the S process [can b](#page-54-5)e control[le](#page-26-0)d.

<span id="page-26-0"></span>Figure 3 – Illustration of the interaction of the S process and the C process in sleep regulation. The figure depicts two scenarios: one without sleep deprivation and another with sleep deprivation. The  $y$ -axis represents the level of the process.

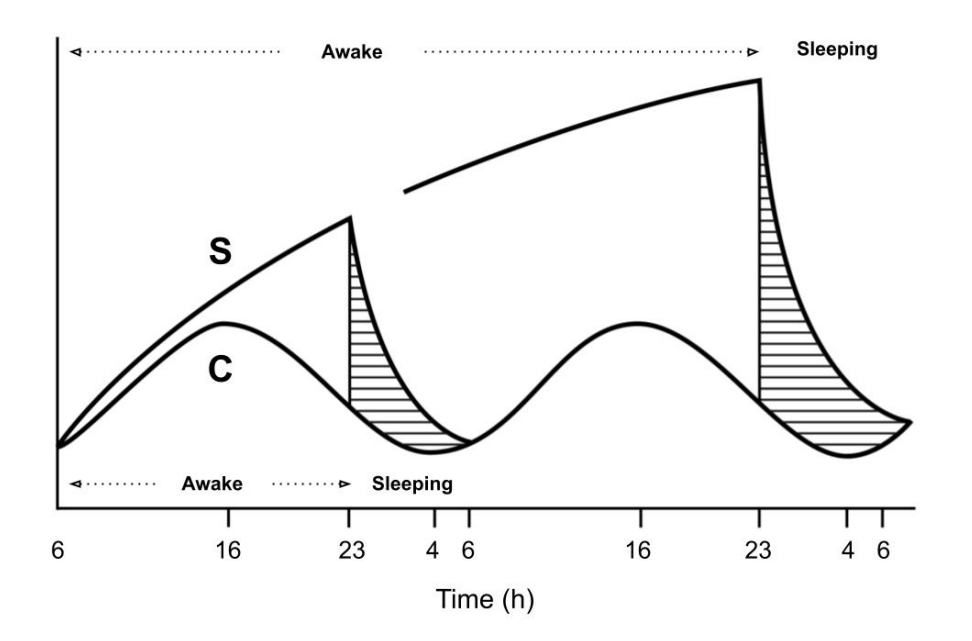

Source: Adapted from Borbély (1982).

Although many theories related to sleep a[nd c](#page-54-4)ircadian rhythms are wellestablished in science, it is still necessary to verify and test them in larger samples to obtain a more accurate picture of the mechanisms related to the ecology of sleep and

chronotypes. This project undertakes this commitment with the aim of investigating a hypothesis that is still relatively untested but widely accepted in chronobiology, which suggests that latitude is associated with the regulation of circadian rhythms (Hut et al., 2013; Leocadio-Miguel et al., 2014, 2017; Pittendrigh et al., 1991; Randler, 2008; Randler & Rahafar, 2017; Roenneberg, Wirz-Justice, & Merrow, 2003).

The latitude hypothesis is [based](#page-56-6) [on the](#page-56-7) idea that regions lo[cated](#page-57-6) at latitudes [close](#page-57-7) to the poles, on av[erage](#page-57-8), experience less annual sunlight exp[osure](#page-57-5) compared to regions near the equator. Therefore, it is deduced that regions near latitude 0° have a stronger solar zeitgeber, which, according to chronobiology theories, should lead to a greater propensity for the synchronization of circadian rhythms in these populations with the light-dark cycle. This would reduce the amplitude and diversity of circadian phenotypes found due to a lower influence of individuals' characteristic endogenous periods (Figure 4 illustrates this effect). This would also give these populations a morningness characteristic when compared to populations living farther from the equator, where the oppo[si](#page-27-0)te would occur – greater amplitude and diversity of circadian phenotypes and an eveningness characteristic compared to populations living near latitude 0° (Roenneberg, Wirz-Justice, & Merrow, 2003).

<span id="page-27-0"></span>Figure 4 – Different chronotype distributions, in[fluence](#page-57-5)d by strong and weak zeitgebers – black for strong and hatched for weak. An illustration of the effect hypothesized by the latitude hypothesis.

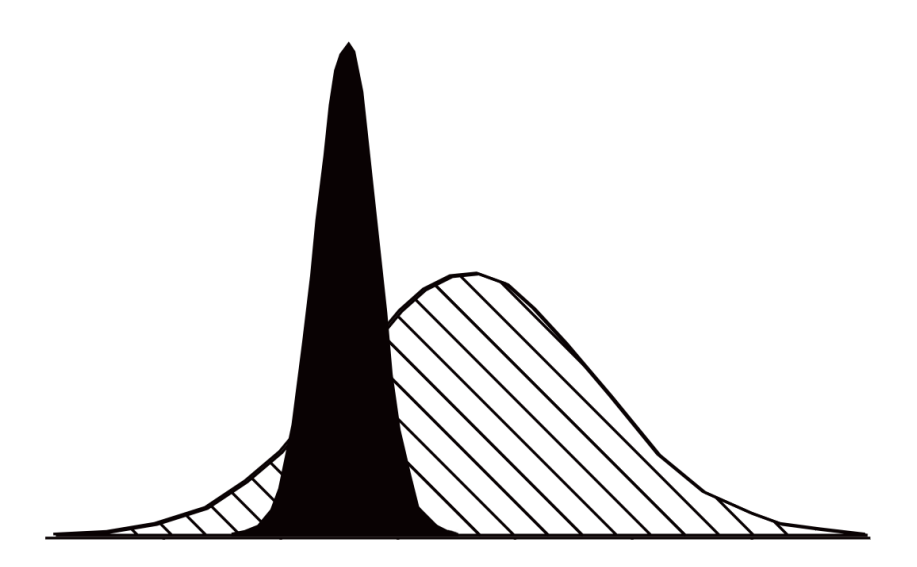

Source: Adapted from Roenneberg, Wirz-Justice, and Merrow (2003).

To achieve the mentioned objectives, this project will rely on a dataset of the sleepwake cycle expression of the Brazilian population, consisting of 120, 265 subjects covering all states of the country. This dataset was collected in 2017 and is based on the Munich ChronoType Questionnaire (MCTQ), a widely validated scale used to measure chronotypes based on individuals' sleep-wake cycle expression in the last four weeks (Roenneberg, Wirz-Justice, & Merrow, 2003; Roenneberg et al., 2012).

### 1.2 THESIS JUSTIFICATION

<span id="page-28-0"></span>Mapping the sleep-wake cycles and circadian phenotypes of Brazilians can contribute to the understanding of various phenomena related to sleep and chronobiology, such as the relationship between latitude and the regulation of circadian rhythms, the hypothesis tested by this thesis. However, in addition to contributing to the validation of theories and the advancement of scientific knowledge, the data, information, and knowledge generated by this project will also serve the public interest as a guide for public policies related to sleep and population health. Scientific literature is filled with studies pointing to negative associations with human health stemming from the disruption of biological rhythms. These range from fatigue (Tryon et al., 2004), deficits in cognitive performance (Dongen et al., 2003) , gastrointestinal problems (Fido & Ghali, 2008; Morito et al., 2014; Mortaş et al., 2020), mental disorders (J[ones e](#page-58-1)t al., 2005; Kalmbach et al., 2015; Roh et al., 2[012\) a](#page-54-6)nd even cancer (Lie et al., 2006; Papant[oniou](#page-55-4) et al., 2015; [Schern](#page-56-8)hammer et al., [2001](#page-56-9)).

This st[udy w](#page-55-5)ill also produ[ce the](#page-57-9) largest dataset of valid sleep[-wake](#page-56-10) cycle expression a[mong](#page-56-11) Brazilians ever record[ed. Fo](#page-58-2)r comparison, national epidemiological studies on sleep and circadian phenotypes such as those by Drager et al. (2022) and Leocadio-Miguel et al. (2017) worked with samples of 2, 635 and 12, 884 individuals, respectively. The sample of this project includes 120, 265 individuals in its ra[w sta](#page-54-7)te, covering all Brazilian stat[es. A](#page-56-7)nother advantage of the sample is its cross-sectional nature, as 98.173% of the data were collected during a single week (from October 15th to 21st, 2017). This avoids potential distortions caused by seasonal effects.

### 1.3 THESIS AIMS

<span id="page-29-0"></span>This project focuses on the ecology of sleep and circadian phenotypes (chronotypes) with the aim of providing answers to the following questions:

- 1. How are the sleep-wake cycles and circadian phenotypes of the adult Brazilian population characterized?
- 2. Is latitude associated with the regulation of circadian rhythms in humans?

The basic hypothesis to be tested is that populations residing near the equator (latitude 0°) have, on average, a shorter/more morning-oriented circadian phenotype compared to populations living near the Earth's poles (H1) (Hut et al., 2013; Leocadio-Miguel et al., 2014, 2017; Pittendrigh et al., 1991; Randler, 2008; Randler & Rahafar, 2017; Roenneberg, Wirz-Justice, & Merrow, 2003).

The pri[mary o](#page-56-6)[bjectiv](#page-56-7)es (PO) of the proj[ect ar](#page-57-6)e as follo[ws:](#page-57-7)

- [A\)](#page-57-8) Quantitatively describe the expression [of slee](#page-57-5)p-wake cycles and circadian phenotypes of the Brazilian adult population at the end of the year 2017 (pre-pandemic).
- B) Investigate and model the presence/absence of a significant association and effect between decimal degrees of latitude (independent variable (IV)) and circadian phenotypes (dependent variable (DV)) of the Brazilian population.

To achieve the primary objectives, the following secondary objectives (SO) have been outlined:

- i) Conduct data cleaning, validation, and transformation processes on the obtained sample data.
- ii) Collect secondary data on geolocation and solarimetric models and crossreference them with the primary data.
- iii) Develop algorithms for generating randomly sampled subsets adjusted to the proportions of the analyzed Brazilian regions, based on the latest Brazilian demographic census.
- iv) Develop algorithms and models to help with the processing of MCTQ data and to simulate the complexity of the entrainment phenomena.
- v) Evaluate and discuss the presence/absence of significant differences in the values of the local time of the sleep corrected midpoint between sleep onset and sleep end on work-free days ( $MSF_{sc}$ ), MCTQ proxy for measuring the chronotype, based on decimal degrees of latitude (IV), while controlling for known covariates such as subjects' gender and age.

### 1.4 PROJECTS DEVELOPED

<span id="page-30-0"></span>In addition to the main investigation, which is center on testing the latitude hypothesis, four additional projects/analyses were devised for this thesis. Each project was organized into a separate chapter, with the intention of crafting each chapter in a manner suitable for submission to a scientific journal. This organizational approach was influenced by the doctoral thesis of Reis (2020).

The first project involves a concise paper that delineates the similarity observed among Portuguese translations of the MCTQ [\(Muni](#page-57-10)ch ChronoType Questionnaire) employed in scientific research. It's crucial to emphasize that, although the MCTQ functions as a self-report scale for assessing chronotypes, it primarily relies on objective temporal metrics (e.g., local bedtime, sleep latency duration) rather than more subjective factors such as perceived sleep quality. Essentially, it functions as a sleep diary. Nevertheless, these translations can exhibit noteworthy discrepancies. It's worth noting that the proper validation of MCTQ in Portuguese was only achieved in 2020 through the efforts of Reis (2020). The aim of this project is to assess the semantic similarity among these translations using a natural language model (NLM) known as Bidirectional Encoder Repres[entatio](#page-57-10)ns from Transformers (BERT), developed by Google, and pretrained on the Portuguese language (Devlin et al., 2018; Souza et al., 2020). By leveraging these semantic representation vectors, the translations will be evaluated based on cosine similarity.

The second project is an R package comprising a suite of tools designed for processing the MCTQ questionnaire. While it may appear to be a straightforward questionnaire, the MCTQ necessitates a considerable amount of date and time manipulation. This presents a challenge for many scientists, as handling date and time data can

be particularly tricky, especially when dealing with extensive datasets. By creating a free, open-source and peer-reviewed R package, it becomes possible to standardize the analyses and enhance reproducibility for all research related to the MCTQ. This R package (Vartanian, 2023a) has already been developed and published on CRAN (The Comprehensive R Archive Network) and GitHub. It has been downloaded more than 6, 000 to this date, [and und](#page-58-3)erwent a peer review by the rOpenSci Initiati[ve. Ch](https://cran.r-project.org/web/packages/mctq/index.html)apter 2 will serve as a manuscript for a publica[tion reg](https://github.com/ropensci/mctq)arding the package in the Journal of Statistical Software.

The third project is centered around the project's extensive MCTQ da[ta sample,](https://www.jstatsoft.org/authors) [representing the lar](https://www.jstatsoft.org/authors)gest dataset collected within a single country for this questionnaire thus far. This chapter serves as a crucial step in fulfilling one of the thesis primary objectives, which is to describe the sleep-wake cycle and circadian characteristics of the Brazilian population. Achieving this goal entails rigorous data cleaning and comprehensive data wrangling efforts. Furthermore, it functions as a means to facilitate the utilization of this valuable sample in future scientific research, while ensuring full compliance with ethical requirements.

The fourth project involves a rule-based model focusing on entrainment phenomena. Complex systems, such as biological rhythms, often exhibit the challenge of being described or represented concisely, as noted by David Krakauer (cited in Mitchell (2013)). Rule-based or agent-based models offer a means to simulate scenarios involving a multitude of agents and interactions. Models of this nature, underpinned by [scient](#page-56-12)ific theory-based rules, can provide valuable insights and enhance our comprehension of the various manifestations of entrainment phenomena within a population context. They offer an effective means to understand the implications of theory and test them against real-world data. An initial version of this package was developed as a Python package and is currently accessible on GitHub (see Vartanian, 2022b).

The fifth and final project is the test of the latitude hypothesis, which serves as the primary investigation. It's important to note th[at all the](https://entrainment.readthedocs.io/en/latest/index.html) preceding proj[ects co](#page-58-4)nverge into this one. The first project focuses on validating the MCTQ translation used for data collection. The second project involves the development of data processing tools. The third project is responsible for the necessary data manipulation to prepare it for analysis. The fourth project aims to offer valuable insights and guidance for the upcoming tasks.

All of these projects are developed using secure, open-source tools and adhere to the best international standards. They are designed to ensure 100% reproducibility and are accompanied by extensive documentation.

### 1.5 RELATED ACTIVITIES

<span id="page-32-0"></span>During the development of this thesis, several activities and results have been accomplished. These activities are important to note, as they demonstrate the path taken to arrive at this final document.

### 1.5.1 **Courses**

<span id="page-32-1"></span>The following graduate courses from the University of São Paulo (USP) were completed during the first year of the master's program.

- 2022/2: *SCX5000 Mathematical and Computational Methods I* (10 credits) (Concept: **C**);
- 2022/2: *SCX5002 Complex Systems I* (10 credits) (Concept: **A**);
- 2023/1: *SCX5001 Mathematical and Computational Methods II* (10 credits) (Concept: **A**);
- 2023/1: *SCX5017 Introduction to Data Science* (10 credits) (Concept: **A**);
- 2023/1: *EAH5001 Pedagogic Preparation* (4 credits) (Concept: **A**).

Please note that the unfortunate **C** concept above happened in the same semester when the author broke relations with his former supervisor (*Mario Pedrazzoli*).

44 discipline credits were completed by this thesis publication date. An additional 12 special credits, related to an article publication (see Viana-Mendes et al. (2023)), were requested and approved by the Graduate Program Coordination Commission (CCP) in accordance with program regulations. In total, 56 credits were earned[. A mi](#page-58-5)nimum of 50 credits is required for the thesis defense.

## 1.5.2 **Teaching interns[hip](https://leginf.usp.br/?resolucao=resolucao-copgr-no-7829-de-03-de-outubro-de-2019)**

<span id="page-32-2"></span>Scholarship students under the Coordination for the Improvement of Higher Education Personnel (CAPES) are required to participate in the Teaching Improvement

Program (PAE). This internship is currently in progress and is scheduled to conclude [in](#page-0-0) December 2023.

[The intern](#page-0-0)ship responsibilities entail serving as an Assistant Professor for the undergraduate course *ACH0042 - Problem-Based Learning II* at USP. A comprehensive teaching plan (Vartanian, 2023b) was formulated during enrollment in the aforementioned graduate course *EAH5001*, and it is accessible through the following link.

Vartanian, D., Bernardes, [M. E.](#page-58-6) M., & Rodrigues Neto, C. (2023). *Plano de ensino: ACH0042 - Resolução de Problemas II*. https://doi.org/10.13140/RG.2.2.33335.50086

## 1.5.3 **Publications**

<span id="page-33-0"></span>The following article (Viana-Mendes et al., 2023) was published during the development of this thesis.

Viana-Mendes, J., Benedito-Silva, A. A., Andrad[e, M.](#page-58-5) A. M., **Vartanian, D.**, Gonçalves, B. da S. B., Cipolla-Neto, J., & Pedrazzoli, M. (2023). Actigraphic characterization of sleep and circadian phenotypes of PER3 gene VNTR genotypes. *Chronobiology International*. https://doi.org/10.1080/07420528.2023.2256858

#### 1.5.4 **T[ranslations](https://doi.org/10.1080/07420528.2023.2256858)**

<span id="page-33-1"></span>As a member and package developer of the rOpenSci Initiative (based in Berkeley, CA), the author is actively contributing to the ongoing translation of the rOpenSci Developer Guide into Portuguese. The aim is to c[reate a more inclus](https://ropensci.org/)ive environment for individuals in Brazil and other Portuguese-spe[aking countries whe](https://github.com/ropensci/dev_guide/pull/717)n dev[eloping for](https://devguide.ropensci.org/) the [R programmin](https://devguide.ropensci.org/)g language.

This endeavor is linked to the thesis, as the author's membership in rOpenSci beg[an with the creation of the](https://www.r-project.org/) {mctq} R package (listed below).

### 1.5.5 **Conferences**

<span id="page-33-2"></span>An abstract pertaining to the primary investigation was published and presented on a poster at the Sao Paulo School of Advanced Science on Ecology of Human Sleep and Biological Rhythms organized by the São Paulo Research Foundation (FAPESP). This international school hosted 100 participants, including students and young researchers, with a diverse representation of 50 individuals from various states within Brazil and an additional 50 from international backgrounds. The event took place from November 16, 2022, to November 26, 2022.

Vartanian, D., & Pedrazzoli, M. (2022). *Ecology of sleep and circadian phenotypes of the Brazilian population* [Poster]. São Paulo Research Foundation; São Paulo School of Advanced Science on Ecology of Human Sleep and Biological Rhythms. https://doi. org/10.13140/RG.2.2.25343.07840

In the same semester (2022/2), the author also participated in USP's In[ternational](https://doi.org/10.13140/RG.2.2.25343.07840) [Symposium on Scientific and Techn](https://doi.org/10.13140/RG.2.2.25343.07840)ological Initiation (SIICUSP) as both an examiner and a participant. As a participant, the author presented a research abstract related to the {actverse} R package for actigraphy data analysis, as detailed in Matias et al. (2022) and Vartanian (2022a). This project was conceived and developed by the author of this the[sis and involved collab](https://github.com/giperbio/actverse)oration with two undergraduate students. Notably, this [project](#page-56-13) achieved reco[gnition,](#page-58-7) securing 2nd place in the category of *Earth and Exact Sciences*.

### 1.5.6 **Research compendia**

<span id="page-34-0"></span>This thesis, along with all the accompanying research, is structured and organized within the research compendium provided below.

Vartanian, D. (2023). *Ecology of sleep and circadian phenotypes of the Brazilian population* [Research compendium]. https://danielvartan.github.io/mastersthesis/

### 1.5.7 **Data plans**

<span id="page-34-1"></span>This research has also produced and published the following open data model and data plan.

Vartanian, D. (2023). *Ecology of sleep and circadian phenotypes of the Brazilian population* [Data Management Plan]. DMPHub. https://doi.org/10.48321/D1DW8P

<span id="page-35-0"></span>The following R packages, Quarto format (being used to write this thesis), and Python package were developed in relation with this thesis.

Vartanian, D. (2022). *{entrainme[nt}: a rul](https://quarto.org/)e-based model of the 24h light/dark cycle entrainment phenomenon* [Software, Python Package]. https://github.com/danielvartan/ entrainment

Vartanian, D. (2023). *{mctq}: tools to process the M[unich ChronoType Questionnaire](https://github.com/danielvartan/entrainment) [\(MCTQ\)](https://github.com/danielvartan/entrainment)* [Software, R Package v0.3.2]. https://docs.ropensci.org/mctq/

Vartanian, D. (2023). *{lockr}: easily encrypt/decrypt files* [Software, R package v0.3.0]. https://github.com/danielvartan/lockr

Vartanian, D. (2023). *{lubritime}: an extension for the lubridate package* [Software, R package]. [https://github.com/danielva](https://github.com/danielvartan/lockr)rtan/lubritime

Vartanian, D. (2023). *{abnt}: Quarto format for ABNT theses and dissertations* [Software, LaTeX/R format, v0.3.0]. [https://github.com/danielv](https://github.com/danielvartan/lubritime)artan/abnt/

## 1.5.9 **Other projects**

<span id="page-35-1"></span>The author is also currently working on the development of the project below.

Sales, A. R. V., Vartanian, D., Andrade, M. A. M., Pedrazzoli, M. (2023). *Associations between the duration and quality of sleep in third-trimester pregnant women and the duration of labor* [PhD project, University of Sao Paulo]. https://bit.ly/3S6O0MB
## 2 **SIMILARITIES BETWEEN DIFFERENT VERSIONS OF THE MCTQPT**

### **I** Important

You are reading the work-in-progress of this thesis.

This chapter is currently a dumping ground for ideas, and I don't recommend reading it.

- **i** Target journal
	- 1. Chronobiology International (IF 2022: 2.8/JCR | A1/2017-2020).
	- 2. Journal of Biological Rhythms (IF 2022: 3.5/JCR | A2/2017-2020).

### i Not[e](https://journals.sagepub.com/author-instructions/JBR)

The following study was performed by Daniel Vartanian (DV) and Camilo Rodrigues Neto (CR).

**DV** and **CR** contributed to the study's design. **DV** implemented the study, performed the statistical analysis, and authored the manuscript. All authors participated in discussions about the results and contributed to the final manuscript revision.

*Future reference*: Vartanian, D., & Rodrigues Neto, C. (2024). Similarities between different versions of the MCTQPT . *Chronobiology International*.

## 3 **THE {MCTQ} R PACKAGE**

### ĺ Important

You are reading the work-in-progress of this thesis.

This chapter is currently a dumping ground for ideas, and I don't recommend reading it.

- **i** Target journal
	- 1. Journal of Statistical Software (IF 2022: 5.8/JCR | A1/2017-2020).
	- 2. Journal of Open Source Software (B1/2017-2020).

### i Not[e](https://joss.readthedocs.io/en/latest/submitting.html)

The following study was conducted by Daniel Vartanian (**DV**), Ana Amélia Benedito-Silva (**AA**), Mario Pedrazzoli (**MP**), and Camilo Rodrigues Neto (**CR**).

**DV** contributed to the conception, design, coding, and implementation of the software. **AA**, **MP**, and **CR** served as scientific advisors and reviewers. **DV** authored the manuscript. All authors discussed the results and revised the final manuscript. *Future reference*: Vartanian, D., Benedito-Silva, A. A., Pedrazzoli, M., & Rodrigues Neto, C. (2024). {mctq}: tools to process the Munich ChronoType Questionnaire (MCTQ). *Journal of Statistical Software*.

# 4 **ECOLOGY OF SLEEP AND CIRCADIAN PHENOTYPES OF THE BRAZILIAN POPULATION**

### **I** Important

You are reading the work-in-progress of this thesis.

This chapter is currently a dumping ground for ideas, and I don't recommend reading it.

## **i** Target journal

- 1. Chronobiology International (IF 2022: 2.8/JCR | A1/2017-2020).
- 2. Journal of Biological Rhythms (IF 2022: 3.5/JCR | A2/2017-2020).

### i Not[e](https://journals.sagepub.com/author-instructions/JBR)

The following study was conducted by Daniel Vartanian (DV), Mario Pedrazzoli (MP), and Camilo Rodrigues Neto (CR).

**DV** conceived the study, contributed with the design, implementation, statistical analysis and authored the manuscript. **CR** contributed as a science adviser and reviewer. **DV** and **MP** were responsible for data collection. All authors actively participated in discussions regarding the results and contributed to the final manuscript. *Future reference*: Vartanian, D., Pedrazzoli, M., & Rodrigues Neto, C. (2024). Ecology of sleep and circadian phenotypes of the Brazilian population. *Chronobiology International*.

## 5 **RULE-BASED MODEL OF THE 24H LIGHT/DARK ENTRAINMENT**

## **PHENOMENON**

## ĺ Important

You are reading the work-in-progress of this thesis.

This chapter is currently a dumping ground for ideas, and I don't recommend reading it.

## **i** Target journal

1. Journal of Open Source Software (B1/2017-2020).

# i Not[e](https://joss.readthedocs.io/en/latest/submitting.html)

The following study was conducted by Daniel Vartanian (DV) and Camilo Rodrigues Neto (CR).

**DV** was responsible for the design and software implementation. **CR** contributed as a science adviser and reviewer. **DV** wrote the manuscript. All authors discussed the results and revised the final manuscript.

*Future reference*: Vartanian, D, & Rodrigues Neto, C. (2024). {entrainment}: a rulebased model of the 24h light/dark cycle entrainment phenomenon. *Journal of Open Source*.

# 6 **A BIOLOGICAL APPROACH FOR THE LATITUDINAL CLINE OF THE CHRONOTYPE**

### i Note

You are reading the work-in-progress of this thesis.

This chapter should be readable but is currently undergoing final polishing.

## Á Warning

The results shown here are **preliminary**, so please take them with a grain of salt.

The data has not yet been fully cleaned, balanced, and cross-referenced with the secondary databases. Think of these results as a low-resolution preview of the final results. The step-by-step analysis can be seen in the appendices section.

### **i** Target journal

### 1. Scientific Reports (IF 2022: 4.6/JCR | A1/2017-2020).

### i Not[e](https://www.nature.com/srep/author-instructions)

The following study was performed by Daniel Vartanian (DV), Mario Pedrazzoli (MP) and Camilo Rodrigues Neto (CR).

**DV** contributed to the design and implementation of the study. **DV** and **MP** collected the data. **DV** and **CR** performed the statistical analysis. **DV** wrote the manuscript. All authors discussed the results and revised the final manuscript.

*Future reference*: Vartanian, D., Pedrazzoli, M., & Rodrigues Neto, C. (2024). A biological approach for the latitudinal cline of the chronotype. *Scientific Reports*.

**Chronotypes are temporal phenotypes (Ehret, 1974; Pittendrigh, 1993). Observable traits, like weight and eye color. Our current understanding of these traits is that they are linked to our environment and are [the r](#page-54-0)esult of evol[ution p](#page-57-0)ressures for creating an inner temporal organization (Aschoff, 1989; Paranjpe & Sharma, 2005), a way that organisms found to anticipate events. Having such an important function in nature, these internal rhythms need [to be](#page-54-1) closely aligned with [envir](#page-56-0)onmental changes. The agents that shift these oscillations towards the environment are called zeitgebers and the shift phenomenon is called entrainment**

**(Roenneberg, Daan, & Merrow, 2003; Roenneberg et al., 2010). The main zeitgeber for humans is light exposure, particularly the light of the sun (Khalsa et al., 2003; Minors et al., 1991; Roenneb[erg, K](#page-57-1)uehnle, et al., 200[7\). Co](#page-57-2)nsidering the major role of light on entrainment, several studies hypothesized that the latitud[e shif](#page-55-0)t of the sun cou[ld infl](#page-56-1)uence or even define the chron[otype](#page-57-3)s of different populations (Horzum et al., 2015; Hut et al., 2013; Leocadio-Miguel et al., 2014, 2017; Pittendrigh et al., 1991; Randler & Rahafar, 2017). For example, populations that live close to the eq[uator](#page-55-1) would be, [on ave](#page-55-2)rage, more entrained to [the lig](#page-56-2)[ht-da](#page-56-3)rk cycle and have m[orning](#page-57-4)-leaning characteris[tics. H](#page-57-5)ere we test this hypothesis using a biological measure, the chronotype state, provided by the Munich ChronoType Questionnaire (Roenneberg, Wirz-Justice, & Merrow, 2003). We tested the latitude hypothesis on a sample with** 76, 744 **subjects living in different latitudes in Brazil. Our results show that, even with a wide, big, an[d alig](#page-57-6)ned sample, the latitude is associated only with negligible effect sizes. The entrainment phenomenon appears to be much more complex than previously imagined, opening new questions and contradictions that need to be further investigated.**

#### 6.1 MAIN TEXT

#### 6.1.1 **Introduction**

Humans can differ from one another in many ways. These observable traits, like hair color or height, are called phenotypes and are also presented in the way that our body functions.

A chronotype is a temporal phenotype (Ehret, 1974; Pittendrigh, 1993). This word is usually used to refer to endogenous circadian rhythms, i.e., rhythms which periods that are close to a day or 24 hours (*circa diem*). [The c](#page-54-0)urrent body [of kn](#page-57-0)owledge of Chronobiology, the science that studies biological rhythms, indicates that the evolution of these internal oscillators is linked to our oscillatory environment, like the day and night cycle, which, along with our evolution, created environmental pressures for the development of a temporal organization (Aschoff, 1989; Paranjpe & Sharma, 2005). A way in which an organism could predict events and better manage its needs, like storing food for the winter.

A temporal system wouldn't be of much use if it could not follow environmental changes. To those environmental signals that can regulate the biological rhythms are given the name zeitgeber (from the German Zeit, time, and Geber, giver). These zeitgebers produce inputs in our bodies that can shift and align those rhythms. This phenomenon is called entrainment (Roenneberg, Daan, & Merrow, 2003; Roenneberg et al., 2010).

The main zeitgeber known today is the light, particularlyt[he su](#page-57-1)n's light (Khalsa et al., [20](#page-57-2)03; Minors et al., 1991; Roenneberg, Kuehnle, et al., 2007). Considering its influence in entraining the biological temporal system, several studies hypothesize that the lat[itudin](#page-55-0)al shift of thes[un, re](#page-56-1)lated to the earth's axis, woul[d prod](#page-57-3)uce, on average, different temporal traits in populations that live close to the equator line when compared to populations that live close to the planet's poles (Horzum et al., 2015; Hut et al., 2013; Leocadio-Miguel et al., 2014, 2017; Pittendrigh et al., 1991; Randler & Rahafar, 2017). That is because the latter ones would have greater oscillations [in sun](#page-55-1) activity a[nd an](#page-55-2) overall weak solar zeit[geber](#page-56-2). [This](#page-56-3) is the latitude hyp[othesi](#page-57-4)s, that can also app[ear as](#page-57-5) the environmental hypothesis of circadian rhythm regulation.

Recently there have been attempts to test the latitude hypothesis in different settings, but, at least in humans, none of them have been successful in seeing a significant effect size related to the latitudinal cline. Some of these approaches worked with secondary data and with small samples. One of the most serious attempts of testing this hypothesis was made by Leocadio-Miguel et al. (2017). They measured the chronotype of 12, 884 Brazillian subjects on a wide latitudinal spectrum using the Morningness– Eveningness Questionnaire (MEQ). Their result[s sho](#page-56-3)wed a negligible effect size. One possible reason for this is that the MEQ measures psychological traits and not biological states (Roenneberg, Winnebeck, & Klerman, 2019), i.e., the circadian oscillation itself, therefore, it's not the best way to answer the question (Leocadio-Miguel et al., 2014).

This article brings a novel attempt to test the latitude hypothesis, using, this time, a [biolog](#page-56-2)ical approach provided by the Munich ChronoType Questionnaire (MCTQ) (Roenneberg, Wirz-Justice, & Merrow, 2003). Furthermore, the test was carried out on the biggest chronotype sample ever collected in a same country. A sample made of 76, 744 subjects, all living in the samet[imezo](#page-57-6)ne in Brazil, with only one week of difference between questionnaire responses.

#### 6.1.2 **Results**

The local time of the sleep corrected midpoint between sleep onset and sleep end on work-free days ( $MSF_{\rm sc}$ ), MCTQ proxy for measuring the chronotype, had an overall mean of 04:28:35. The distribution curve is shown in Figure 5.

That's the midsleep point of Brazilian subjects with an intermediate/average chronotype. One can imagine, following the 7-9h sleep re[co](#page-44-0)mmendation for healthy adults of the American Academy of Sleep Medicine (AASM) (Watson et al., 2015), that this average person would, if he/she had no social obligations, typically wake up at about 08:28:35.

```
source(here::here("R/utils.R"))
2
3 utc_minus_3_states <- c(
4 "Amapá", "Pará", "Maranhão", "Tocantins", "Piauí", "Ceará",
5 "Rio Grande do Norte", "Paraíba", "Pernambuco", "Alagoas", "Sergipe",
6 "Bahia", "Distrito Federal", "Goiás", "Minas Gerais", "Espírito Santo",
7 "Rio de Janeiro", "São Paulo", "Paraná", "Santa Catarina",
8 "Rio Grande do Sul"
9 )
10
11 data \lt-
12 targets::tar_read("geocoded_data", store = here::here("_targets")) \triangleright13 dplyr:: filter(state %in% utc_minus_3_states) \triangleright14 dplyr::select(msf sc, age, sex, state, latitude, longitude) \triangleright15 tidyr::drop na(msf sc, age, sex, latitude)
```

```
1 source(here::here("R/plot_chronotype.R"))
2
3 data \triangleright4 plot_chronotype(
5 \qquad \qquad \text{col} = \text{"msf}_sc",\delta x_lab = "Frequency (\%)",
```
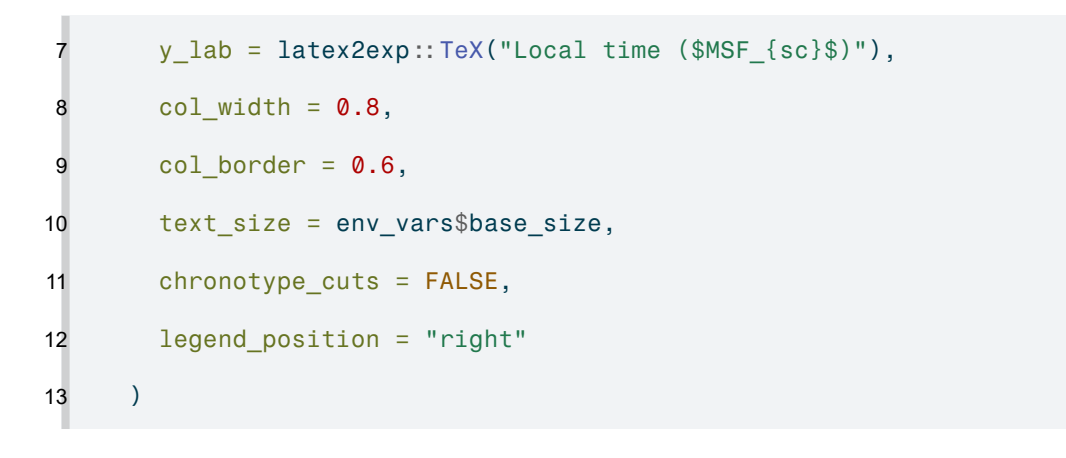

Figure 5 – Distribution of the local time of the sleep corrected midpoint between sleep onset and sleep end on work-free days ( $MSF_{sc}$ ), MCTQ proxy for measuring the chronotype. The categorical cut-offs follow a quantile approach going from extremely early  $(0|-0.11)$  to the extremely late  $(0.88 - 1)$ .

<span id="page-44-0"></span>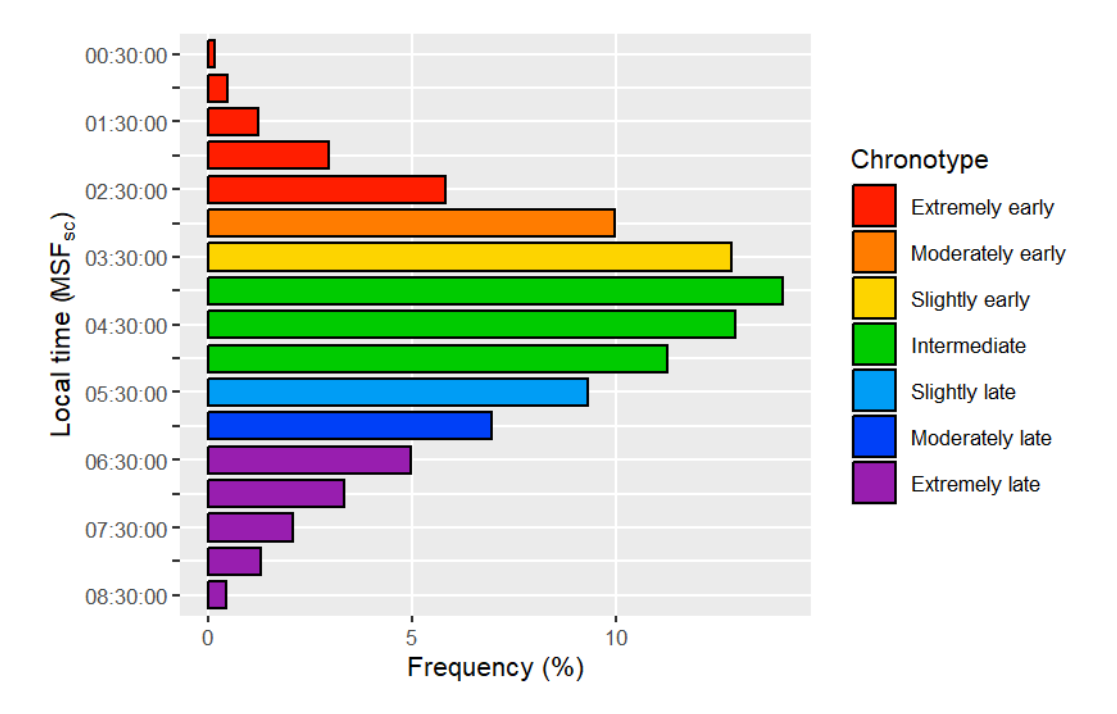

Source: Created by the author. Based on data visualization found in Roenneberg, Pilz, et al. (2019).

The MSF<sub>sc</sub> curve had a skewness of 0.284 and a kurtosis of 2.773. H[owev](#page-57-7)er, the distribution was not normal accordingly to Kolmogorov-Smirnov test ( $D = 0.03717$ ; p-value =  $2e - 16$ ) and D'Agostino Skewness test (Z3 = 31.525; p-value =  $2.2e - 16$ ) (see D'Agostino & Belanger, 1990; also Thode, 2002, p. 46, p. 101).

A linear regression model was created with  $MSE_{sc}$  as the response variable and with age and sex as predictors ( $R^2 = 0.05373$ ; F $(2, 76741) = 2180$  $(2, 76741) = 2180$ , p-value  $= 2e - 16$ ), the two most known predictors for chronotype (Roenneberg, Kuehnle, et al. (2007)). A Box-Cox transformation of the response variable was needed to attend to the linear regression model assumptions ( $\lambda=-1.1111; \, {\sf MSF}_{\sf sc}^{\lambda-1}/\lambda).$  All coefficients were significantly different than 0 (p-value  $= 2e - 16$ ) and, accordingly to D'Agostino Skewness test, the residuals were normal ( $Z3 = -1.1906$ ; p-value = 0.23383). Residual homoscedasticity was verified by a Score Test for Heteroskedasticity ( $\chi^2~=~0.00;$  p-value  $~=~1).$ No collinearity was found between the predictor variables (variance inflation factor:  $age = 1.0012$ ; sex = 1.0012).

Another model was created on top of the first one, adding the latitude as a predictor variable ( $R^2 = 0.060698$ ; F(3, 76740) = 1650, p-value =  $2e-16$ ). All coefficients were significantly different than 0 (p-value  $= 2e-16$ ) and the residuals were normally distributed accordingly to the D'Agostino Skewness test,  $(Z3 = 0.0742; p-value = 0.94085)$ . Residual homoscedasticity was verified by a Score Test for Heteroskedasticity  $(\chi^2=0.00;$  $p$ -value  $= 1$ ). No collinearity was found between the predictor variables (variance inflation factor: age  $= 1.0065$ ; sex  $= 1.0016$ ; latitude  $= 1.0056$ ). The longitude was not used as a predictor because it presented colinearity with the latitude variable.

An F test for nested models showed a significant reduction of the residual sum of squares (F(1, 76740) = 568.94, p-value =  $2e - 16$ ), meaning that the latitude seems to produce an effect on the chronotype. However, when estimating Cohen's  $f^2$  effect size, the result was negligible (Cohen, 1992)  $((0.06069 - 0.05373)/(1 - 0.06069) = 0.00740)$ .

#### 6.1.3 **Discussion**

The results show that even with a wide latitudinal spectrum and with a big and aligned sample of biological states the latitude effect does not reveal itself in a nonnegligible size. Several studies indicate the existence of this effect on the chronotype (Hut et al., 2013; Leocadio-Miguel et al., 2017; Pittendrigh et al., 1991; Randler, 2008; Randler & Rahafar, 2017; Roenneberg, Wirz-Justice, & Merrow, 2003), but, at this time, at least in [huma](#page-55-2)ns, no empirical evidenc[e can](#page-56-3) support this claim[. Our](#page-57-4) results ar[e very](#page-57-8) similar to Leocadio[-Migu](#page-57-5)el et al. (2017), which also found a ne[gligibl](#page-57-6)e effect size (Cohen's  $f^2 = 0.004143174$ ). The inconsistency of the latitude effect can be visualized in Figure 6.

```
1 source(here::here("R/plot_latitude_series.R"))
2
3 data \triangleright4 dplyr::filter(age \leq 50) \triangleright5 plot latitude series(
6 \qquad \qquad \text{col} = \text{"msf}_sc",7 y_lab = latex2exp::TeX("$MSF_{sc} \\pm SEM$"),
8 line_width = 2,
9 point size = 3,
10 error\_bar\_width = 0.5,
11 error_bar_linewidth = 1,
12 error_bar = TRUE,
13 text_size = env_vars$base_size
14 )
```
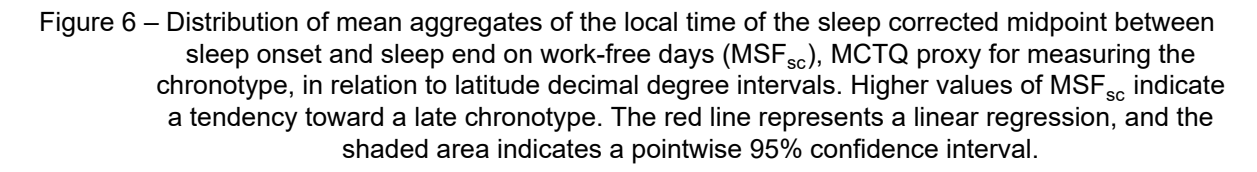

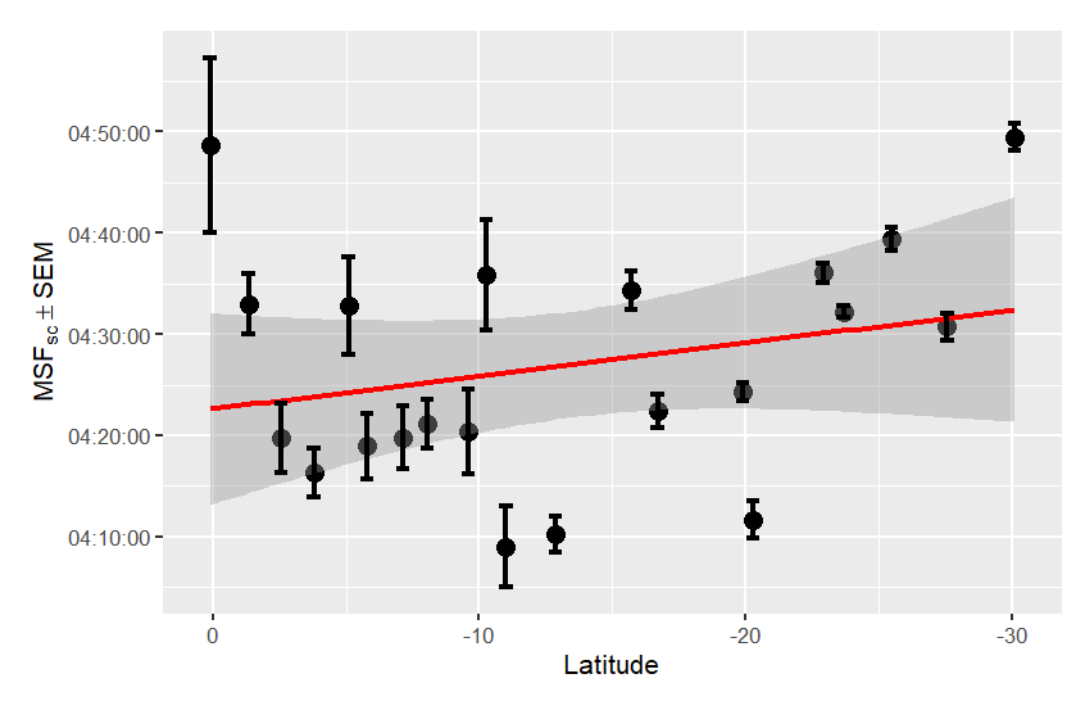

Source: Created by the author. Based on data visualization found in Leocadio-Miguel et al. (2017).

Despite the lack of evidence, is not uncommon to hear talks insisting that this effect is real and already proven. We suspect that this behavior may be derived from a lack of understanding of statistical models and techniques. Although it may be logical and aligned with the overall theory for the evolution of biological temporal systems, it's our role as scientists to eliminate contractions, not pursue them.

As Karl Popper said, science begins and ends with questions (Popper, 1979). The absence of a strong entrainment with the solar zeitgeber shows that the entrainment phenomenon is more complex than we previously imagined. Other hypoth[eses fo](#page-57-9)r the human circadian entrainment, like the entrainment to self-selected light, proposed by Anna Skeldon and Derk-Jan Dijk (2021), need to be tested and may produce significant results.

It's important to notice that [the re](#page-58-1)sults shown here are preliminary. The data still needs some cleaning and to be balanced with Brazil's latest population census. The latitude coordinates used in the analysis are related to subjects' residential state capital and, hence, have low resolution. Even with these results, it may be that a significant latitude effect can still appear at the end of the research.

Despite the several strengths that the dataset used in this study has, it is also important to notice its weaknesses and limitations. The fact that all the subjects were measured in the Spring season is one of them. Since the objective is to catch individuals in different seasonal patterns, the ideal moment to collect this kind of data is in the wintertime, when there is a greater insolation gradient between the equator and the poles. Another one is that this dataset can be influenced by the presence of a Daylight Saving Time (DST) event. This latter issue is explored in more detail in the methods section.

#### 6.2 METHODS

#### 6.2.1 **Ethics information**

Abiding by Brazilian law, all research involving human subjects must have the approval of a Research Ethics Committee (REC) affiliated with the Brazilian National Research Ethics Committee (CONEP). This approval request is ongoing (CAAE: 75588723.4.0000.5390).

#### 6.2.2 **Measurement instrument**

Chronotypes were measured using the core version of the standard Munich ChronoType Questionnaire (MCTQ) (Roenneberg, Wirz-Justice, & Merrow, 2003). MCTQ is a widely validated and widely used self-report questionnaire for measuring the sleep-wake cycle and chronotypes (Roenneberg, Winnebeck, & Klerman, [2019](#page-57-6)). It quantifies the chronotype as a state, a biological circadian phenotype, using as a proxy the local time of the sleep corrected midpoint between sleep onset and [sleep](#page-57-10) end on work-free days ( $MSF_{sc}$ ). A sleep correction (SC) is made when a possible sleep compensation related to a lack of sleep on workdays is identified (Roenneberg, 2012).

Subjects were asked to complete an online questionnaire based on the MCTQ Portuguese translation created by Till Roenneberg & Martha Merrow for the EU[CLOCK](#page-57-11) project (Roenneberg & Merrow, 2006) (statements mean cosine distance  $= 0.921$ ). They were also asked to provide sociodemographic (e.g., age, sex), geographic (e.g., full residential address), a[nthrop](#page-57-12)ometric (e.g., weight, height), and work/study routine-related data. A deactivated version of the questionnaire can be seen at https://bit.ly/brchrono-form.

#### 6.2.3 **[Sample](https://bit.ly/brchrono-form)**

The sample is made up of 76, 744 Brazilian subjects. It was obtained in 2017 from October 15th to 21st by a broadcast of the online questionnaire on a popular Sunday TV show with national reach (Globo, 2017). This amount of data collected in such a short time gave the sample a population cross-sectional characteristic.

A survey conducted in 2019 by t[he Bra](#page-55-3)zilian Institute of Geography and Statistics (IBGE) (2021) found that 82.17% of Brazilian households had access to an internet connection. Therefore, this sample is likely to have a good representation of Brazil's populati[on. On](#page-55-4)ly residents of Brazilian states in the UTC-3 timezone, aged 18 years or older, were included in the final sample.

In order to verify if the sample size was adequate for the study of the phenomenon under investigation, a power analysis was conducted for nested multiple regression models using the G\*Power software (Faul et al., 2007). The analysis used the parameters presented in Leocadio-Miguel et al. (2017) article for a multiple linear regression with 10 tested [predic](#page-55-5)tors and only 10 conceived predictors, considering a significance

level of 0.05 ( $\alpha$ ) and a power of 0.95 (1 –  $\beta$ ). The result showed that a sample of 5,895 individuals would be necessary to test the hypothesis.

Daylight Saving Time (DST) began in Brazil at midnight on November 15th, 2017. Residents from the Midwest, Southeast, and South regions were instructed to set the clock forward by 1 hour. We believe that this event did not contaminate the data since it started on the same day of the data collection. It's important to notice that MCTQ asks subjects to relate their routine behavior, not how they behaved in the last few days. A possible effect of the DST on the sample is the production of an even later chronotype for populations near the planet's poles, amplifying a possible latitude effect. However, this was not shown on the hypothesis test.

Based on the 2022 census (Instituto Brasileiro de Geografia e Estatística, n.d.-a), Brazil had 52.263% of females and 47.737% of males with an age equal to or greater than 18 years old. The sample is skewed for female subjects, with 66.297% off[emales](#page-55-6) and 33.703% of male subjects.

The subjects' mean age is  $32.015$  years (SD =  $9.252$ ; Max. =  $58.786$ ). Female subjects have a mean age of 31.787 years (SD =  $9.364$ ; Max. =  $58.786$ ) and male subjects 32.464 years (SD =  $9.012$ ; Max. =  $58.772$ ). For comparison, based on the 2022 census (Instituto Brasileiro de Geografia e Estatística, n.d.-c), Brazil's population with an age equal to or greater than 18 years old had a mean age of 44.277 years  $(SD = 17.221)$ , with a mean age of  $44.987$  years  $(SD = 17.511)$  for female subjects and a mean age of  $43.499$  years (SD =  $16.864$ ) for male subjects.

Considering the five regions of Brazil, the sample is mostly skewed for the Southeast, the most populated region. According to Brazil's 2022 census (Instituto Brasileiro de Geografia e Estatística, 2022), the Southeast region is home to 41.784% of Brazil's population, followed by the Northeast  $(26.910\%)$ , South  $(14.741\%)$ , North  $(8.544\%)$ , and Midwest (8.021%) regions. [62.45](#page-55-8)4% of the sample is located in the Southeast region,  $11.797\%$  in the Northeast,  $17.861\%$  in the South,  $1.682\%$  in the North, and  $6.205\%$  in the Midwest region. Note that a lack of subjects in the North and Midwest region is justified by the sample timezone inclusion criteria (UTC-3).

The sample latitudinal range was  $30.211$  decimal degrees (Min. =  $-30.109$ ; Max.  $= 0.10177$ ) with a longitudinal span of 16.378 decimal degrees (Min.  $= -51.342$ ; Max.  $= -34.964$ ). For comparison, Brazil has a latitudinal range of 39.024 decimal

degrees (Min.  $=$   $-33.752$ ; Max.  $=$   $5.2719$ ) and a longitudinal span of 39.198 decimal degrees (Min.  $=-34.793$ ; Max.  $=-73.991$ ).

**The results shown in this article are just a preliminary view of the data analysis**. The latitudes and longitudes of each subject are represented by the coordinates of his/her state's capital (a low resolution). The final results will have the latitude and longitude coordinates based on subjects' postal codes and will also use a balanced dataset following the latest Brazil census.

#### 6.2.4 **Analysis**

The data wrangling and analysis followed the data science program proposed by Hadley Wickham and Garrett Grolemund (Wickham & Grolemund, 2016). All processes were made with the help of the R programming language (R Core Team, 2023), RStudio IDE (Posit Team, 2023), and several R packages. The tidyverse [and r](#page-58-2)OpenSci package ecosystem and other R packages adherents of the tidy tools mani[festo \(](#page-57-13)Wickham & Bryan, 2023) w[ere pri](#page-57-14)oritized. The MCTQ data was analyzed using the mctq rOpenSci peer-reviewed package (Vartanian, 2023a). All processes were made in order to provide res[ult rep](#page-58-3)roducibility and to be in accordance with the FAIR principles (Wilkinson et al., 2016).

The study hypothesis was tested using nested models of multiple linear regressions. [The](#page-58-4) main idea of nested models is to verify the effect of the inclusion of one or more predictors in the model variance explanation (i.e., the R $^2)$  (Allen, 1997). This can be made by creating a restricted model and then comparing it with a full model. Hence, the hypothesis can be schematized as follows.

> $\left($  $\begin{matrix} \begin{matrix} \end{matrix} & \end{matrix} \end{matrix}$  $\mathsf{H}_{0}:\mathsf{R}_{\mathsf{res}}^{2}>=\mathsf{R}_{\mathsf{ft}}^{2}$ full  $\mathsf{H}_a:\mathsf{R}_{\mathsf{res}}^2<\mathsf{R}_{\mathsf{ft}}^2$ full

In order to test a possible latitude association in predicting the chronotype, the full model was the restricted model with the addition of the latitude variable. The restricted model had the local time of the sleep corrected midpoint between sleep onset and sleep end on work-free days ( $MSF_{sc}$ ) as the response variable, MCTQ proxy for the chronotype, with sex and age as predictors.

A residual analysis was made to ensure the validity of the models before the hypothesis test. The hypothesis was tested using a  $0.05 (\alpha)$  significance level.

To favor the alternative hypothesis (H $_{a}$ ), not only the  $\mathsf{R}^{2}$  of the full model must be significantly larger than the  $\textsf{R}^2$  of the restricted model, but the effect size must be at least considered small. To evaluate the effect size, Cohen's  $f^2$  and his categorical parameters for size were used (Cohen, 1992). That means that, in order to favor (H $_{a}$ ), the effect size must be at least equal to or greater than 0.0219.

No blinding procedures were used [durin](#page-54-3)g the analysis.

#### 6.2.5 **Data availability**

The data that support the findings of this study are available from the corresponding author [DV]. Restrictions apply to the availability of these data, which were used under the approval of a Research Ethics Committee (REC) linked to the Brazilian National Research Ethics Committee (CONEP), hence it cannot be publicly shared. Data are, however, available from the author upon reasonable request and [with CONEP](https://conselho.saude.gov.br/Web_comissoes/conep/index.html) [approval.](https://conselho.saude.gov.br/Web_comissoes/conep/index.html)

#### 6.2.6 **Code availability**

The research compendium of the project is available under the MIT license at https://github.com/danielvartan/mastersthesis. The code has all the steps from the raw data to the test results.

#### [6.3 ACKNOWLEDGMENTS](https://github.com/danielvartan/mastersthesis)

Financial support was provided by the Coordination for the Improvement of Higher Education Personnel (CAPES) (Grant number: 88887.703720/2022-00).

#### [6.4 ETHICS DECLARATIONS](https://www.gov.br/capes/)

#### 6.4.1 **Competing interests**

The author declares that the study was carried out without any commercial or financial connections that could be seen as a possible competing interest.

# **This manuscript shows only preliminary results and should not be considered as a document ready for journal submission.**

See the appendices section for supplementary information.

Correspondence can be sent to Daniel Vartanian (danvartan@gmail.com).

### 6.6 RIGHTS AND PERMISSIONS

This article is released under the Creative Commons Attribution 4.0 International License, which permits use, sharing, adaptation, distribution, and reproduction in any medium or format, as long as be given [appropriate credit to the original author and the](http://creativecommons.org/licenses/by/4.0/) [source,](http://creativecommons.org/licenses/by/4.0/) provide a link to the Creative Commons license, and indicate if changes were made.

## 7 **DISCUSSION AND CONCLUSIONS**

## ĺ Important

You are reading the work-in-progress of this thesis.

This chapter is currently a dumping ground for ideas, and I don't recommend reading it.

### **REFERENCES**\*

∽

Allen, M. P. (1997). *Understanding regression analysis*. Ple[nu](#page-54-4)m Press.

Andrade, T. (2023, January 27). *Tau*. Flyve.

- Aschoff, J. (Ed.). (1981). *Biological rhythms* (Vol. 4). Plenum Press. https://doi.org/10.1007/978-1-4615- 6552-9
- Aschoff, J. (1989). Temporal orientation: Circadian clocks in animals and humans. *Animal Behaviour*, *37*, 881–896. https://doi.org/10.1016/0003-3472(89)90132-2
- <span id="page-54-1"></span>As[choff, J.](https://doi.org/10.1007/978-1-4615-6552-9), Klotter, K., & Wever, R. (1965). Circadian vocabulary: A recommended terminology with definitions. In *Circadian clocks*. North-Holland.
- <span id="page-54-5"></span>Bertalanffy, L. von. (1968). *[General system theory: Founda](https://doi.org/10.1016/0003-3472(89)90132-2)tions, development, applications*. George Braziller.
- <span id="page-54-6"></span>Boccara, N. (2010). *Modeling Complex Systems* (2nd ed.). Springer New York. https://doi.org/10.1007 /978-1-4419-6562-2
- Borbély, A. A. (1982). A two process model of sleep regulation. *Human Neurobiology*, *1*(3), 195–204. https://pubmed.ncbi.nlm.nih.gov/7185792/
- Bo[rbély, A. A., Daan, S.,](https://doi.org/10.1007/978-1-4419-6562-2) Wirz-Justice, A., & Deboer, T. (2016). The two-process model of sleep regulation: A reappraisal. *Journal of Sleep Research*, *25*(2), 131–143. https://doi.org/10.1111/jsr.12371
- Bo[x, G. E. P., & Cox, D. R. \(1964\). An analysis](https://pubmed.ncbi.nlm.nih.gov/7185792/) of transformations. *Journal of the Royal Statistical Society: Series B (Methodological)*, *26*(2), 211–243. https://doi.org/10.1111/j.2517-6161.1964.tb00553.x
- Brecht, B. (2000). *Poemas 1913-1956* (P. C. de Souza, Trans.[; 5th ed.\). Editora 34.](https://doi.org/10.1111/jsr.12371)
- Cambridge University Press. (n.d.). *Cambridge dictionary*. Retrieved September 21, 2023, from https://d ictionary.cambridge.org/
- <span id="page-54-7"></span>Cohen, J. (1988). *Statistical power analysis for the behavioral sciences* (2nd ed.). Lawrence Erlbaum Associates.
- Co[hen, J. \(1992\). A power p](https://dictionary.cambridge.org/)rimer. *Psychological Bulletin*, *112*(1), 155–159. https://doi.org/10.1037/003 3-2909.112.1.155
- <span id="page-54-3"></span>D'Agostino, R. B., & Belanger, A. (1990). A suggestion for using powerful and informative tests of normality. *The American Statistician*, *44*(4), 316–321. https://doi.org/10.230[7/2684359](https://doi.org/10.1037/0033-2909.112.1.155)
- De[Groot, M. H., & Sc](https://doi.org/10.1037/0033-2909.112.1.155)hervish, M. J. (2012). *Probability and statistics* (4th ed.). Addison-Wesley.
- <span id="page-54-2"></span>Devlin, J., Chang, M.-W., Lee, K., & Toutanova, K. N. (2018). *BERT: Pre-training of deep bidirectional transformers for language understanding*. Retriev[ed September 28, 2023, from](https://doi.org/10.2307/2684359) https://arxiv.org/abs /1810.04805
- Dongen, H. P. van, Maislin, G., Mullington, J. M., & Dinges, D. F. (2003). The cumulative cost of additional wakefulness: Dose-response effects on neurobehavioral functions and sleep physiology from chronic [sleep restrict](https://arxiv.org/abs/1810.04805)ion and total sleep deprivation. *Sleep*, *26*(2), 117–126. https://doi.o[rg/10.1093/sleep/26](https://arxiv.org/abs/1810.04805) .2.117
- Drager, L. F., Pachito, D. V., Morihisa, R., Carvalho, P., Lobao, A., & Poyares, D. (2022). Sleep quality in the Brazilian general population: A cross-sectional study. *Sleep Epidemiology*, *2*, 100020. [https://doi](https://doi.org/10.1093/sleep/26.2.117) [.org/10](https://doi.org/10.1093/sleep/26.2.117).1016/j.sleepe.2022.100020
- Ehret, C. F. (1974). The sense of time: Evidence for its molecular basis in the eukaryotic gene-action system. In *Advances in Biological and Medical Physics* (pp. 47–77, Vol. 15). Elsevier. http[s://doi.org](https://doi.org/10.1016/j.sleepe.2022.100020) [/10.1016/B978-0-12-005215-8.500](https://doi.org/10.1016/j.sleepe.2022.100020)09-7

<span id="page-54-4"></span><span id="page-54-0"></span><sup>\*</sup> In accordance with the American Psychological Association (APA) Style, 7th edition.

vv

- Faul, F., Erdfelder, E., Lang, A.-G., & Buchner, A. (2007). G\*Power 3: A flexible statistical power analysis program for the social, behavioral, and biomedical sciences. *Behavior Research Methods*, *39*(2), 175– 191. https://doi.org/10.3758/BF03193146
- <span id="page-55-5"></span>Fido, A., & Ghali, A. (2008). Detrimental effects of variable work shifts on quality of sleep, general health and work performance. *Medical Principles and Practice*, *17*(6), 453–457. https://doi.org/10.1159/00 015[1566](https://doi.org/10.3758/BF03193146)
- Foster, R. G., & Kreitzman, L. (2005). *Rhythms of life: The biological clocks that control the daily lives of every living thing*. Profile Books.
- Fr[ommlet, F](https://doi.org/10.1159/000151566)., Bogdan, M., & Ramsey, D. (2016). *Phenotype and genotype: The search for influential genes* (Vol. 18). Springer London. https://doi.org/10.1007/978-1-4471-5310-8
- Globo. (2017, October 15). *Metade da população se sente mal no horário de verão, revela pesquisa*. Fantástico. https://globoplay.globo.com/v/6219513/
- Hair, J. F. (2019). *Multivariate data analysis* [\(8th ed.\). Cengage.](https://doi.org/10.1007/978-1-4471-5310-8)
- <span id="page-55-3"></span>Horne, J. A., & Ostberg, O. (1976). A self-assessment questionnaire to determine morningnesseveningnes[s in human circadian rhythms.](https://globoplay.globo.com/v/6219513/) *International Journal of Chronobiology*, *4*(2), 97–110.
- Horzum, M. B., Randler, C., Masal, E., Beşoluk, Ş., Önder, İ., & Vollmer, C. (2015). Morningness– eveningness and the environment hypothesis – a cross-cultural comparison of Turkish and German adolescents. *Chronobiology International*, *32*(6), 814–821. https://doi.org/10.3109/07420528.2015.1 041598
- <span id="page-55-1"></span>Hut, R. A., Paolucci, S., Dor, R., Kyriacou, C. P., & Daan, S. (2013). Latitudinal clines: An evolutionary view on biological rhythms. *Proceedings of the Royal Society B: [Biological Sciences](https://doi.org/10.3109/07420528.2015.1041598)*, *280*(1765), 20130433. [https://d](https://doi.org/10.3109/07420528.2015.1041598)oi.org/10.1098/rspb.2013.0433
- <span id="page-55-2"></span>Instituto Brasileiro de Geografia e Estatística. (n.d.-a). *Tabela 1378 - população residente, por situação do domicílio, sexo e idade, segundo a condição no domicílio e compartilhamento da responsabilidade pelo domicílio* [\(Tabela\). Tabela. SIDRA.](https://doi.org/10.1098/rspb.2013.0433) https://sidra.ibge.gov.br/tabela/1378
- <span id="page-55-6"></span>Instituto Brasileiro de Geografia e Estatística. (n.d.-b). *Tabela 4714: População Residente, Área territorial e Densidade demográfica* (Tabela). Tabela. SIDRA. Retrieved November 11, 2023, from https://sidra .ibge.gov.br/Tabela/4714
- Instituto Brasileiro de Geografia e Estatística. (n.d.-c). *Tabela 9514: População residente, por sexo, idade e forma de declaração da idade* (Tabela). Tabela. SIDRA. Retrieved November 11, 2023[, from](https://sidra.ibge.gov.br/Tabela/4714) https: [//sidra.ibge.gov.br/tabela/](https://sidra.ibge.gov.br/Tabela/4714)9514
- <span id="page-55-7"></span>Instituto Brasileiro de Geografia e Estatística. (2021). Pesquisa nacional por amostra de domicílios contínua: Acesso à internet e à televisão e posse de telefone móvel celular para uso pessoal 2019. *Instituto Brasileiro de Geografia e Estatística*. https://biblioteca.ibge.gov.br/visualizacao/livros/l[iv101](https://sidra.ibge.gov.br/tabela/9514) [794\\_informativo.pdf](https://sidra.ibge.gov.br/tabela/9514)
- <span id="page-55-4"></span>Instituto Brasileiro de Geografia e Estatística. (2022). *Censo demográfico 2022 : População por idade e sexo : Resultados do universo*. IBGE. Retriev[ed November 11, 2023, from](https://biblioteca.ibge.gov.br/visualizacao/livros/liv101794_informativo.pdf) https://biblioteca.ibge.go [v.br/index.php/biblio](https://biblioteca.ibge.gov.br/visualizacao/livros/liv101794_informativo.pdf)teca-catalogo?view=detalhes&id=73102
- <span id="page-55-8"></span>Jones, S. H., Hare, D. J., & Evershed, K. (2005). Actigraphic assessment of circadian activity and sleep patterns in bipolar disorder. *Bipolar Disorders*, *7*(2), 176–186. https://doi.or[g/10.1111/j.1399-5618.2](https://biblioteca.ibge.gov.br/index.php/biblioteca-catalogo?view=detalhes&id=73102) [005.00187.x](https://biblioteca.ibge.gov.br/index.php/biblioteca-catalogo?view=detalhes&id=73102)
- Kalmbach, D. A., Pillai, V., Cheng, P., Arnedt, J. T., & Drake, C. L. (2015). Shift work disorder, depression, and anxiety in the transition to rotating shifts: The role of sleep reactivity. *[Sleep Medicine](https://doi.org/10.1111/j.1399-5618.2005.00187.x)*, *16*(12), [1532–1538.](https://doi.org/10.1111/j.1399-5618.2005.00187.x) https://doi.org/10.1016/j.sleep.2015.09.007
- Khalsa, S. B. S., Jewett, M. E., Cajochen, C., & Czeisler, C. A. (2003). A phase response curve to single bright light pulses in human subjects. *The Journal of Physiology*, *549*(3), 945–952. https://doi.org/10 .1113/jphysi[ol.2003.040477](https://doi.org/10.1016/j.sleep.2015.09.007)
- <span id="page-55-9"></span><span id="page-55-0"></span>Kuhlman, S. J., Craig, L. M., & Duffy, J. F. (2018). Introduction to chronobiology. *Cold Spring Harbor Perspectives in Biology*, *10*(9), a033613. https://doi.org/10.1101/cshperspect.a033[613](https://doi.org/10.1113/jphysiol.2003.040477)
- Laboratory, C. S. H. (n.d.). *1960: Biological clocks, vol. XXV*. Retrieved July 17, 2023, from https://symp osium.cshlp.org/site/misc/topic25.xhtml
- Latinitium. (n.d.). *Latin dictionaries*. Latinitium. Retrieved September 21, 2023, from https://latinitium.co m/latin-dictionaries/
- <span id="page-56-5"></span>Le[ocadio-Miguel, M. A., Louzada, F. M., D](https://symposium.cshlp.org/site/misc/topic25.xhtml)uarte, L. L., Areas, R. P., Alam, M., Freire, M. V., Fontenele-Araujo, J., Menna-Barreto, L., & Pedrazzoli, M. (2017). Latitudinal cline of chronotype. *[Scientific Re](https://latinitium.com/latin-dictionaries/)ports*, *7*[\(1\), 5437.](https://latinitium.com/latin-dictionaries/) https://doi.org/10.1038/s41598-017-05797-w
- <span id="page-56-3"></span>Leocadio-Miguel, M. A., Oliveira, V. C. D., Pereira, D., & Pedrazzoli, M. (2014). Detecting chronotype differences associated to latitude: A comparison between Horne–Östberg and Munich Chronotype questionnaires. *A[nnals of Human Biology](https://doi.org/10.1038/s41598-017-05797-w)*, *41*(2), 107–110. https://doi.org/10.3109/03014460.2013.8 32795
- <span id="page-56-2"></span>Levins, R. (1998). Dialectics and systems theory. *Science & Society*, *62*(3), 375–399. Retrieved September 21, 2023, from https://www.jstor.org/stable/40403729
- <span id="page-56-7"></span>Lie[, J.-A. S](https://doi.org/10.3109/03014460.2013.832795)., Roessink, J., & Kjærheim, K. (2006). Breast cancer and night work among norwegian nurses. *Cancer Causes & Control*, *17*(1), 39–44. https://doi.org/10.1007/s10552-005-3639-2
- Marques, M. D., & Od[a, G. \(2012\). Glossário.](https://www.jstor.org/stable/40403729) *Revista da Biologia*, *9*(3). Retrieved September 21, 2023, from https://www.revistas.usp.br/revbiologia/article/view/114816
- <span id="page-56-4"></span>Marques, N., Golombek, D. A., & Moreno, [C. \(2003\). Adaptação temporal. In](https://doi.org/10.1007/s10552-005-3639-2) *Cronobiologia: Princípios e aplicações* (3. ed. rev. e ampl., pp. 55–98). Editora da Universidade de São Paulo.
- Matias, [V. A., Serrano, C., Vartanian, D., Pedrazzoli, M., & Benedi](https://www.revistas.usp.br/revbiologia/article/view/114816)to-Silva, A. A. (2022, September 3). *Ecology of sleep and circadian phenotypes of the Brazilian population [Poster]*. São Paulo. https://d oi.org/10.13140/RG.2.2.25343.07840
- Menna-Barreto, L. (2003). O tempo na biologia. In *Cronobiologia: Princípios e aplicações* (3. ed. rev. e ampl., pp. 25–30). Editora da Universidade de São Paulo.
- Me[nna-Barreto, L., & Marques, N. \(Eds.\)](https://doi.org/10.13140/RG.2.2.25343.07840). (2023, August 16). *História e perspectivas da cronobiologia no brasil e na américa latina*. Editora da Universidade de São Paulo.
- Minors, D. S., Waterhouse, J. M., & Wirz-Justice, A. (1991). A human phase-response curve to light. *Neuroscience Letters*, *133*(1), 36–40. https://doi.org/10.1016/0304-3940(91)90051-T
- <span id="page-56-1"></span>Mitchell, M. (2013). *Introduction to complexity*. Retrieved September 21, 2023, from https://www.compl exityexplorer.org/courses/
- <span id="page-56-6"></span>Morito, Y., Aimi, M., Ishimura, N., Shimur[a, S., Mikami, H., Okimoto, E., Sato, S., Ishihara,](https://doi.org/10.1016/0304-3940(91)90051-T) S., Kushiyama, Y., Katsube, T., Adachi, K., & Kinoshita, Y. (2014). Association between sleep disturbances and ab[dominal symptoms.](https://www.complexityexplorer.org/courses/) *Internal Medicine*, *53*(19), 2179–2183. https://doi.org/10.21[69/internalmedicine](https://www.complexityexplorer.org/courses/) .53.2591
- Mortaş, H., Bilici, S., & Karakan, T. (2020). The circadian disruption of night work alters gut microbiota consistent with elevated risk for future metabolic and gastrointestinal pathology. *Chronobiology Inter[national](https://doi.org/10.2169/internalmedicine.53.2591)*, *37*(7), 1067–1081. https://doi.org/10.1080/074205[28.2020.1778717](https://doi.org/10.2169/internalmedicine.53.2591)
- Nobel Prize Outreach AB. (n.d.). *Press release*. The Nobel Prize. Retrieved September 28, 2023, from https://www.nobelprize.org/prizes/medicine/2017/press-release/
- Papantoniou, K., Castaño⊡Vinyals, G., Espinosa, A., Aragonés, N., Pérez□Gómez, B., Burgos, J., Gómez⊡Acebo, I., Llorca, J., Peiró, R., Jimenez⊡Moleón, J. J., Arredondo, F., Tardón, A., Pollan, M., [& Kogevinas, M. \(2015\). Night shift work, chronotype and prost](https://www.nobelprize.org/prizes/medicine/2017/press-release/)ate cancer risk in the MCC $\square$ S pain case□control study. *International Journal of Cancer*, 137(5), 1147–1157. https://doi.org/10.1002/ijc .29400
- Paranjpe, D. A., & Sharma, V. K. (2005). Evolution of temporal order in living organisms. *Journal of Circadian Rhythms*, *3*. https://doi.org/10.1186/1740-3391-3-7
- <span id="page-56-0"></span>Pit[tendrigh](https://doi.org/10.1002/ijc.29400), C. S. (1960). Circadian rhythms and the circadian organization of [living systems.](https://doi.org/10.1002/ijc.29400) *Cold Spring Harbor Symposia on Quantitative Biology*, *25*, 159–184. https://doi.org/10.1101/SQB.1960.025.01.0 15
- Pittendrigh, C. S. (1981). Circadian systems: General perspective. In *Biological rhythms* (pp. 57–80, Vol. 4). Plenum Press. https://doi.org/10.1007/978-1-4615-6552-9
- Pittendrigh, C. S. (1993). Temporal organization: Reflections of a darwinian clock-watcher. *Annual Review of Physiology*, *55*(1), 17–54. https://doi.org/10.1146/annurev.ph.55.030193.000313
- <span id="page-57-0"></span>Pittendrigh, C. S., Kyner, [W. T., & Takamura, T. \(1991\). The amplitude](https://doi.org/10.1007/978-1-4615-6552-9) of circadian oscillations: Temperature dependence, latitudinal clines, and the photoperiodic time measurement. *Journal of Biological Rhythms*, *6*(4), 299–313. https://d[oi.org/10.1177/074873049100600402](https://doi.org/10.1146/annurev.ph.55.030193.000313)

<span id="page-57-4"></span>Popper, K. R. (1979). *Objective knowledge: An evolutionary approach*. Oxford University Press.

Posit Team. (2023). *RStudio: Integrated development environment for R*. http://www.posit.co

- <span id="page-57-9"></span>R Core Team. (2023). *R: A la[nguage and environment for statistical computin](https://doi.org/10.1177/074873049100600402)g*. https://www.R-project.org
- <span id="page-57-14"></span>Randler, C. (2008). Morningness $\square$ eveningness comparison in adolescents from different countries around the world. *Chronobiology International*, *25*(6), 1017–1028. htt[ps://doi.org/10.1080](http://www.posit.co)/07420520 802551519
- <span id="page-57-13"></span><span id="page-57-8"></span>Randler, C., & Rahafar, A. (2017). Latitude affects morningness-eveningness: Evidence for the environment hypothesis based on a systematic review. *Scientific Reports*, *7*(1), 39976. [https://doi.org/10.10](https://doi.org/10.1080/07420520802551519) [38/srep3997](https://doi.org/10.1080/07420520802551519)6
- <span id="page-57-5"></span>Reis, C. (2020). *Sleep patterns in portugal* [Doctoral dissertation, Universidade de Lisboa]. http://hdl.ha ndle.net/10451/54147
- <span id="page-57-16"></span>Ro[enneberg, T. \(2](https://doi.org/10.1038/srep39976)012). What is chronotype? *Sleep and Biological Rhythms*, *10*(2), 75–76. https://doi.or g/10.1111/j.1479-8425.2012.00541.x
- <span id="page-57-11"></span>Ro[enneberg, T., Allebran](http://hdl.handle.net/10451/54147)dt, K. V., Merrow, M., & Vetter, C. (2012). Social jetlag and obesity. *Current Biology*, *22*(10), 939–943. https://doi.org/10.1016/j.cub.2012.03.038
- <span id="page-57-15"></span>Ro[enneberg, T., Daan, S., & Merrow, M.](https://doi.org/10.1111/j.1479-8425.2012.00541.x) (2003). The art of entrainment. *Journal of Biological Rhythms*, *18*(3), 183–194. https://doi.org/10.1177/0748730403018003001
- <span id="page-57-1"></span>Roenneberg, T., Hut, R., Da[an, S., & Merrow, M. \(2010\). Entrainmen](https://doi.org/10.1016/j.cub.2012.03.038)t concepts revisited. *Journal of Biological Rhythms*, *25*(5), 329–339. https://doi.org/10.1177/0748730410379082
- <span id="page-57-2"></span>Roenneberg, T., Ku[ehnle, T., Juda, M., Kantermann, T., Allebrandt,](https://doi.org/10.1177/0748730403018003001) K., Gordijn, M., & Merrow, M. (2007). Epidemiology of the human circadian clock. *Sleep Medicine Reviews*, *11*(6), 429–438. https://doi.or g/10.1016/j.smrv.2007.07.005
- <span id="page-57-3"></span>Roenneberg, T., Kumar, C. J., & Merrow, M. (2007). The human circadian clock entrains to sun time. *Current Biology*, *17*(2), R44–R45. https://doi.org/10.1016/j.cub.2006.12.011
- Ro[enneberg, T., & Merrow, M. \(2](https://doi.org/10.1016/j.smrv.2007.07.005)006). *EUCLOCK: Portuguese MCTQ*. Retrieved July 1[7, 2023, from](https://doi.org/10.1016/j.smrv.2007.07.005) http://web.archive.org/web/20141115175303/https://www.bioinfo.mpg.de/mctq/core\_work\_life/core /core.jsp?language=por\_b
- <span id="page-57-12"></span>Roenneberg, T., & Merrow, M. (2016). The circadian clock and human health. *Current Biology*, *26*(10), R432–R443. [https://doi.org/10.1016/j.cub.2016.04.011](http://web.archive.org/web/20141115175303/https://www.bioinfo.mpg.de/mctq/core_work_life/core/core.jsp?language=por_b)
- Ro[enneberg, T., Pilz, L. K., Ze](http://web.archive.org/web/20141115175303/https://www.bioinfo.mpg.de/mctq/core_work_life/core/core.jsp?language=por_b)rbini, G., & Winnebeck, E. C. (2019). Chronotype and social jetlag: A (self-) critical review. *Biology*, *8*(3), 54. https://doi.org/10.3390/biology8030054
- <span id="page-57-7"></span>Roenneberg, T., [Winnebeck, E. C., & Klerman, E. B. \(2019\)](https://doi.org/10.1016/j.cub.2016.04.011). Daylight saving time and artificial time zones – a battle between biological and social times. *Frontiers in Physiology*, *10*, 944. https://doi.org/10.33 89/fphys.2019.00944
- <span id="page-57-10"></span>Roenneberg, T., Wirz-Justice, A., & Merrow, M. (2003). Life between clocks: Daily temporal patterns of human chronotypes. *Journal of Biological Rhythms*, *18*(1), 80–90. https://doi.or[g/10.1177/07487304](https://doi.org/10.3389/fphys.2019.00944) [02239679](https://doi.org/10.3389/fphys.2019.00944)
- <span id="page-57-6"></span>Roh, J. H., Huang, Y., Bero, A. W., Kasten, T., Stewart, F. R., Bateman, R. J., & Holtzman, D. M. (2012). Disruption of the sleep-wake cycle and diurnal fluctuation of β-amyloid in mice with alzheimer's dis[ease patho](https://doi.org/10.1177/0748730402239679)logy. *Science Translational Medicine*, *4*(150). https://do[i.org/10.1126/scitranslmed.30042](https://doi.org/10.1177/0748730402239679) 91
- Rotenberg, L., Marques, N., & Menna-Barreto, L. (2003). História e perspectivas da cronobiologia. In *Cronobiologia: Princípios e aplicações* (3. ed. rev. e ampl., pp. 31–53). Editora da Universidade de São Paulo.
- Schernhammer, E. S., Laden, F., Speizer, F. E., Willett, W. C., Hunter, D. J., Kawachi, I., & Colditz, G. A. (2001). Rotating night shifts and risk of breast cancer in women participating in the nurses' health study. *JNCI Journal of the National Cancer Institute*, *93*(20), 1563–1568. https://doi.org/10.1093/jnci /93.20.1563
- Skeldon, A. C., & Dijk, D.-J. (2021). Weekly and seasonal variation in the circadian melatonin rhythm in humans: Entrained to local clock time, social time, light exposure or sun time? *[Journal of Pineal](https://doi.org/10.1093/jnci/93.20.1563) [Research](https://doi.org/10.1093/jnci/93.20.1563)*, *71*(1), e12746. https://doi.org/10.1111/jpi.12746
- <span id="page-58-1"></span>Souza, F., Nogueira, R., & Lotufo, R. (2020, February 27). *Portuguese named entity recognition using BERT-CRF*. arXiv: 1909.10649 [cs]. https://doi.org/10.48550/arXiv.1909.10649
- Thode, H. C. (2002). *Testing for normality*[. Marcel Dekker.](https://doi.org/10.1111/jpi.12746)
- Tryon, W., Jason, L., Frankenberry, E., & Torresharding, S. (2004). Chronic fatigue syndrome impairs circadian rhythm o[f activity level.](https://arxiv.org/abs/1909.10649) *Ph[ysiology & Behavior](https://doi.org/10.48550/arXiv.1909.10649)*, *82*(5), 849–853. https://doi.org/10.1016/S0 031-9384(04)00303-8
- <span id="page-58-0"></span>Vartanian, D. (2022a). *{Actverse}: Tools for actigraphy data analysis* (Version 0.0.0.9000). https://docs.r opensci.org/mctq/
- Va[rtanian, D. \(2022b\).](https://doi.org/10.1016/S0031-9384(04)00303-8) *{Entrainment}: A rule-based model of the 24h light/d[ark cycle entrainment phe](https://doi.org/10.1016/S0031-9384(04)00303-8)nomenon* (Version 0.0.0.9000). https://github.com/danielvartan/entrainment
- Va[rtanian, D. \(2023a](https://docs.ropensci.org/mctq/)). *{Mctq}: Tools to process the Munich ChronoType Questionnaire (MCTQ)* (Version 0.3.2). https://docs.ropensci.org/mctq/
- Vartanian, D. (2023b, July 12). *Pla[no de ensino: Ach0042 resolução de proble](https://github.com/danielvartan/entrainment)mas ii*. São Paulo. https ://doi.org/10.13140/RG.2.2.33335.50086
- Vartanian, D., [& Pedrazzoli, M. \(2017\).](https://docs.ropensci.org/mctq/) *Questionário de cronotipo: Baseado no Munich ChronoType Questionnaire (MCTQ)*. https://web.archive.org/web/20171018043514/each.usp.br/gipso/mctq
- Vi[ana-Mendes, J., Benedito-Silva, A. A., And](https://doi.org/10.13140/RG.2.2.33335.50086)rade, M. A. M., Vartanian, D., Gonçalves, B. d. S. B., Cipolla-Neto, J., & Pedrazzoli, M. (2023). Actigraphic characterization of sleep and circadian phenotypes of PER3 gene VNTR genotypes. *[Chronobiology International](https://web.archive.org/web/20171018043514/each.usp.br/gipso/mctq)*, *40*(9), 1244–1250. https://doi.org/10.10 80/07420528.2023.2256858
- Wang, J., & Dong, Y. (2020). Measurement of text similarity: A survey. *Information*, *11*(9), 421. https://d oi.org/10.3390/info11090421
- W[atson, N. F., Badr, M. S., Bele](https://doi.org/10.1080/07420528.2023.2256858)nky, G., Bliwise, D. L., Buxton, O. M., Buysse, D., Dinges, D. F., Gangwisch, J., Grandner, M. A., Kushida, C., Malhotra, R. K., Martin, J. L., Patel, S. R., Quan, S. F., & Tasali, E. (2015). Recommended amount of sleep for a healthy adult: A joint consensus s[tatement](https://doi.org/10.3390/info11090421) [of the American Academy of](https://doi.org/10.3390/info11090421) Sleep Medicine and Sleep Research Society. *Journal of Clinical Sleep Medicine*, *11*(6), 591–592. https://doi.org/10.5664/jcsm.4758
- Wickham, H., & Bryan, J. (2023). *R packages* (2nd ed.). O'Reilly. https://r-pkgs.org/
- Wickham, H., & Grolemund, G. (2016, December). *R for data science*. O'Reilly. https://r4ds.had.co.nz
- <span id="page-58-4"></span><span id="page-58-3"></span><span id="page-58-2"></span>Wilkinson, M. D., Dumontier, [M., Aalbersberg, IJ. J., Appleton,](https://doi.org/10.5664/jcsm.4758) G., Axton, M., Baak, A., Blomberg, N., Boiten, J.-W., Da Silva Santos, L. B., Bourne, P. E., Bouwma[n, J., Brookes, A. J](https://r-pkgs.org/)., Clark, T., Crosas, M., Dillo, I., Dumon, O., Edmunds, S., Evelo, C. T., Finkers, R., … Mons, B. ([2016\). The FAIR guidin](https://r4ds.had.co.nz)g principles for scientific data management and stewardship. *Scientific Data*, *3*(1), 160018. https://doi .org/10.1038/sdata.2016.18

### **GLOSSARY**

For an extensive list of chronobiology related terms and definitions, please refer to Aschoff et al. (1965) and M. D. Marques and Oda (2012).

### **Chronotype**

Any kind of [temp](#page-54-5)oral phenotype (Ehret, 1974; Pi[ttendr](#page-56-4)igh, 1993). Usually, it refers to circadian phenotypes in a spectrum that goes from morningness to eveningness (Roenneberg, Wirz-Justice, & M[errow](#page-54-0), 2003). It c[an als](#page-57-0)o be seen as an organism's phase of entrainment (Roenneberg et al., 2012).

### **Circadian rhythm**

A rhythm with a period close to a day/24h, an approx[imatio](#page-57-15)n to the period of the earth's rotation (Pittendrigh, 1960). From the Latin *circā*, around, and *dĭes*, day (Latinitium, n.d.). Example: the sleep-wake cycle.

### **Complex system**

There ares[ever](#page-56-5)al definitions. Here are some that I found to be of use:

- "Systems that don't yield to compact forms of representation or description" (David Krakauer apud Mitchell (2013));
- "A system of many interacting parts where the system is more than just the sum of its parts" (Mark New[man ap](#page-56-6)ud Mitchell (2013));
- Systems with many connected agents that interact and exhibit self-organization and emergence behavior, all without the [need](#page-56-6) for a central controller (adapted from Camilo Rodrigues Neto's definition, supervisor of this thesis);
- Dialectics at its finest (my working definition).

### **Entrainment**

A shift and alignment of biological rhythms induced by a zeitgeber input (Kuhlman et al., 2018). For example: a shift/alignment of an organism's circadian rhythm when exposed to light.

#### **Infradian r[hythm](#page-55-9)**

A rhythm with a period greater than a day/24h. From the Latin *infrā*, below (think in terms of period repetition), and *dĭes*, day (Latinitium, n.d.). Example: the menstrual cycle.

### **Period**

Cycle duration of an oscillation. In a more technical way, the duration between two identical and consecutive phases in an oscillation (Kuhlman et al., 2018).

### **System theory**

Two definitions can be of use:

- Science or discipline that investigates models, principles, and laws that are valid to systems in general (Bertalanffy, 1968);
- "The attempt of a reductionist scientific tradition to come to terms with complexity, nonlinearity, and change through [sophis](#page-54-6)ticated mathematical and computational techniques, *a groping toward a more dialectical understanding* that is held back by its philosophical biases and the institutional and economic contexts of its development" (Levins, 1998).

## **Ultradian rhythm**

A rhythm with a per[iod be](#page-56-7)low a day/24h. From the Latin *ultrā*, beyond (think in terms of period repetition), and *dĭes*, day (Latinitium, n.d.). Example: the cardiac cycle.

### **Zeitgeber**

Any periodic environmental signal/cue that can influence or regulate biological rhythms. From the German *zeit*, time, and *geber*, donor (Cambridge University Press, n.d.). Two main and well known zeitgebers are light exposure and environment temperature (Pittendrigh, 1960).

APPENDIX A – CHAPTER 2 SUPPLEMENTAL MATERIAL

#### i Note

You are reading the work-in-progress of this thesis.

This chapter should be readable but is currently undergoing final polishing.

#### A.1 BASE TEXTS

See Vartanian and Pedrazzoli (2017) to visualize the data questionnaire.

See Roenneberg and Merrow (2006) to visualize the EUCLOCK Portuguese questionnaire.

See Reis (2020) to learn more [abou](#page-57-12)t the MCTQ $PT$  questionnaire. It's important to note that the MCTQ<sup>PT</sup> was not included in the validation article. To obtain full access to the questionnai[re sta](#page-57-16)tements, you should contact the main author of the article.

Two control texts were used, one from Andrade (2023) and another from Brecht (2000).

```
data_text <- c(
2 "Você vai para a cama às ___ horas.",
3 "Algumas pessoas permanecem um tempo acordadas depois que vão se deitar.",
     "Depois de ir para a cama, você decide dormir às ___ horas.",
5 "Você precisa de ___ para dormir.",
6 "Você acorda às ___ horas.",
7 "Você se levanta ___ depois de despertar.",
8 "Você vai para a cama às horas.",
9 "",
10 "Depois de ir para a cama, você decide dormir às horas.",
11 "Você precisa de ___ para dormir.",
12 "Você acorda às ___ horas.",
13 "Você se levanta depois de despertar."
14 )
15
16 euclock_text <- c(
```

```
17 "vou para a cama às ___ horas.",
18 "Algumas pessoas permanecem um tempo acordadas depois que vão se deitar.",
19 "às horas, decido dormir.",
20 "Eu necessito ___ minutos para adormecer.",
21 "acordo às ___ horas,",
22 "passados ___ minutos, me levanto.",
23 "vou para a cama às ___ horas.",
24 "Algumas pessoas permanecem um tempo acordadas depois que vão se deitar.",
25 "às ___ horas, decido dormir.",
26 "Eu necessito ___ minutos para adormecer.",
27 "acordo às ___ horas,",
28 "passados ___ minutos, me acordo."
29 )
30
31 mctq pt text \lt- c(
32 "Vou para a cama às horas.",
33 "Algumas pessoas permanecem algum tempo acordadas depois de estarem na cama.",
34 "Às ___ horas estou pronto para adormecer.",
35 "Necessito de ___ minutos para adormecer.",
36 "Acordo às horas.",
37 "Após ___ minutos, levanto-me.",
38 "Vou para a cama às ___ horas.",
39 "Algumas pessoas permanecem algum tempo acordadas depois de estarem na cama.",
40 "Às horas estou pronto para adormecer.",
41 "Necessito de minutos para adormecer.",
42 "Acordo às horas.",
43 "Após minutos, levanto-me."
44 )
45
46 # See: Andrade, T. (2023). Acronomia. In T. Andrade, Tau (chapter 1). Flyve.
47 control_text_1 <- c(
48 "Eles eliminaram o tempo, definitivamente.",
```

```
49 "Removeram todos os relógios, de parede, de pulso, de bolso...",
50 "Talvez esses objetos fossem realmente obsoletos àquela altura",
51 "mas sim, foi deliberado: era um projeto mundial.",
52 "Mas a situação é bem pior do que parece a princípio.",
53 "Não foi apenas qualquer possibilidade de aferição do tempo",
54 "exterminaram a própria capacidade de produzi-lo.",
55 "Primeiro marcaram o 'Grande dia da entrega'.",
56 "Um comboio de carros de lixo passou pelas ruas",
57 "recolhendo todos os tipos de relógio",
58 "e cronômetro que estavam de posse das pessoas.",
59 "De mecanismos empoeirados e engrenagens enferrujadas a dispositivos modernos"
60 )
61
62 # See: Brecht, B. (2000). Quem se defende. In B. Brecht, Poemas 1913-1956
63 # (P. C. Souza, Trans.; 5th ed., p. 73). Editora 34.
64 control text 2 < -c (
65 "Quem se defende porque lhe tiram o ar",
66 "Ao lhe apertar a garganta, ",
67 "para este há um parágrafo",
68 "Que diz: ele agiu em legítima defesa. ",
69 "Mas",
70 "O mesmo parágrafo silencia",
71 "Quando vocês se defendem porque lhes tiram o pão.",
72 "E no entanto morre quem não come, ",
73 "e quem não come o suficiente",
74 "Morre lentamente. ",
75 "Durante os anos todos em que morre",
76 "Não lhe é permitido se defender."
77 )
```
1 data text textreuse <-2 textreuse::TextReuseTextDocument(

text = data\_text,

```
4 meta = list(id = "data")
5 )
6
7 euclock text textreuse <-
8 textreuse::TextReuseTextDocument(
9 text = euclock_text,
10 meta = list(id = "euclock")11 )
12
13 mctq_pt_text_textreuse <-
14 textreuse::TextReuseTextDocument(
15 text{ text} = \text{mctq pt text},16 meta = list(id = "meta pt")17 )
18
19 control_text_1_textreuse <-
20 textreuse::TextReuseTextDocument(
21 text = control text 1,
22 meta = list(id = "control 1")
23 )
24
25 control_text_2_textreuse <-
26 textreuse::TextReuseTextDocument(
27 text = control_text_2,
28 meta = list(id = "control_2")
29 )
```

```
1 # See
2 # <https://huggingface.co/neuralmind/bert-base-portuguese-cased>
3 # to learn more.
4
5 rutils:::assert_internet()
6
```

```
7 text_embed <- function(text) {
8 checkmate: assert character(text)
9
10 text \triangleright11 text:: textEmbed(
12 model = "neuralmind/bert-base-portuguese-cased",
13 layers = -2,
14 dim name = TRUE,
15 aggregation_from_layers_to_tokens = "concatenate",
16 aggregation_from_tokens_to_texts = "mean",
17 aggregation_from_tokens_to_word_types = NULL,
18 keep_token_embeddings = TRUE,
19 tokens_select = NULL,
20 tokens_deselect = NULL,
21 decontextualize = FALSE,
22 model_max_length = NULL,
23 max_token_to_sentence = 4,
24 tokenizer_parallelism = FALSE,
25 device = "gpu",
26 logging_level = "error"
27 )
28 }
29
30 data_text_textembed <- text_embed(data_text)
31 euclock_text_textembed <- text_embed(euclock_text)
32 mctq_pt_text_textembed <- text_embed(mctq_pt_text)
33 control_text_1_textembed <- text_embed(control_text_1)
34 control_text_2_textembed <- text_embed(control_text_2)
```
#### A.2 TEXT SIMILARITY

See Wang and Dong (2020) to learn more. For a quick explanation, see https://youtu.be/e9U0QAFbfLI.

```
1 text_distance <- function(x, y) {
2 checkmate::assert_list(x, len = 2)
3 checkmate::assert_list(y, len = 2)
 4
5 methods <-c(6 "binary", "cosine", "canberra", "euclidean", "manhattan", "maximum",
7 "minkowski", "pearson"
8 )
9
10 for (i in methods) {
11 cli::cli alert info(paste0)
12 "Method: {.strong {stringr::str_to_title(i)}}"
13 ))
14
15 test \leftarrow16 text::textSimilarity(
17 x$texts$texts,
18 y$texts$texts,
19 method = i,
20 center = TRUE,
21 scale = FALSE
22 )
23
24 cli::cli_bullets(c(">" = "Line by line"))
25 print(test)
26
27 cli::cli_bullets(c(">" = "Overall mean"))
28 print(mean(test))
29
30 cli::cat_line()
31 }
32 }
```

```
1 text_representation <- function(x, y) {
2 checkmate::assert_class(x, "TextReuseTextDocument")
3 checkmate::assert_class(y, "TextReuseTextDocument")
 4
5 cli::cli_alert_info(paste0("Method: {.strong Jaccard similarity}"))
6 print(textreuse::jaccard_similarity(x, y))
7 cli::cat_line()
8
9 cli::cli_alert_info(paste0("Method: {.strong Jaccard bag similarity}"))
10 print(textreuse::jaccard_bag_similarity(x, y))
11 cli::cat line()
12 }
```
# A.2.1 **How similar is the** *data questionnaire* **when compared to the** *EUCLOCK questionnaire***?**

#### A.2.1.1 Text distance

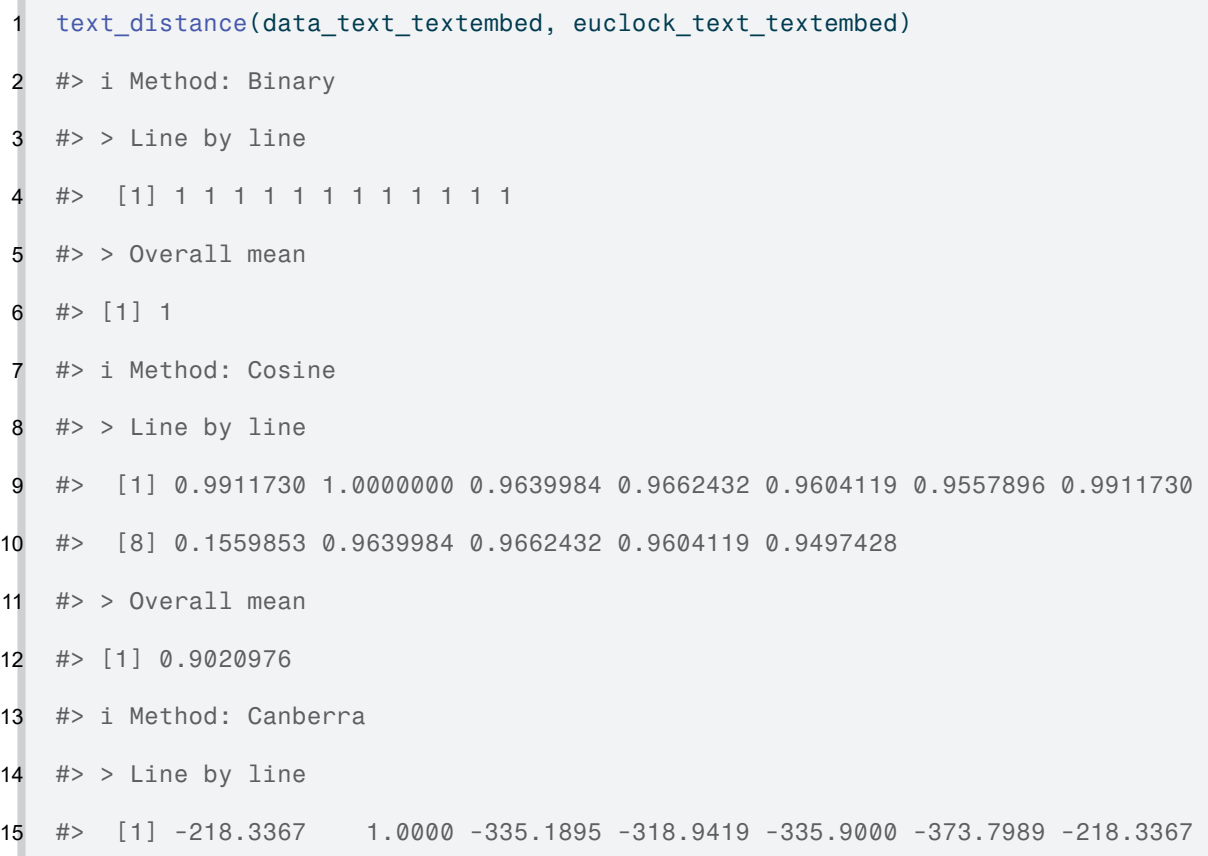

- #> [8] -642.5522 -335.1895 -318.9419 -335.9000 -381.4067 #> > Overall mean #> [1] -317.7912 #> i Method: Euclidean #> > Line by line #> [1] -1.504474 1.000000 -4.058168 -3.976768 -4.144779 -4.705653 #> [7] -1.504474 -19.453535 -4.058168 -3.976768 -4.144779 -5.071087 # $>$  Overall mean #> [1] -4.633221 #> i Method: Manhattan # $>$   $\ge$  Line by line #> [1] -53.58509 1.00000 -108.96057 -105.53439 -111.46668 -124.16400 #> [7] -53.58509 -198.94244 -108.96057 -105.53439 -111.46668 -131.16054 #> > Overall mean #> [1] -101.03 #> i Method: Maximum # $>$   $\ge$  Line by line #> [1] 0.52944993 1.00000000 0.37664773 0.07405534 0.11978415 #> [6] 0.31058226 0.52944993 -14.91353795 0.37664773 0.07405534 #> [11] 0.11978415 0.16830817 #> > Overall mean #> [1] -0.9362311 #> i Method: Minkowski #> > Line by line
- #> [1] -1.504474 1.000000 -4.058168 -3.976768 -4.144779 -4.705653
- #> [7] -1.504474 -19.453535 -4.058168 -3.976768 -4.144779 -5.071087
- #> > Overall mean
- #> [1] -4.633221
- #> i Method: Pearson
- #> > Line by line
- #> [1] 0.9911730 1.0000000 0.9639984 0.9662432 0.9604119 0.9557896 0.9911730
- #> [8] 0.1559853 0.9639984 0.9662432 0.9604119 0.9497428

```
48 #> > Overall mean
49 #> [1] 0.9020976
```
#### A.2.1.2 Text representation

**Note**: The maximum value for the Jaccard bag similarity is 0.5.

```
1 text_representation(euclock_text_textreuse, data_text_textreuse)
2 #> i Method: Jaccard similarity
3 #> [1] 0.2173913
4 #> i Method: Jaccard bag similarity
5 #> [1] 0.1446541
```
# A.2.2 **How similar is the** *data questionnaire* **when compared to the** *MCTQPT questionnaire***?**

#### A.2.2.1 Text distance

 $\mathbb{R}^n$ 

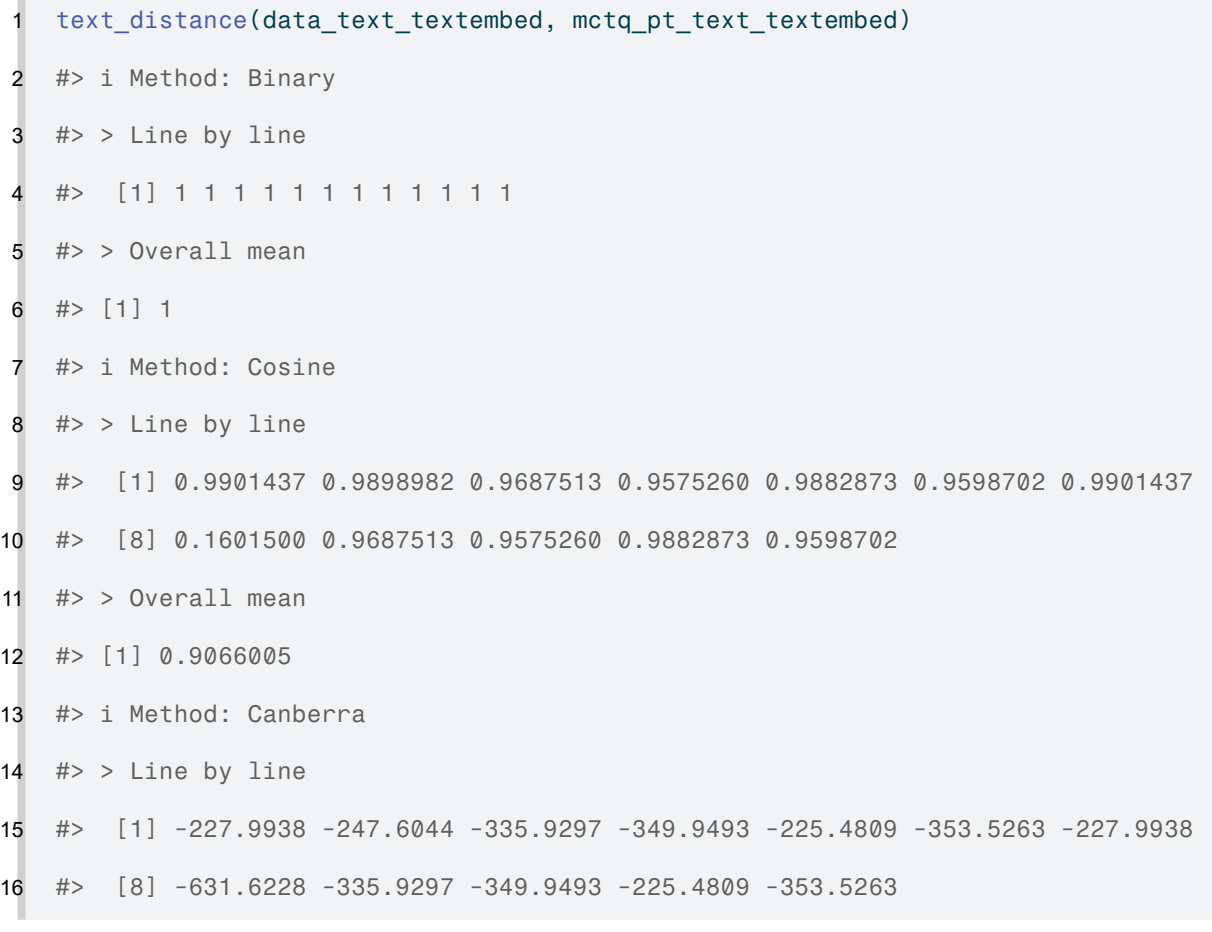

- #> > Overall mean
- #> [1] -322.0823
- #> i Method: Euclidean
- #> > Line by line
- #> [1] -1.662187 -1.729814 -3.807963 -4.603019 -1.810249 -4.458696
- #> [7] -1.662187 -19.380367 -3.807963 -4.603019 -1.810249 -4.458696
- #> > Overall mean
- #> [1] -4.482867
- #> i Method: Manhattan
- #> > Line by line
- #> [1] -57.28537 -58.97985 -102.26048 -119.55311 -59.76706 -117.55850
- #> [7] -57.28537 -193.79964 -102.26048 -119.55311 -59.76706 -117.55850
- #> > Overall mean
- #> [1] -97.13571
- #> i Method: Maximum
- #> > Line by line
- #> [1] 0.60554241 0.60396075 0.41795957 0.01856209 0.39220500
- #> [6] 0.28932291 0.60554241 -14.95654231 0.41795957 0.01856209
- #> [11] 0.39220500 0.28932291
- #> > Overall mean
- #> [1] -0.9087831
- #> i Method: Minkowski
- #> > Line by line
- #> [1] -1.662187 -1.729814 -3.807963 -4.603019 -1.810249 -4.458696
- #> [7] -1.662187 -19.380367 -3.807963 -4.603019 -1.810249 -4.458696
- #> > Overall mean
- #> [1] -4.482867
- #> i Method: Pearson
- #> > Line by line
- #> [1] 0.9901437 0.9898982 0.9687513 0.9575260 0.9882873 0.9598702 0.9901437
- #> [8] 0.1601500 0.9687513 0.9575260 0.9882873 0.9598702

```
48 #> > Overall mean
49 #> [1] 0.9066005
```
#### A.2.2.2 Text representation

**Note**: The maximum value for the Jaccard bag similarity is 0.5.

```
1 text_representation(mctq_pt_text_textreuse, data_text_textreuse)
2 #> i Method: Jaccard similarity
3 \# [1] 0.1052632
4 #> i Method: Jaccard bag similarity
5 #> [1] 0.09815951
```
# A.2.3 **How similar is the** *data questionnaire* **when compared to the** *Control Text* **?**

### A.2.3.1 Text distance

D.

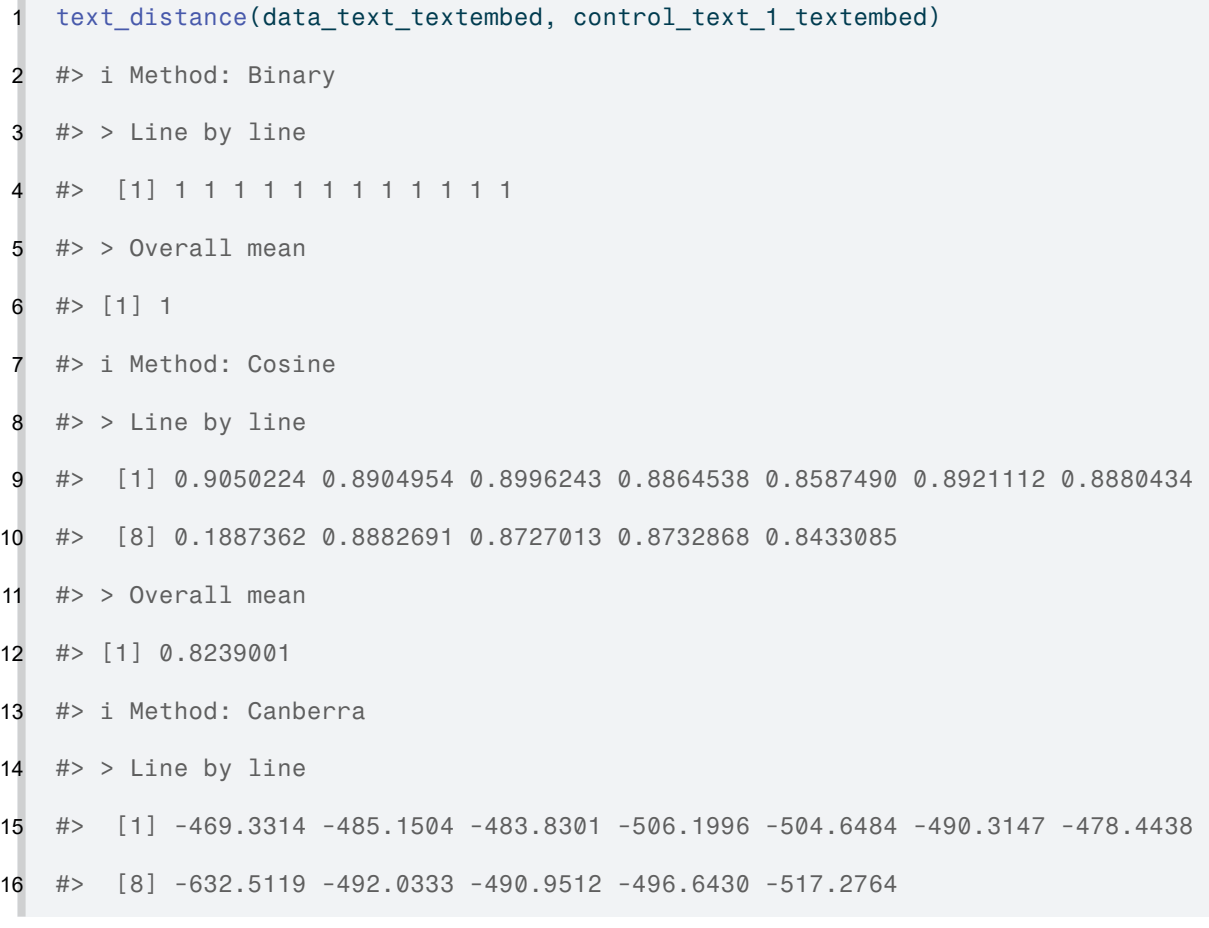
- #> > Overall mean
- #> [1] -503.9445
- #> i Method: Euclidean
- #> > Line by line
- #> [1] -7.299638 -7.859283 -7.547236 -8.207869 -8.889088 -8.131165
- #> [7] -8.090413 -18.891223 -7.834767 -8.892308 -8.472040 -9.696238
- #> > Overall mean
- #> [1] -9.150939
- #> i Method: Manhattan
- #> > Line by line
- #> [1] -174.9785 -191.0842 -182.5955 -197.5195 -212.8954 -196.0854 -196.2141
- #> [8] -181.0755 -192.3436 -212.1597 -198.4904 -233.2716
- #> > Overall mean
- #> [1] -197.3928
- #> i Method: Maximum
- #> > Line by line
- #> [1] -0.1064962 -0.1808311 -0.2100441 -0.3340142 -0.3991810 -0.4304202
- #> [7] -0.1888392 -15.1616240 -0.4010140 -0.9773587 -0.4897276 -0.6558742
- #> > Overall mean
- #> [1] -1.627952
- #> i Method: Minkowski
- #> > Line by line
- #> [1] -7.299638 -7.859283 -7.547236 -8.207869 -8.889088 -8.131165
- #> [7] -8.090413 -18.891223 -7.834767 -8.892308 -8.472040 -9.696238
- #> > Overall mean
- #> [1] -9.150939
- #> i Method: Pearson
- #> > Line by line
- #> [1] 0.9050224 0.8904954 0.8996243 0.8864538 0.8587490 0.8921112 0.8880434
- #> [8] 0.1887362 0.8882691 0.8727013 0.8732868 0.8433085
- #> > Overall mean
- #> [1] 0.8239001

### A.2.3.2 Text representation

 text\_representation(control\_text\_1\_textreuse, data\_text\_textreuse) #> i Method: Jaccard similarity 3 #>  $[1] 0$  #> i Method: Jaccard bag similarity 5 #>  $[1] 0$ 

# A.2.4 **How similar is the** *data questionnaire* **when compared to the** *Control Text* **?**

## A.2.4.1 Text distance

 $\sim$ 

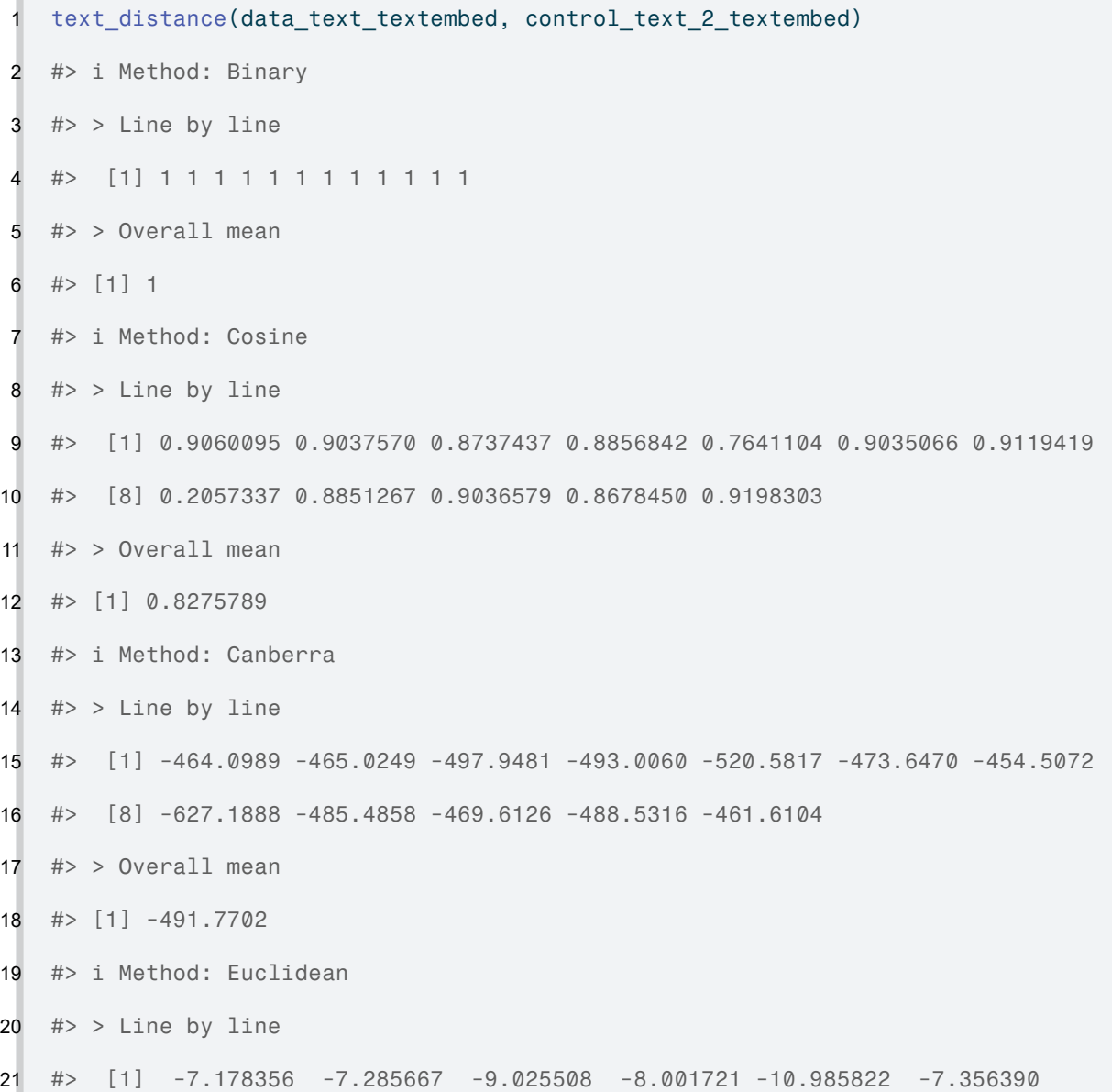

- #> [7] -6.953186 -18.747793 -7.828154 -7.079656 -8.591087 -6.716923
- # $>$  Overall mean
- #> [1] -8.812522
- #> i Method: Manhattan
- #> > Line by line
- #> [1] -173.8983 -180.4570 -213.3055 -192.0396 -188.6964 -182.8793 -171.7383
- #> [8] -174.9841 -188.5230 -170.6919 -210.6607 -166.2871
- #> > Overall mean
- #> [1] -184.5134
- #> i Method: Maximum
- #> > Line by line
- #> [1] -0.39784696 -0.04475208 -0.72665224 -0.28434217 -5.73594077
- #> [6] -0.20936910 0.05190219 -15.30314612 -0.55310996 -0.52536512
- #> [11] -0.10743206 -0.14595067
- #> > Overall mean
- #> [1] -1.9985
- #> i Method: Minkowski
- #> > Line by line
- #> [1] -7.178356 -7.285667 -9.025508 -8.001721 -10.985822 -7.356390
- #> [7] -6.953186 -18.747793 -7.828154 -7.079656 -8.591087 -6.716923
- #> > Overall mean
- #> [1] -8.812522
- #> i Method: Pearson
- # $>$  Line by line
- #> [1] 0.9060095 0.9037570 0.8737437 0.8856842 0.7641104 0.9035066 0.9119419
- #> [8] 0.2057337 0.8851267 0.9036579 0.8678450 0.9198303
- #> > Overall mean
- #> [1] 0.8275789

## A.2.4.2 Text representation

 text\_representation(control\_text\_2\_textreuse, data\_text\_textreuse) #> i Method: Jaccard similarity #> [1] 0 #> i Method: Jaccard bag similarity 5 #>  $[1] 0$ 

## APPENDIX B – CHAPTER 3 SUPPLEMENTAL MATERIAL

# ĺ Important

You are reading the work-in-progress of this thesis.

This chapter is currently a dumping ground for ideas, and I don't recommend reading it.

APPENDIX C – CHAPTER 4 SUPPLEMENTAL MATERIAL

i Note

You are reading the work-in-progress of this thesis.

This chapter should be readable but is currently undergoing final polishing.

## C.1 DATA WRANGLING

The data wrangling processes were performed using the targets R package. The full pipeline can be seen in the \_targets.R file at the root of the research compendium.

```
1 library(targets)
2
3 data \leftarrow4 targets::tar_read("geocoded_data", store = here::here("_targets")) \triangleright5 dplyr::select(
6 age, sex, state, region, latitude, longitude, height, weight, work, study,
7 msf_sc, sjl, le_week,
8 ) />
9 tidyr::drop_na(msf_sc, age, sex, latitude)
```
## C.2 DISTRIBUTION OF MAIN VARIABLES

```
1 source(here::here("R/test normality.R"))
2 source(here::here("R/utils.R"))
3
4 col <- "age"
5
6 stats \leftarrow data \triangleright7 magrittr::extract2(col) \triangleright8 test_normality(
9 name = col,
10 threshold = hms:: parse hms("12:00:00"),
11 remove outliers = FALSE,
```

```
12 iqr_mult = 1.5,
```
- log\_transform = FALSE,
- density\_line = TRUE,
- text\_size = env\_vars\$base\_size,
- print = TRUE
- 17 )  $\triangleright$
- 18 rutils:::shush()
- #> # A tibble: 14 x 2
- #> name value
- #> <chr> <chr>
- #> 1 n 79198
- #> 2 n\_rm\_na 79198
- 24 #> 3 n\_na 0
- #> 4 mean 31.9838074965417
- #> 5 var 85.2414919292643
- #> 6 sd 9.23263190695179
- #> # i 8 more rows

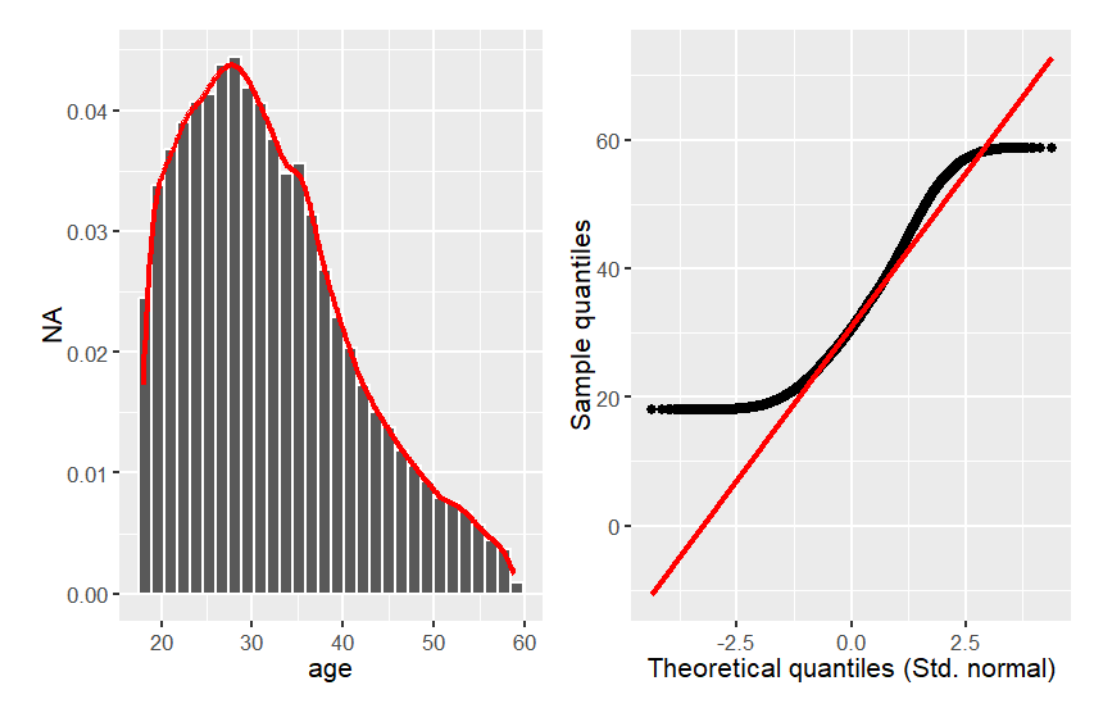

Figure 7 – Age frequencies among sample subjects.

Source: Created by the author.

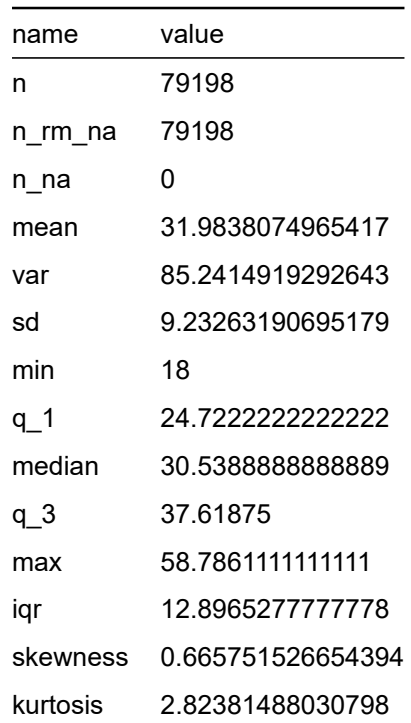

Table 1 – Age statistics of sample subjects

Source: Created by the author.

## C.3 GEOGRAPHIC DISTRIBUTION

```
1 source(here::here("R/plot_brazil_uf_map.R"))
2
3 rutils:::assert_internet()
4
5 brazil_uf_map <-
6 data \triangleright7 plot_brazil_uf_map(option = "viridis", text_size = env_vars$base_size)
```
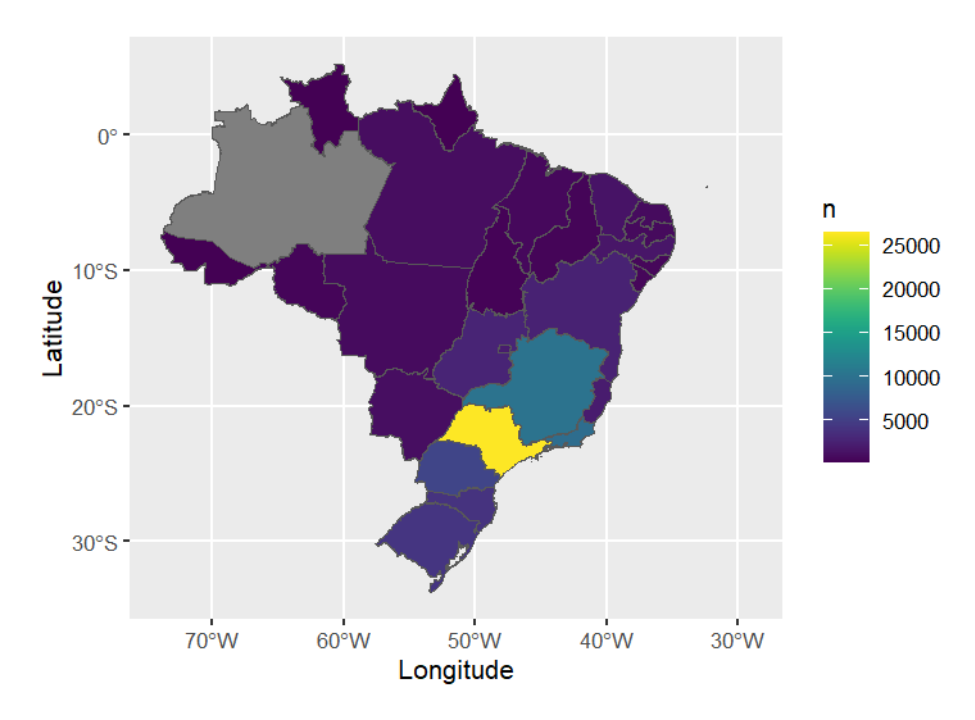

Figure 8 – Residential geographic distribution among sample subjects

Source: Created by the author.

## C.4 AGE PYRAMID

```
1 source(here::here("R/plot_age_pyramid.R"))
2
3 age_pyramid <-
    data \triangleright5 plot_age_pyramid(
6 interval = 10,
7 na_rm = TRUE,
8 text_size = env_vars$base_size
9 )
```
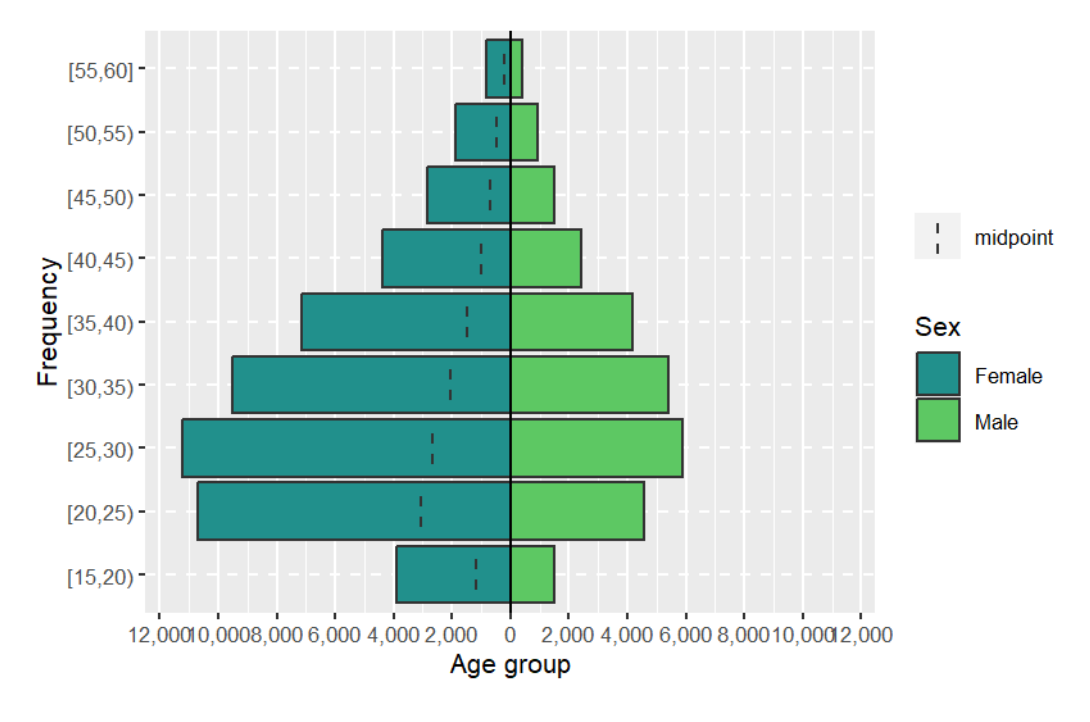

Figure 9 – Age pyramid of the sample subjects

Source: Created by the author.

## C.5 CORRELATION MATRIX

```
1 source(here::here("R/plot_ggcorrplot.R"))
2
3 cols <- c("sex", "age", "latitude", "longitude", "msf_sc", "sjl", "le_week")
4
5 ggcorrplot <-
6 data \triangleright7 plot_ggcorrplot(
8 cols = cols,
9 na rm = TRUE,
10 text_size = env_vars$base_size,
11 hc_order = TRUE
12 )
```
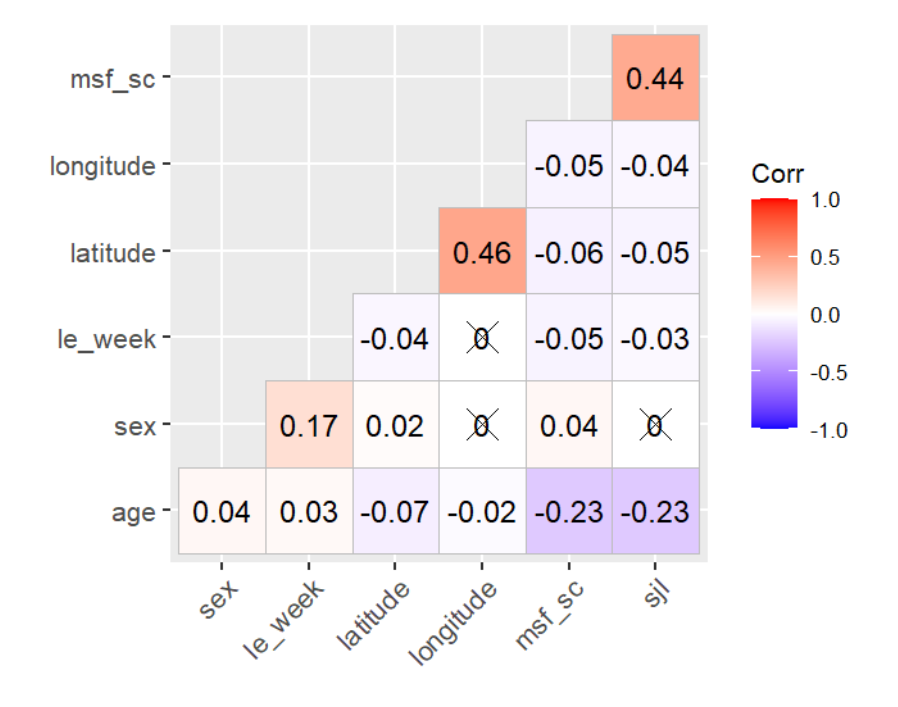

Figure 10 – Correlation matrix of main variables

Source: Created by the author.

### C.6 AGE AND SEX SERIES

#### C.6.1 **Age/sex** *versus* **chronotype**

```
1 source(here::here("R/plot_age_series.R"))
2
3 col <- "msf_sc"
4 y_lab <- latex2exp/:TeX("Local time ($MSF_{sc}$)")
5
6 data \triangleright7 dplyr::filter(age \leq 50) \triangleright8 plot_age_series(
9 \qquad \text{col} = \text{col},10 y_{\text{lab}} = y_{\text{lab}},
11 \qquad line_width = 2,
12 boundary = 0.5,
13 point_size = 1,
```

```
14 error_bar_width = 0.5,
15 error_bar_linewidth = 0.5,
16 error_bar = TRUE,
17 text_size = env_vars$base_size
18 )
```
Figure 11 – Relation between age and chronotype, divided by sex. Chronotype is represented by the local time of the sleep corrected midpoint between sleep onset and sleep end on work-free days ( $MSF_{sc}$ ), MCTQ proxy for measuring the chronotype. The gray line represents both sex. Vertical lines represent the standard error of the mean (SEM).

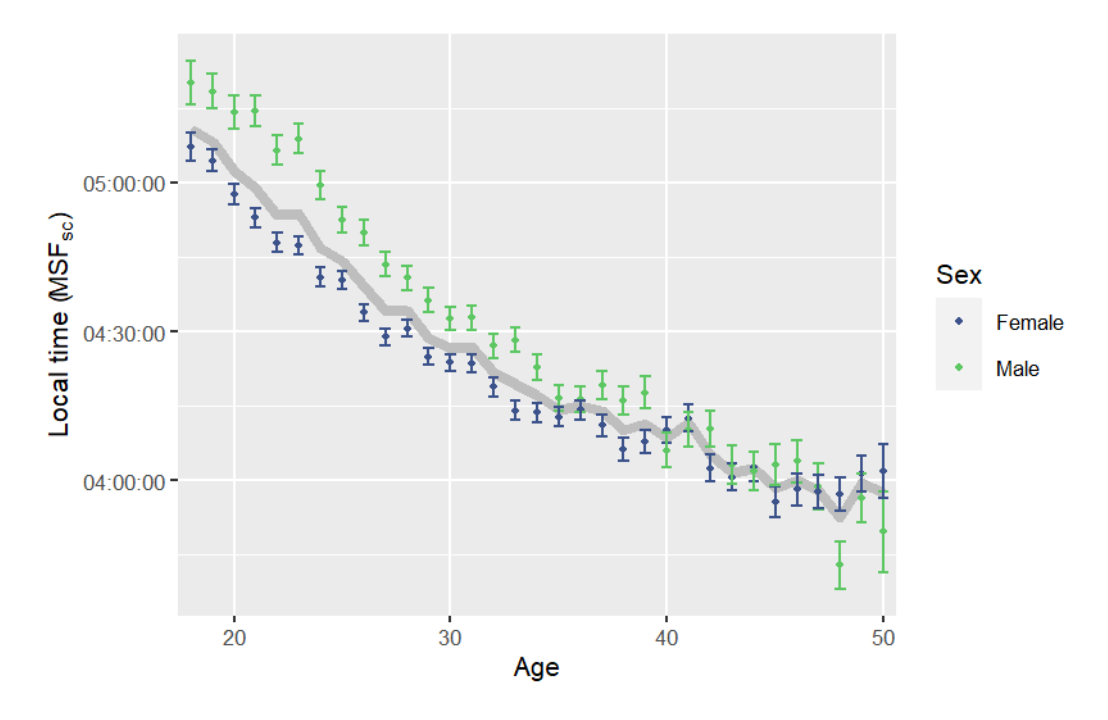

Source: Created by the author. Based on data visualization found in Roenneberg, Kuehnle, et al. (2007).

## C.6.2 **Age/sex** *versus* **weight**

```
1 source(here::here("R/plot_age_series.R"))
2
3 col <- "weight"
   y lab \leq - "Weight (kg)"
5
6 data \triangleright
```

```
7 dplyr::filter(age \leq 50) \triangleright8 plot_age_series(
9 \qquad \qquad col = col,10 y_1ab = y_1ab,
11 \qquad line_width = 2,
12 boundary = 0.5,
13 point_size = 1,
14 error_bar_width = 0.5,
15 error\_bar\_linear16 error_bar = TRUE,
17 text_size = env_vars$base_size
18 )
```
 $^{9+}$ 

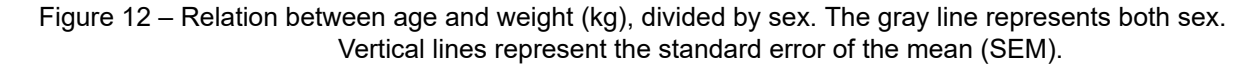

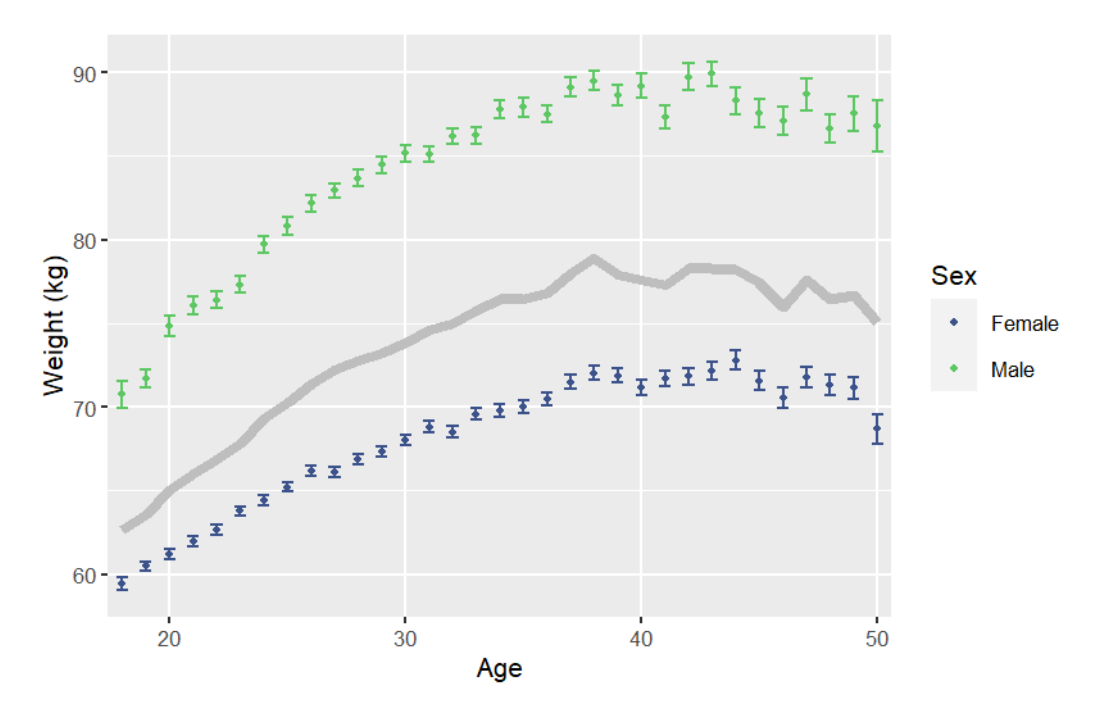

Source: Created by the author. Based on data visualization found in Roenneberg, Kuehnle, et al. (2007).

### C.7 CHRONOTYPE DISTRIBUTION

```
1 source(here::here("R/plot_chronotype.R"))
2
3 col <- "msf_sc"
4 y_lab <- latex2exp/:TeX("Local time ($MSF_{sc}$)")
5
6 data \triangleright7 plot_chronotype(
8 \qquad \text{col} = \text{col},9 \times \_lab = "Frequency (\%)",
10 y_{\text{lab}} = y_{\text{lab}},
11 col\_width = 0.8,
12 col_border = 0.6,
13 text_size = env_vars$base_size,
14 legend_position = "right",
15 chronotype_cuts = FALSE
16 )
```
Figure 13 – Distribution of the local time of the sleep corrected midpoint between sleep onset and sleep end on work-free days ( $MSF_{sc}$ ), MCTQ proxy for measuring the chronotype. The categorical cut-offs follow a quantile approach going from extremely early  $(0|-0.11)$  to the extremely late  $(0.88 - 1)$ .

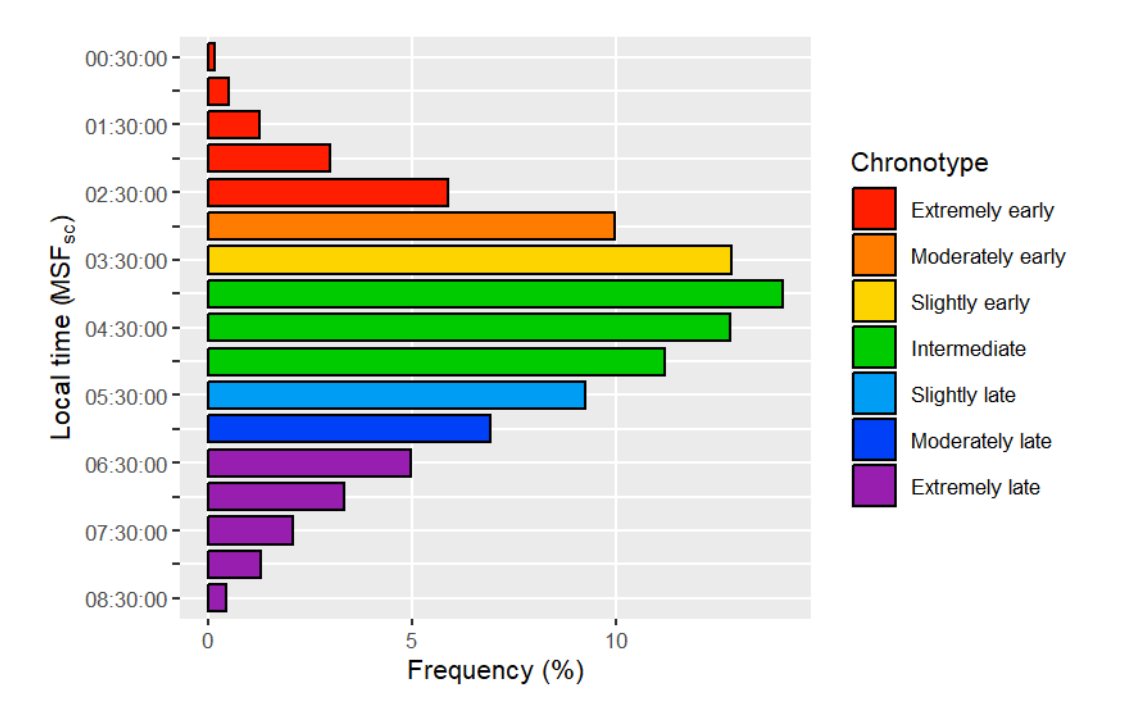

Source: Created by the author. Based on data visualization found in Roenneberg, Pilz, et al. (2019).

### C.8 LATITUDE SERIES

```
source(here::here("R/plot latitude series.R"))
2
3 col <- "msf_sc"
    y_lab <- latex2exp::TeX("$MSF_{sc} \\pm SEM$")
5
6 data \triangleright7 dplyr::filter(age \leq 50) \triangleright8 plot_latitude_series(
9 \qquad \text{col} = \text{col},10 y lab = y lab,
11 line width = 2,12 point_size = 3,
13 error_bar_width = 0.5,
```

```
14 error_bar_linewidth = 1,
15 error_bar = TRUE,
16 text_size = env_vars$base_size
17 )
```
Figure 14 – Distribution of mean aggregates of the local time of the sleep corrected midpoint between sleep onset and sleep end on work-free days ( $MSF_{sc}$ ), MCTQ proxy for measuring the chronotype, in relation to latitude decimal degree intervals. Higher values of  $MSF_{sc}$  indicate a tendency toward a late chronotype. The red line represents a linear regression, and the shaded area indicates a pointwise 95% confidence interval.

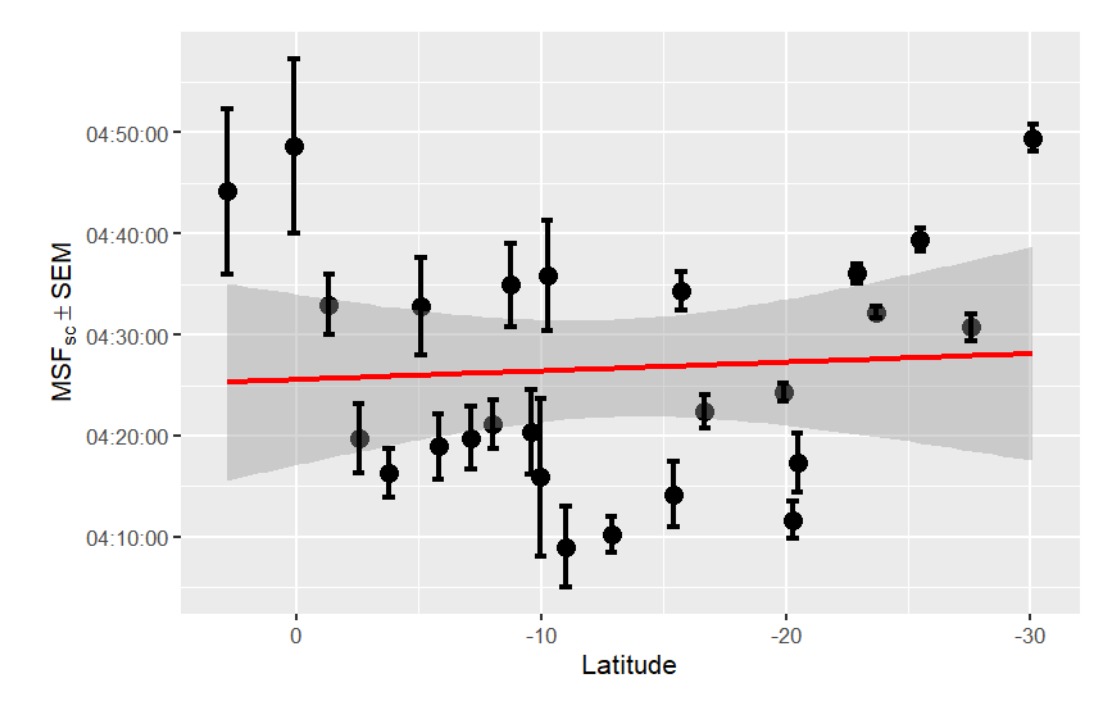

Source: Created by the author. Based on data visualization found in Leocadio-Miguel et al. (2017).

## C.9 STATISTICS

#### C.9.1 **Numerical variables**

```
1 source(here::here("R/stats sum.R"))
2 source(here::here("R/utils.R"))
3
   col <- "msf sc"
5
6 data \triangleright
```

```
7 magrittr::extract2(col) \triangleright8 stats_sum(print = FALSE) \triangleright9 list_as_tibble()
```
Table 2 – Statistics of the local time of the sleep corrected midpoint between sleep onset and sleep end on work-free days ( $MSF_{sc}$ ), MCTQ proxy for measuring the chronotype, of sample subjects

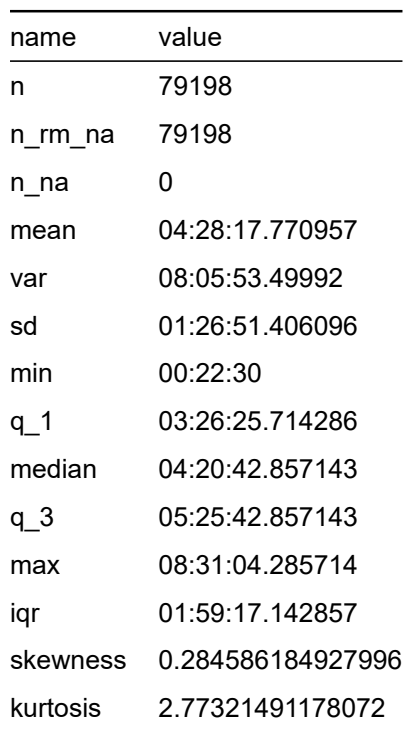

Source: Created by the author.

## C.9.2 **Sex**

```
1 # See <https://sidra.ibge.gov.br> to learn more.
2
3 library(magrittr)
4
5 rutils:::assert_internet()
6
7 # Brazil's 2022 census data
8 census_data <-
9 sidrar:: get\_sidra(x = 9514) %>% # Don't change the pipe
```

```
10 dplyr::filter(
11 Sexo %in% c("Homens", "Mulheres", "Total"),
12 stringr::str_detect(
13 Idade,
14 "^(1[8-9]|[2-9][0-9]) (ano|anos)$|^100 anos ou mais$"
15 ),
16 \left[17\right]] = "Total"
17 ) \triangleright18 dplyr::transmute(
19 sex = dp1yr::case when(20 Sexo = "Homens" ~ "Male",
21 Sexo = "Mulheres" ~ "Female",
22 Sexo = "Total" ~ "Total"
23 ),
24 value = Valor
25 ) \triangleright26 dplyr::group_by(sex) \triangleright27 dplyr::summarise(n = sum(value)) \triangleright28 dplyr::ungroup()
29
30 census_data <-
31 dplyr::bind rows(
32 census_data \triangleright33 dplyr::filter(sex \neq "Total") \triangleright34 dplyr::mutate(
35 n_rel = n / sum(n[sex \neq "Total"]),
36 n_per = round(n_rel * 100, 3)
37 ),
38 census data \triangleright39 dplyr::filter(sex = "Total") \triangleright40 dplyr:: mutate(n_{rel} = 1, n_{per} = 100)
41 ) \triangleright
```

```
42 dplyr::as tibble() \triangleright43 dplyr::arrange(sex)
44
45 count \leq- data \triangleright46 dplyr::select(sex) \triangleright47 dplyr::group_by(sex) \triangleright48 dplyr::summarise(n = dplyr::n()) \triangleright49 dplyr::ungroup() \triangleright50 dplyr::mutate(
51 n \text{ rel} = n / \text{ sum}(n),52 n per = round(n rel * 100, 3)
53 ) \triangleright54 dplyr::arrange(dplyr::desc(n_rel)) \triangleright55 dplyr::bind rows(
56 dplyr::tibble(
57 sex = "Total",
58 n = nrow(tidyr::drop_na(data, sex)),
59 n_rel = 1,
60 n_per = 100
61 )
62 )
63
64 count <-65 dplyr::left_join(
66 count, census_data,
67 by = "sex",
68 suffix = c("_sample", "_census")
69 ) \triangleright70 dplyr::mutate(
71 n_rel_diff = n_rel_sample - n_rel_census,
72 n_per_diff = n_per_sample - n_per_census
73 ) \triangleright
```

```
74 dplyr::relocate(
75 sex, n_sample, n_census, n_rel_sample, n_rel_census, n_rel_diff,
76 n_per_sample, n_per_census, n_per_diff
77 )
78
79 count \triangleright dplyr::select(sex, n_per_sample, n_per_census, n_per_diff)
```
Table 3 – Sex frequencies among sample subjects compared with data from Brazil's 2022 census

| sex    |         | n per sample n per census n per diff |        |
|--------|---------|--------------------------------------|--------|
| Female | 66.243  | 52.263                               | 13.98  |
| Male   | 33.757  | 47.737                               | -13.98 |
| Total  | 100.000 | 100.000                              | 0.00   |

Source: Created by the author. Based on data from Brazil's 2022 census (Instituto Brasileiro de Geografia e Estatística (n.d.-c)).

1 sum(count\$n per diff) 2 #> [1] -7.105427e-15

## C.9.3 **Age and sex**

```
1 source(here::here("R/stats sum.R"))
2 source(here::here("R/utils.R"))
3
4 value <- "Male"
5
6 data \triangleright7 dplyr::filter(sex = value) \triangleright8 magrittr::extract2("age") \triangleright9 stats_sum(print = FALSE) \triangleright10 list_as_tibble()
```
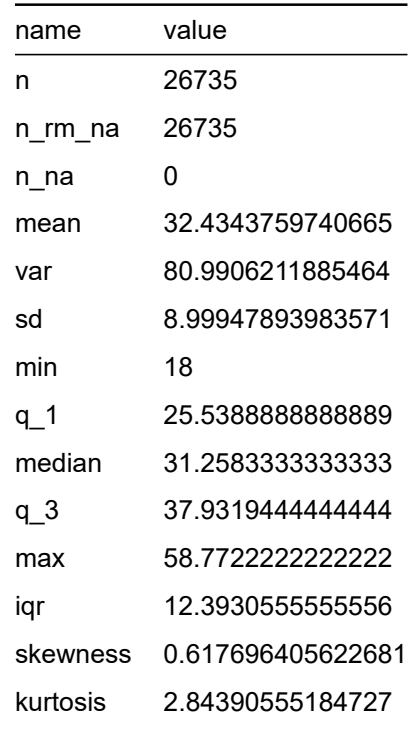

Table 4 – Age statistics of male sample subjects.

Source: Created by the author.

```
1 # See <https://sidra.ibge.gov.br> to learn more.
2
3 library(magrittr)
4
5 rutils:::assert_internet()
6
7 # Brazil's 2022 census data
8 census_data <-
9 sidrar:: get\_sidra(x = 9514) %>% # Don't change the pipe
10 dplyr::filter(
11 Sexo %in% c("Homens", "Mulheres", "Total"),
12 stringr::str_detect(
13 Idade,
14 "^(1[8-9]|[2-9][0-9]) (ano|anos)$|^100 anos ou mais$"
15 ),
```

```
16 \left[17\right]] = "Total"
17 ) \triangleright18 dplyr::transmute(
19 sex = dp1yr::case when(20 Sexo = "Homens" ~ "Male",
21 Sexo = "Mulheres" ~ "Female",
22 Sexo = "Total" ~ "Total"
23 ),
24 age = as.numeric(stringr::str extract(Idade, "\\d+")),
25 value = Valor
26 ) \triangleright27 dplyr::group by(sex) \triangleright28 dplyr::summarise(
29 mean = stats::weighted.mean(age, value),
30 sd = sqrt(Hmisc::wtd.var(age, value))
31 \qquad ) \qquad \triangleright32 dplyr::ungroup() \triangleright33 dplyr::mutate(
34 min = c(18, 18, 18),
35 max = c(100, 100, 100)
36 ) \triangleright37 dplyr:: relocate(sex, mean, sd, min, max) \triangleright38 dplyr::as_tibble()
39
40 count \leq data \triangleright41 dplyr::select(sex, age) \triangleright42 dplyr::group_by(sex) \triangleright43 dplyr::mutate(sex = as.character(sex)) \triangleright44 dplyr::summarise(
45 mean = mean(age, na.rm = TRUE),
46 sd = stats::sd(age, na.rm = TRUE),
47 min = min(age, na.rm = TRUE),
```

```
48 max = max(age, na.rm = TRUE)
49 ) \triangleright50 dplyr::ungroup() \triangleright51 dplyr::bind rows(
52 dplyr::tibble(
53 sex = "Total",
54 mean = mean(data$age, na.rm = TRUE),
55 sd = stats::sd(data$age, na.rm = TRUE),
56 min = min(data$age, na.rm = TRUE),
57 max = max(data$age, na.rm = TRUE)
58 )
59 )
60
61 count \leq62 dplyr::left join(
63 count,
64 census_data,
65 by = "sex",
66 suffix = c("sample", "census")67 ) \triangleright68 dplyr:: mutate(mean diff = mean sample - mean census) \triangleright69 dplyr::relocate(
70 sex, mean_sample, mean_census, mean_diff, sd_sample, sd_census,
71 min_sample, min_census, max_sample, max_census
72 )
73
74 count \triangleright75 dplyr::select(
76 sex, mean_sample, mean_census, mean_diff, sd_sample, sd_census
77 )
```
Table 5 – Mean and standard deviation (sd) of sample subjects' age, divided by sex, compared with data from Brazil's 2022 census

| sex    |          | mean sample mean census mean diff sd sample sd census |                    |          |          |
|--------|----------|-------------------------------------------------------|--------------------|----------|----------|
| Female | 31.75420 |                                                       | 44.98722 -13.23302 | 9.340939 | 17.51132 |
| Male   | 32.43438 |                                                       | 43.49903 -11.06465 | 8.999479 | 16.86385 |
| Total  | 31.98381 |                                                       | 44.27680 -12.29299 | 9.232632 | 17.22133 |

Source: Created by the author. Based on data from Brazil's 2022 census (Instituto Brasileiro de Geografia e Estatística (n.d.-c)).

1 sum(count\$mean\_diff) 2 #> [1] -36.59066

## C.9.4 **Longitudinal range**

## C.9.4.1 Sample

```
1 source(here::here("R/stats_sum.R"))
2 source(here::here("R/utils.R"))
3
4 stats <-
5 data \triangleright6 magrittr::extract2("longitude") \triangleright7 stats_sum(print = FALSE)
8
9 abs(stats$max - stats$min)
10 #> [1] 33.023
11 stats \triangleright list_as_tibble()
```
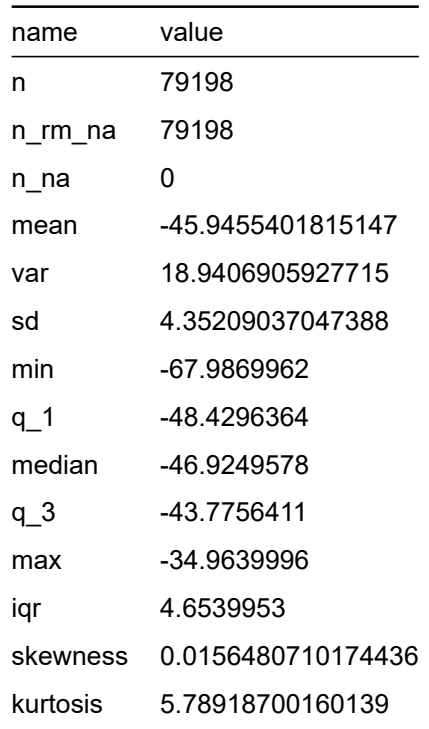

Table 6 – Residential longitude statistics of sample subjects

Source: Created by the author.

## C.9.4.2 Brazil

```
1 change_sign <- function(x) x * (-1)2
3 ## Ponta do Seixas, PB (7° 09′ 18″ S, 34° 47′ 34″ O)
 4 min <-
 5 measurements:: conv unit("34 47 34", from = "deg min sec", to = "dec deg") \triangleright6 as.numeric() \triangleright7 change_sign()
8
9 ## Nascente do rio Moa, AC (7° 32′ 09″ S, 73° 59′ 26″ O)
10 max <-
11 measurements:: conv_unit("73 59 26", from = "deg_min_sec", to = "dec_deg") \triangleright12 as.numeric() \triangleright13 change_sign()
14
```

```
15 min
16 #> [1] -34.79278
17 max
18 #> [1] -73.99056
19 abs(max - min)20 #> [1] 39.19778
```
## C.9.5 **Latitudinal range**

```
C.9.5.1 Sample
```

```
1 source(here::here("R/stats_sum.R"))
2 source(here::here("R/utils.R"))
 3
 4 stats \leftarrow5 data \triangleright6 magrittr::extract2("latitude") \triangleright7 stats_sum(print = FALSE)
 8
9 abs(stats$max - stats$min)
10 #> [1] 32.91596
11 stats \triangleright list_as_tibble()
```

| name     | value             |
|----------|-------------------|
| n        | 79198             |
| n rm na  | 79198             |
| n na     | 0                 |
| mean     | -20.8338507528991 |
| var      | 40.2956396934244  |
| sd       | 6.34788466289554  |
| min      | -30.1087672       |
| q_1      | -23.6820636       |
| median   | -23.6820636       |
| զ_3      | -19.9026404       |
| max      | 2.8071961         |
| iqr      | 3.7794232         |
| skewness | 1.40629570823769  |
| kurtosis | 4.67433697579443  |
|          |                   |

Table 7 – Residential latitude statistics of sample subjects

Source: Created by the author.

## C.9.5.2 Brazil

```
1 change_sign <- function(x) x * (-1)2
3 ## Arroio Chuí, RS (33° 45′ 07″ S, 53° 23′ 50″ O)
 4 min <-
 5 measurements:: conv unit("33 45 07", from = "deg min sec", to = "dec deg") \triangleright6 as.numeric() \triangleright7 change_sign()
8
9 ## Nascente do rio Ailã, RR (5° 16′ 19″ N, 60° 12′ 45″ O)
10 max <-
11 measurements:: conv\_unit("5 16 19", from = "deg\_min\_sec", to = "dec\_deg") \triangleright12 as.numeric()
13
14 min
```

```
15 #> [1] -33.75194
16 max
17 #> [1] 5.271944
18 abs(max - min)19 #> [1] 39.02389
```
## C.9.6 **Region**

```
1 # See <https://sidra.ibge.gov.br> to learn more.
2
3 rutils:::assert internet()
\overline{A}5 # Brazil's 2022 census data
6 census data <-
7 sidrar::get sidra(x = 4714, variable = 93, geo = "Region") \triangleright8 dplyr::select(dplyr::all_of(c("Valor", "Grande Região"))) \triangleright9 dplyr::transmute(
10 col = `Grande Região`,
11 n = Valor,
12 n_{rel} = n / sum(n),
13 n_{per} = round(n_{rel} \times 100, 3)14 ) \triangleright15 dplyr::mutate(
16 col = dplyr::case_when(
17 col = "Norte" \sim "North",
18 col = "Nordeste" \sim "Northeast",
19 col = "Centro-Oeste" ~ "Midwest",
20 col = "Sudeste" \sim "Southeast",
21 col = "Sul" ~ "South"
22 )
23 ) \triangleright24 dplyr::as_tibble() \triangleright25 dplyr::arrange(dplyr::desc(n_rel))
```

```
26
27 count \leq data \triangleright28 magrittr::extract2("region") \triangleright29 stats_sum(print = FALSE) \triangleright30 magrittr::extract2("count") \triangleright31 dplyr::mutate(
32 n \text{ rel} = n / \text{ sum}(n),33 n_{per} = round(n_{rel} \times 100, 3)34 \qquad \qquad35 dplyr::arrange(dplyr::desc(n_rel))
36
37 count \leq -38 dplyr::left join(
39 count, census data, by = "col", suffix = c(" sample", " census")
40 ) \triangleright41 dplyr::mutate(
42 n_rel_diff = n_rel_sample - n_rel_census,
43 n_per_diff = n_per_sample - n_per_census
44 ) \triangleright45 dplyr::relocate(
46 col, n_sample, n_census, n_rel_sample, n_rel_census, n_rel_diff,
47 n_per_sample, n_per_census, n_per_diff
48 )
49
50 count \triangleright dplyr::select(col, n_per_sample, n_per_census, n_per_diff)
```
Table 8 – Residential region frequencies among sample subjects compared with data from Brazil's 2022 census.

| col              | n per sample | n per census | n per diff |
|------------------|--------------|--------------|------------|
| Southeast        | 60.565       | 41.777       | 18.788     |
| South            | 17.122       | 14.742       | 2.380      |
| <b>Northeast</b> | 11.538       | 26.914       | $-15.376$  |
| Midwest          | 8.287        | 8.021        | 0.266      |
| North            | 2.489        | 8.546        | $-6.057$   |
|                  |              |              |            |

Source: Created by the author. Based on data from Brazil's 2022 census (Instituto Brasileiro de Geografia e Estatística (n.d.-b)).

```
1 sum(count$n_per_diff)
2 #> [1] 0.001
```
## C.9.7 **State**

```
1 source(here::here("R/stats_sum.R"))
2
3 data \triangleright4 magrittr::extract2("state") \triangleright5 stats_sum(print = FALSE) \triangleright6 magrittr::extract2("count") \triangleright7 dplyr::mutate(
8 \qquad n_{rel} = n / sum(n),9 n_{per} = round(n_{rel} \times 100, 3)10 ) \triangleright11 dplyr::arrange(dplyr::desc(n_rel))
```
102

Table 9 – Residential state frequencies among sample subjects compared with data from Brazil's 2022 census.

| col                     | n     | n rel     | n_per  |
|-------------------------|-------|-----------|--------|
| São Paulo               | 26379 | 0.3330766 | 33.308 |
| <b>Minas Gerais</b>     | 10115 | 0.1277179 | 12.772 |
| Rio de Janeiro          | 9381  | 0.1184500 | 11.845 |
| Paraná                  | 5517  | 0.0696609 | 6.966  |
| Rio Grande do Sul       | 4097  | 0.0517311 | 5.173  |
| Santa Catarina          | 3946  | 0.0498245 | 4.982  |
| Goiás                   | 2674  | 0.0337635 | 3.376  |
| Bahia                   | 2522  | 0.0318442 | 3.184  |
| Espírito Santo          | 2091  | 0.0264022 | 2.640  |
| <b>Distrito Federal</b> | 2087  | 0.0263517 | 2.635  |
| Pernambuco              | 1550  | 0.0195712 | 1.957  |
| Ceará                   | 1398  | 0.0176520 | 1.765  |
| Mato Grosso do Sul      | 1014  | 0.0128034 | 1.280  |
| Pará                    | 938   | 0.0118437 | 1.184  |
| Rio Grande do Norte     | 789   | 0.0099624 | 0.996  |
| Mato Grosso             | 788   | 0.0099497 | 0.995  |
| Paraíba                 | 773   | 0.0097603 | 0.976  |
| Maranhão                | 652   | 0.0082325 | 0.823  |
| Sergipe                 | 533   | 0.0067300 | 0.673  |
| Alagoas                 | 526   | 0.0066416 | 0.664  |
| Rondônia                | 401   | 0.0050633 | 0.506  |
| Piauí                   | 395   | 0.0049875 | 0.499  |
| Tocantins               | 268   | 0.0033839 | 0.338  |
| Acre                    | 132   | 0.0016667 | 0.167  |
| Roraima                 | 119   | 0.0015026 | 0.150  |
| Amapá                   | 113   | 0.0014268 | 0.143  |

Source: Created by the author. Based on data from Brazil's 2022 census (Instituto Brasileiro de Geografia e Estatística (n.d.-b)).

## APPENDIX D – CHAPTER 5 SUPPLEMENTAL MATERIAL

## ĺ Important

You are reading the work-in-progress of this thesis.

This chapter is currently a dumping ground for ideas, and I don't recommend reading it.

APPENDIX E – CHAPTER 6 SUPPLEMENTAL MATERIAL

### i Note

You are reading the work-in-progress of this thesis.

This chapter should be readable but is currently undergoing final polishing.

### E.1 HYPOTHESIS

### **Statement**

Populations residing near the equator (latitude 0°) exhibit, on average, a shorter/morning circadian phenotype when compared to populations residing near the poles of the planet (Horzum et al., 2015; Hut et al., 2013; Leocadio-Miguel et al., 2014, 2017; Pittendrigh et al., 1991; Randler & Rahafar, 2017).

The study hy[pothe](#page-56-0)[sis wa](#page-56-1)s tested using ne[sted m](#page-57-0)odels of multiple lin[ear re](#page-57-1)gressions. The main idea of nested models is to verify the effect of the inclusion of one or more predictors in the model variance explanation (i.e., the R $^2)$  (Allen, 1997). This can be made by creating a restricted model and then comparing it with a full model. Hence, the hypothesis can be schematized as follows.

$$
\begin{cases} \mathsf{H}_0: \mathsf{R}_\mathrm{res}^2 >= \mathsf{R}_\mathrm{full}^2 \\ \mathsf{H}_a: \mathsf{R}_\mathrm{res}^2 < \mathsf{R}_\mathrm{full}^2 \end{cases}
$$

The general equation for the F-test (Allen, 1997, p. 113) :

$$
\mathsf{F} = \frac{\mathsf{R}_F^2 - \mathsf{R}_R^2/(k_F - k_R)}{(1-\mathsf{R}_F^2)/( \mathsf{N} - k_F - 1)}
$$

Where:

- $\bullet$   $\mathsf{R}_F^2$  = Coefficient of determination for the **full** model;
- $\cdot$   $\mathsf{R}^2_R$  = Coefficient of determination for the  $\mathsf{restricted}\,$  model;
- $k_F$  = Number of independent variables in the full model;
- $k_B$  = Number of independent variables in the restricted model;
- N = Number of observations in the sample.

$$
F = \frac{Additional \: \text{Var. Explained}/Additional \: \text{d.f. Expended}}{\text{Var. unexplained}/\text{d.f. Remaining}}
$$

It's important to note that, in addition to the F-test, it's assumed that for  $\mathsf{R}_\mathrm{res}^2$  to differ significantly from  $\mathsf{R}_{\mathsf{full}}^2$ , there must be a non-negligible effect size between them. This effect size can be calculated using Cohen's  $f^2$  (Cohen, 1988, 1992):

$$
f^2=\frac{\mathsf{R}_F^2-\mathsf{R}_R^2}{1-\mathsf{R}_F^2}
$$

 $f^2 =$ Additional Var. Explained Var. unexplained

#### E.2 A BRIEF LOOK ON GENERAL LINEAR MODELS

See DeGroot and Schervish (2012, pp. 699-707, pp. 736-754) and Hair (2019, pp. 259-370) to learn more.

"[…] A problem of this type is [called](#page-54-1) a problem of multiple linear regression because [we a](#page-55-0)re considering the regression of  $Y$  on  $k$  variables  $X_1, \dots, X_k$ , rather than on just a single variable  $X$ , and we are assuming also that this regression is a linear function of the parameters  $\beta_0, \ldots, \beta_k.$  In a problem of multiple linear regressions, we obtain  $n$  vectors of observations  $(x_{i1}.\dots,x_{ik},Y_i)$ , for  $i=1,\dots,n.$  Here  $x_{ij}$  is the observed value of the variable  $X_j$  for the  $i$ th observation. The  $E(Y)$  is given by the relation

$$
E(Y_i) = \beta_0 + \beta_1 x_{i1} + \dots + \beta_k x_{ik}
$$

(DeGroot & Schervish, 2012, p. 738)

#### E.2.1 **Definitions**

#### **Residuals/Fitted Values**

For  $i=1,...\,,n,$  the observed values of  $\widehat{y}=\widehat{\beta}_{0}+\widehat{\beta}_{1}x_{i}$  are called *fitted values*. For  $i = 1, \ldots, n$ , the observed values of  $e_i = y_i - \hat{y}_i$  are called *residuals* (DeGroot & Schervish, 2012, p. 717).

"[…] regression problems in which the observations  $Y_i, ..., Y_n$  […] we shall assume that each observation  $Y_i$  has a normal distribution, that the observations  $Y_1,\ldots,Y_n$  are independent, and that the observations  $Y_1, ..., Y_n$  have the same variance  $\sigma^2.$  Instead of a single predictor being associated with each  $Y_i$ , we assume that a  $p$ -dimensional vector  $z_i = (z_{i0}, \dots, z_{ip-1})$  is associated with each  $Y_i$ " (DeGroot & Schervish, 2012, p. 736).

**General Linear Model** The statistical model in which the observations  $Y_1, \dots, Y_n$  satisfy the following assumptions (DeGroot & Schervish, 2012, p. 738).

## E.2.2 **Assumptions**

### **Assumption 1**

**Predictor is known**. Either the vectors  $z_1, \dots, z_n$  are known ahead of time, or they are the observed values of random vectors  $Z_1, ..., Z_n$  on whose values we condition before computing the joint distribution of  $(Y_1, \dots, Y_n)$  (DeGroot & Schervish, 2012, p. 736).

Age and sex are known predictors for the chronotype (Roenneberg, Kuehnle, et al., 2[007\).](#page-54-1)

#### **Assumption 2**

**[Nor](#page-57-2)mality**. For  $i = 1, ..., n$ , the conditional distribution of  $Y_i$  given the vectors  $z_1,\ldots,z_n$  is a normal distribution (DeGroot & Schervish, 2012, p. 737).

(Normality of the error term distribution (Hair, 2019, p. 287)).

As it will be seen in the next topics, without any transf[ormati](#page-54-1)on, the chronotype variable does not have a normal distribution. Howe[ver, th](#page-55-0)is can be satisfied with a Box-Cox transformation (see Box and Cox (1964)).

A residual diagnostics will test the assumption of normality of the error term distribution.

### **Assumption 3**

 $\sf{Linear \ mean}$ . There is a vector of parameters  $\beta = (\beta_0, \dots, \beta_{p-1})$  such that the conditional mean of  $Y_i$  given the values  $z_1, ..., z_n$  has the form

$$
z_{i0}\beta_0+z_{i1}\beta_1+\cdots+z_{ip-1}\beta_{p-1}
$$

for  $i = 1, ..., n$  (DeGroot & Schervish, 2012, p. 737).

(Linearity of the phenomenon measured (Hair, 2019, p. 287)).

The hypothesis assumes a linear rela[tion.](#page-54-1)

### **Assumption 4**

 ${\bf \sf{Common}}$  variance. There is as parameter  $\sigma^2$  such the conditional variance of  $Y_i$ given the values  $z_1, \ldots, z_n$  is  $\sigma^2$  for  $i=1, ... \; n.$ 

(Constant variance of the error terms (Hair, 2019, p. 287))

The presence of unequal variances (heteroscedasticity) will be tested with a residual diagnostics.

### **Assumption 5**

**Independence**. The random variables  $Y_1, \dots, Y_n$  are independent given the observed  $z_1, \dots, z_n$  (DeGroot & Schervish, 2012, p. 737).

(Independence of the error terms (Hair, 2019, p. 287)).

This will also be tested with a residual di[agno](#page-54-1)stics.

## E.3 DATA PREPARATION

Outlier treatment (for now): 1.5x Interquartile range (IQR) for age and chronotype  $(MSF<sub>sc</sub>)$ .

```
is_outlier <- function(x, method = "iqr", iqr_mult = 1.5, sd_mult = 3) {
2 checkmate::assert_numeric(x)
3 checkmate::assert_choice(method, c("iqr", "sd"))
    checkmate::assert_number(iqr_mult)
5 checkmate::assert_number(sd_mult)
6
7 if (method = "igr") {
8 iqr <- stats::IQR(x, na.rm = TRUE)9 min \leq stats::quantile(x, 0.25, na.rm = TRUE) - (iqr_mult \star iqr)
```
```
10 max \leq stats::quantile(x, 0.75, na.rm = TRUE) + (iqr mult \star iqr)
11 } else if (method = "sd") {
12 min <- mean(x, na.rm = TRUE) - (sd_mult * stats::sd(x, na.rm = TRUE))
13 max \leq mean(x, na.rm = TRUE) + (sd mult \star stats::sd(x, na.rm = TRUE))
14 \t}15
16 dplyr::if_else(x \ge min & x \le max, FALSE, TRUE, missing = FALSE)
17 }
1 source(here::here("R/utils.R"))
2
3 utc_minus_3_states <- c(
     "Amapá", "Pará", "Maranhão", "Tocantins", "Piauí", "Ceará",
5 "Rio Grande do Norte", "Paraíba", "Pernambuco", "Alagoas", "Sergipe",
6 "Bahia", "Distrito Federal", "Goiás", "Minas Gerais", "Espírito Santo",
 7 "Rio de Janeiro", "São Paulo", "Paraná", "Santa Catarina",
8 "Rio Grande do Sul"
9 )
10
11 data \le-
12 targets::tar read("geocoded data", store = here::here(" targets")) \triangleright13 dplyr:: filter(state %in% utc minus 3 states) \triangleright14 dplyr::select(msf sc, age, sex, state, latitude, longitude) \triangleright15 dplyr::mutate(msf_sc = transform_time(msf_sc)) \triangleright16 tidyr::drop_na(msf_sc, age, sex, latitude)
```
## E.4 RESTRICTED MODEL

#### E.4.1 **Model building**

```
box\_cox \leftarrow MASS::box(<i>mx</i>) = 1 age + sex, data = data)
```
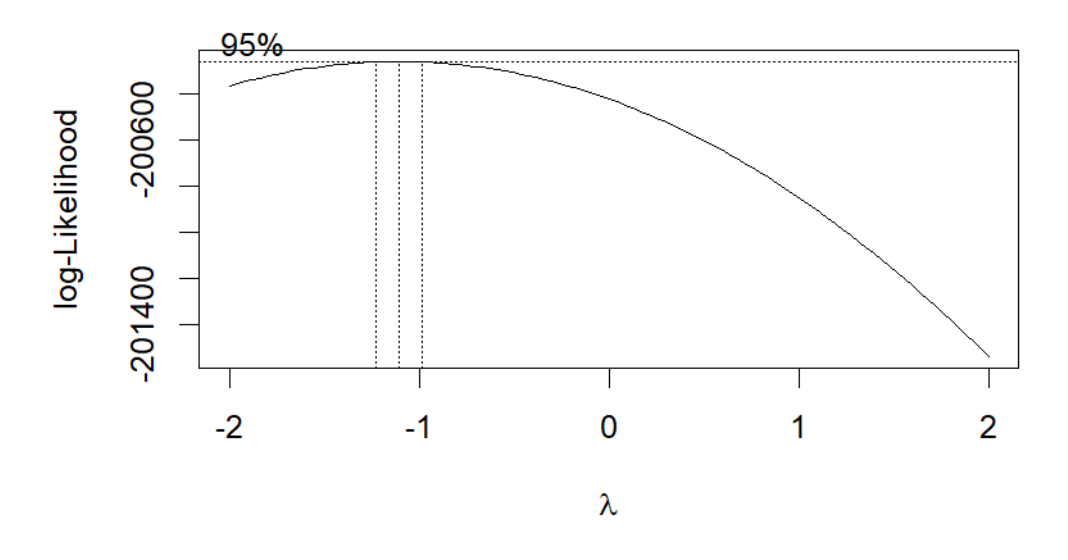

Source: Created by the author. See Box and Cox (1964) to learn more.

```
1 lambda <- box_cox$x[which.max(box_cox$y)]
2
3 lambda
   # [1] -1.1111
1 res_model \leftarrow stats::lm(2 ((msf_sc^lambda - 1) / lambda) ~ age + sex, data = data
3 )
```
1 broom::tidy(res\_model)

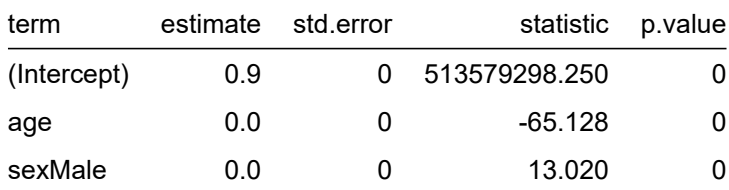

Table 11 – Summarized information about the components of the restricted model

Source: Created by the author.

 $1$  broom::glance(res\_model)  $\triangleright$  tidyr::pivot\_longer(cols = dplyr::everything())

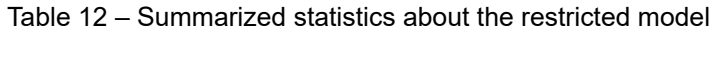

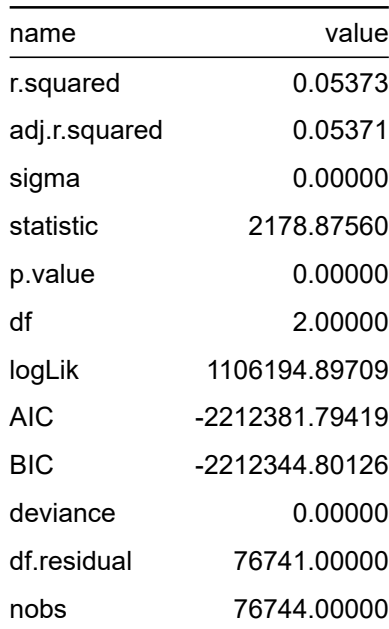

Source: Created by the author.

```
1 res_model \geq summary()2 #>
3 #> Call:
4 #> stats::lm(formula = ((msf_sc^lambda - 1)/lambda) ~ age + sex,
5 #> data = data)
6 #7 #> Residuals:
```

```
8 #> Min 1Q Median 3Q Max
9 #> -0.0000004859 -0.0000000911 -0.0000000031 0.0000000916 0.0000004204
10 + 711 #> Coefficients:
12 #> Estimate Std. Error t value Pr(>|t|)
13 #> (Intercept) 0.8999976603602 0.0000000017524 513579298.2 <2e-16 //*
14 \# age -0.0000000033812 0.0000000000519 -65.1 <2e-16 ***
15 #> sexMale 0.0000000132309 0.0000000010162 13.0 <2e-16 //*
16 #> ---
17 #> Signif. codes: 0 '***' 0.001 '**' 0.01 '*' 0.05 '.' 0.1 ' ' 1
18 #>
19 #> Residual standard error: 0.000000133 on 76741 degrees of freedom
20 #> Multiple R-squared: 0.0537, Adjusted R-squared: 0.0537
21 #> F-statistic: 2.18e+03 on 2 and 76741 DF, p-value: <2e-16
```
# E.4.2 **Residual diagnostics**

## E.4.2.1 Normality

```
1 source(here::here("R/stats sum.R"))
2 source(here::here("R/utils.R"))
3
4 res_model \triangleright5 stats:: residuals() \triangleright6 stats sum(print = FALSE) \triangleright7 list_as_tibble()
```
Table 13 – Statistics about the restricted model residuals.

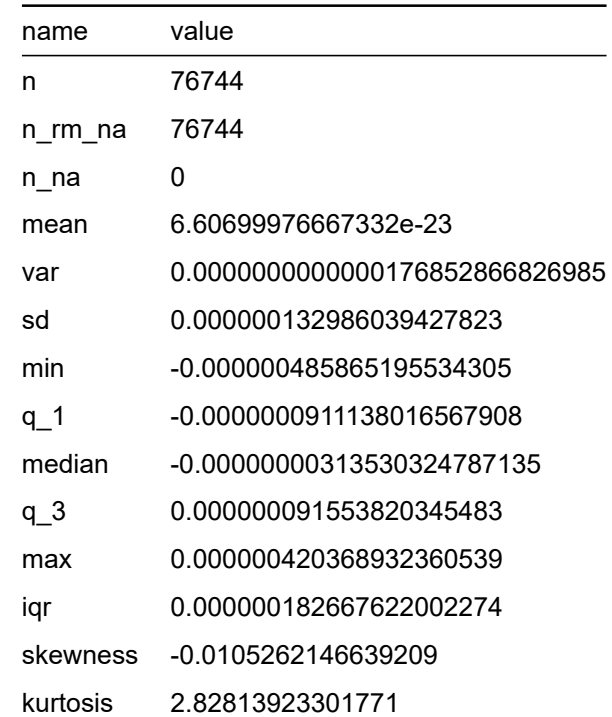

Source: Created by the author.

It is important to note that the Kolmogorov-Smirnov and Pearson chi-square test are here just for reference since many authors don't recommend using them when testing for normality (D'Agostino & Belanger, 1990).

Learn more about normality tests in Thode (2002).

 $\left($  $\begin{matrix} \begin{matrix} \end{matrix} & \end{matrix} \end{matrix}$  ${\sf H}_0:$  Normality  $\mathsf{H}_a$  : Nonnormality

```
1 source(here::here("R/normality_sum.R"))
2<br>3
   res\_model >4 stats::residuals() \triangleright5 normality_sum()
```
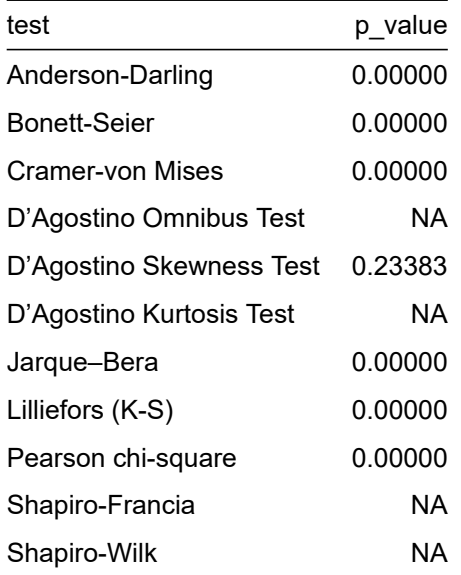

Table 14 – Normality tests about the restricted model residuals

Source: Created by the author.

Correlation between observed residuals and expected residuals under normality.

```
1 res_model \triangleright olsrr::ols_test_correlation()
 2 #> [1] 0.99929
 1 source(here::here("R/test normality.R"))
2
 3 # res_model \triangleright olsrr::ols_plot_resid_qq()
 4
5 qq_plot <- res_model \triangleright6 stats:: residuals() \triangleright7 plot_qq(print = FALSE)
 8
9 hist_plot <- res_model \triangleright10 stats:: residuals() \triangleright11 plot\text{ hist(print} = FALSE)12
13 cowplot::plot_grid(hist_plot, qq_plot, ncol = 2, nrow = 1)
```
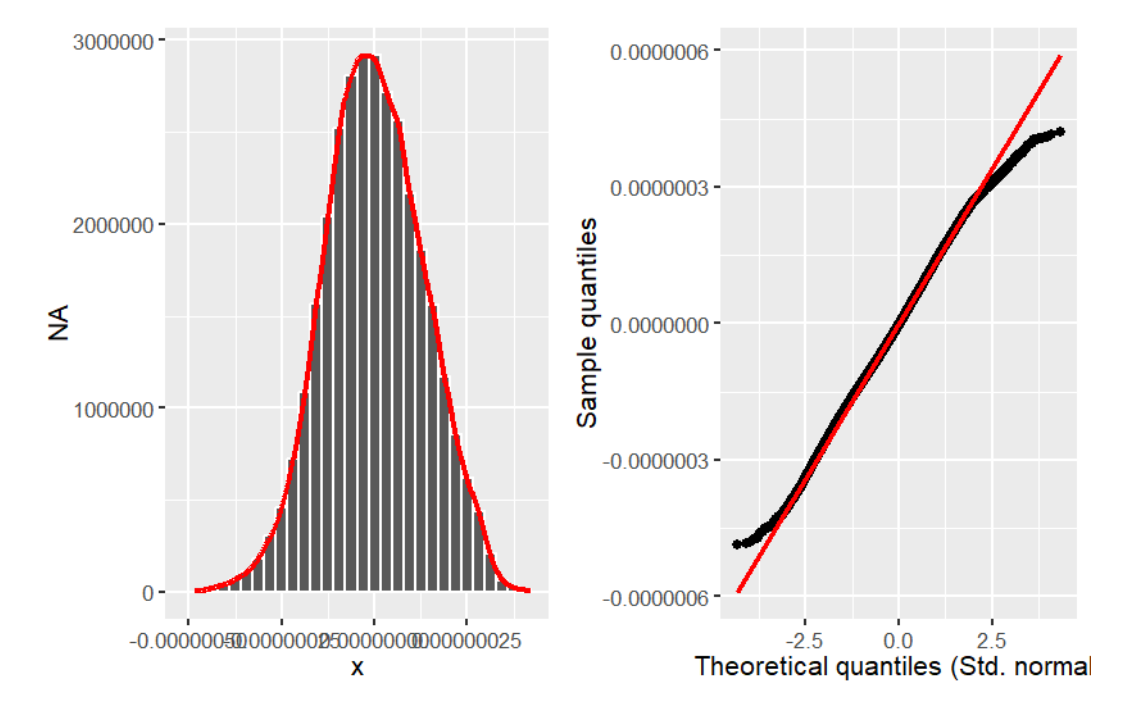

Figure 15 – Histogram of the restricted model residuals with a kernel density estimate, along with a quantile-quantile (Q-Q) plot between the residuals and the theoretical quantiles of the normal distribution

Source: Created by the author.

E.4.2.2 Common variance

res\_model  $\triangleright$  olsrr::ols\_plot\_resid\_fit()

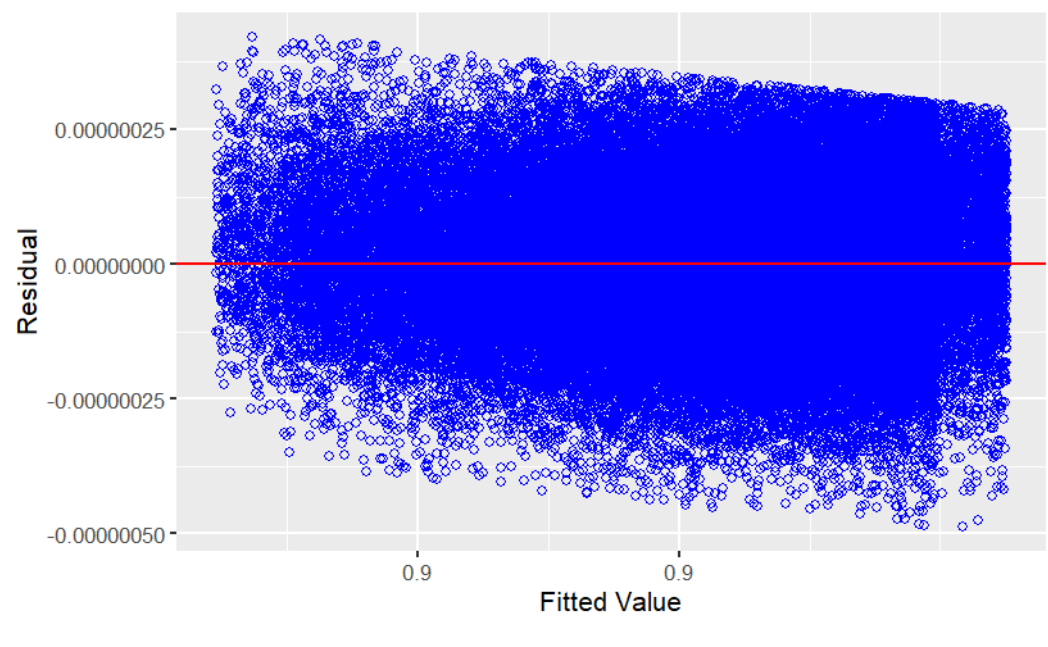

Figure 16 – Relation between the fitted values of the restricted model and its residuals.

**Residual vs Fitted Values** 

 $res_model \triangleright plot(3)$ 

Figure 17 – Relation between the fitted values of the restricted model and its standardized residuals

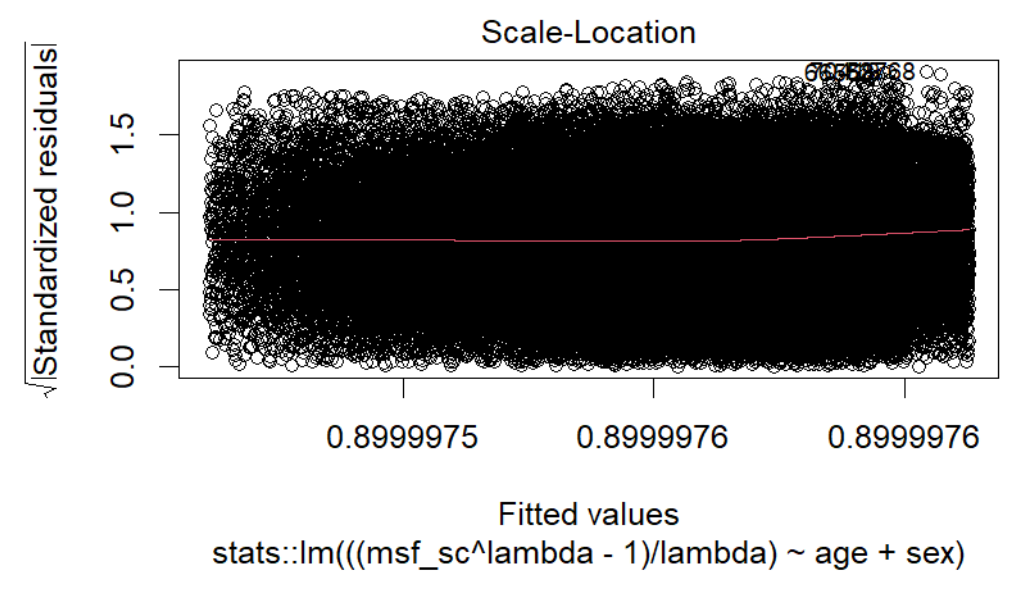

Source: Created by the author.

```
1 res model \triangleright olsrr::ols test breusch pagan()
2 #>
3 #> Breusch Pagan Test for Heteroskedasticity
4 #> -----------------------------------------
5 #> Ho: the variance is constant
6 #> Ha: the variance is not constant
7 #>
8 #> Data
9 #> --------------------------------------------------------
10 #> Response : ((msf_sc^lambda - 1)/lambda)
11 #> Variables: fitted values of ((msf_sc^lambda - 1)/lambda)
12 #>
13 #> Test Summary
14 #> -----------------------------
15 \#> DF = 1
16 #> Chi2 = 70149.3586
17 #> Prob > Chi2 = 0.0000
1 res model \triangleright olsrr::ols test score()
2 #>
3 #> Score Test for Heteroskedasticity
4 #> ---------------------------------
5 #> Ho: Variance is homogenous
6 #> Ha: Variance is not homogenous
7 #>
8 #> Variables: fitted values of ((msf_sc^lambda - 1)/lambda)
9 \# >10 #> Test Summary
11 #> ------------------------
12 \#> DF = 1
13 \# Chi2 = 0.000
14 #> Prob > Chi2 = 1.000
```
### **Variance inflation factor (VIF)**

"Indicator of the effect that the other independent variables have on the standard error of a regression coefficient. The variance inflation factor is directly related to the tolerance value (VIF  $_i = 1/TOL$ ). Large VIF values also indicate a high degree of collinearity or multicollinearity among the independent variables" (Hair, 2019, p. 265).

```
1 res_model \triangleright olsrr::ols coll diag()
2 #> Tolerance and Variance Inflation Factor
3 #> ---------------------------------------
4 #> Variables Tolerance VIF
5 #> 1 age 0.9988 1.0012
6 #> 2 sexMale 0.9988 1.0012
7 #>
8 #>
9 #> Eigenvalue and Condition Index
10 #> ------------------------------
11 #> Eigenvalue Condition Index intercept age sexMale
12 #> 1 2.422418 1.0000 0.011753 0.011936 0.0669897
13 #> 2 0.538450 2.1211 0.015824 0.018848 0.9280439
14 #> 3 0.039132 7.8679 0.972423 0.969216 0.0049664
```
#### E.4.2.4 Measures of influence

#### **Leverage points**

"Type of *influential observation* defined by one aspect of influence termed *leverage*. These observations are substantially different on one or more independent variables, so that they affect the estimation of one or more *regression coefficients*" (Hair, 2019, p. 262).

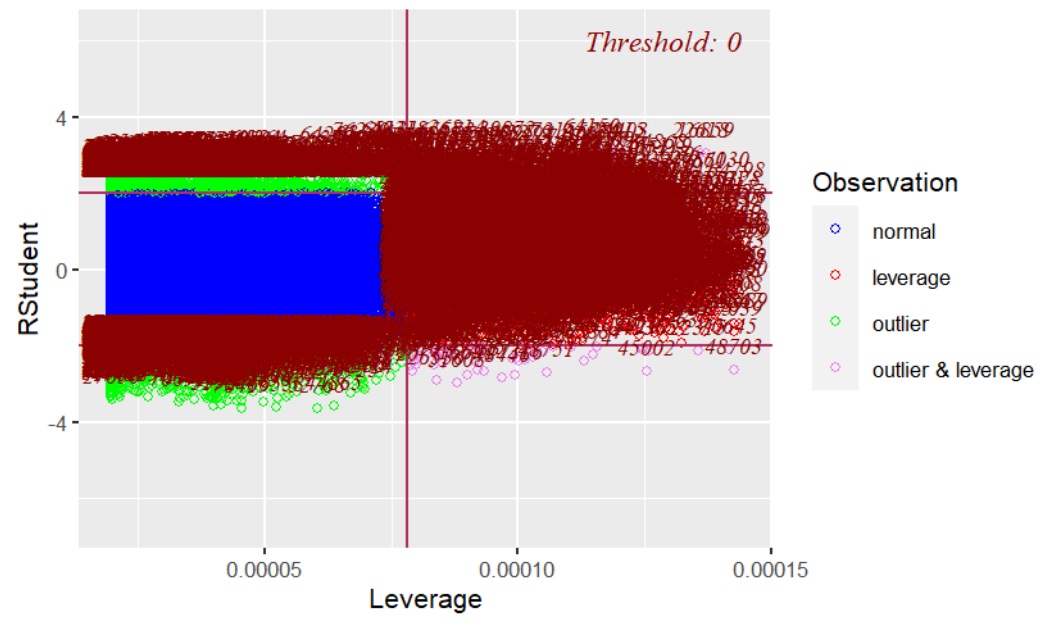

Figure 18 – Relation between the restricted model studentized residuals and their leverage/influence

Outlier and Leverage Diagnostics for ((msf\_sc^lambda - 1)/lambda)

Source: Created by the author.

# E.5 FULL MODEL

# E.5.1 **Model building**

```
1 box_cox <- MASS::boxcox(
2 msf_sc ~ age ~ + ~ sex ~ +{} 1atitude, data = data
3 )
```
Table 15 – Profile of log-likelihoods for the parameter ( $\lambda$ ) of the Box-Cox power transformation for the full model

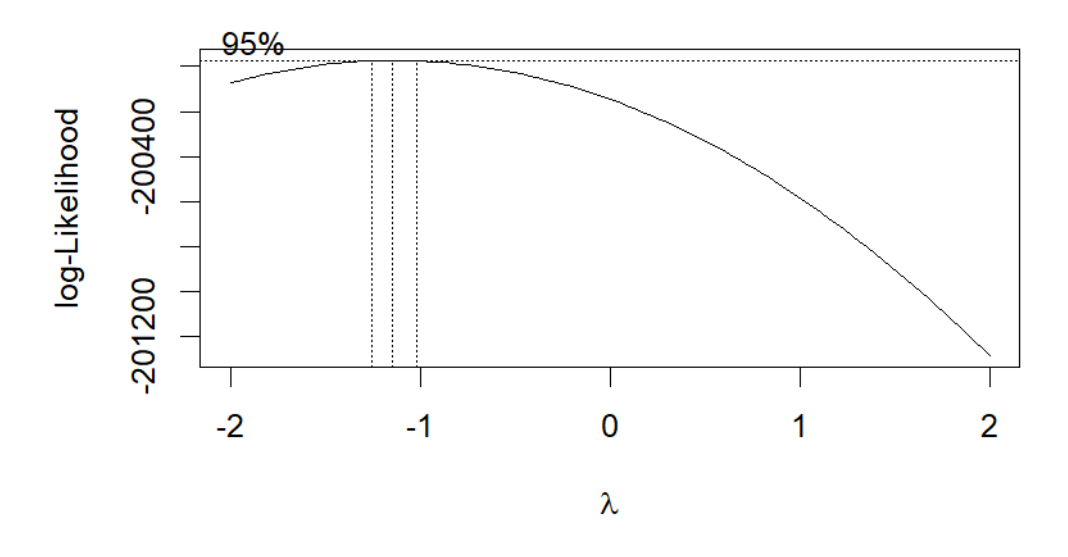

Source: Created by the author. See Box and Cox (1964) to learn more.

```
1 box_cox$x[which.max(box_cox$y)] # lambda
2 \quad # > [1] -1.15151 lambda # The same lambda of the restricted model
2 \quad # [1] -1.1111
   full_model \leftarrow stats::lm(2 ((msf_sc^{\wedge}lambda - 1) / lambda) ~ age + sex + latitude,3 data = data
     \big)
```
broom::tidy(full\_model)

| term        | estimate | std.error | statistic     | p.value |
|-------------|----------|-----------|---------------|---------|
| (Intercept) | 0.9      |           | 391908052.847 | 0       |
| age         | 0.0      |           | $-66.928$     | O       |
| sexMale     | 0.0      |           | 13.558        | 0       |
| latitude    | 0.0      |           | $-23.852$     | 0       |

Table 16 – Summarized information about the components of the full model

```
1 broom::glance(full_model) \triangleright2 tidyr::pivot_longer(cols = dplyr::everything())
```
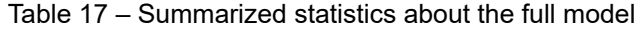

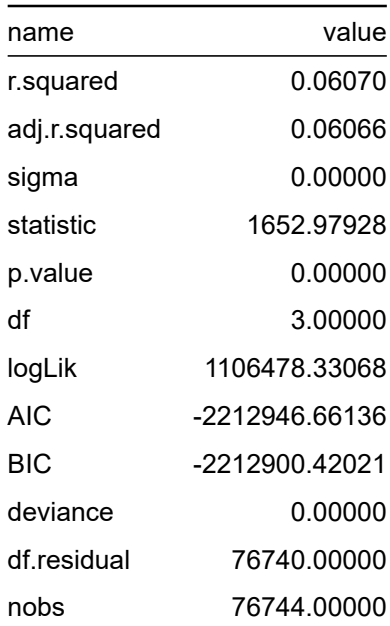

Source: Created by the author.

```
1 full_model \triangleright summary()
2 #>
3 #> Call:
4 #> stats:: lm(formula = ((msf_sc^lambda - 1)/lambda) ~ age + sex +
5 #> latitude, data = data)
```

```
6 \neq 57 #> Residuals:
8 #> Min 1Q Median 3Q Max
9 #> -0.0000004874 -0.0000000911 -0.0000000034 0.0000000912 0.0000004328
10 \quad #>11 #> Coefficients:
12 #> Estimate Std. Error t value Pr(>|t|)
13 #> (Intercept) 0.8999976247783 0.0000000022965 391908052.9 <2e-16 ***
14 \# age -0.0000000034710 0.0000000000519 -66.9 <2e-16 ***
15 #> sexMale 0.0000000137296 0.0000000010127 13.6 <2e-16 //*
16 #> latitude -0.0000000018222  0.0000000000764 -23.9 <2e-16 ***
17 \# ---
18 #> Signif. codes: 0 '***' 0.001 '**' 0.01 '*' 0.05 '.' 0.1 ' ' 1
19 #>
20 #> Residual standard error: 0.000000132 on 76740 degrees of freedom
21 #> Multiple R-squared: 0.0607, Adjusted R-squared: 0.0607
22 #> F-statistic: 1.65e+03 on 3 and 76740 DF, p-value: <2e-16
```
### E.5.2 **Residual diagnostics**

#### E.5.2.1 Normality

```
source(here::here("R/stats sum.R"))
2 source(here::here("R/utils.R"))
3
4 full_model \triangleright5 stats:: residuals() \triangleright6 stats sum(print = FALSE) \triangleright7 list as tibble()
```
Table 18 – Statistics about the full model residuals

| name     | value                          |
|----------|--------------------------------|
| n        | 76744                          |
| n rm na  | 76744                          |
| n na     | 0                              |
| mean     | 4.85272564733669e-24           |
| var      | 0.0000000000000175551361304561 |
| sd       | 0.00000013249579665203         |
| min      | -0.000000487410752460545       |
| q_1      | -0.0000000910649425186321      |
| median   | -0.000000003374344652286       |
| q_3      | 0.0000000911899588839585       |
| max      | 0.000000432826012898983        |
| igr      | 0.000000182254901402591        |
| skewness | 0.000655994107765645           |
| kurtosis | 2.82688323293117               |

It is important to note that the Kolmogorov-Smirnov and Pearson chi-square test are here just for reference since some authors don't recommend using them when testing for normality (D'Agostino & Belanger, 1990).

$$
\begin{cases} H_0 : \text{Normality} \\ H_a : \text{Nonnormality} \end{cases}
$$

```
1 source(here::here("R/normality_sum.R"))
2
3 full_model \triangleright4 stats:: residuals() \triangleright5 normality_sum()
```
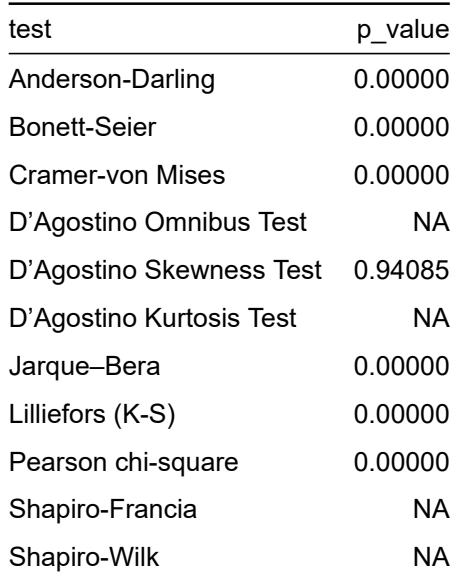

Correlation between observed residuals and expected residuals under normality

```
1 full_model \triangleright olsrr::ols_test_correlation()
 2 #> [1] 0.99929
 1 source(here::here("R/test normality.R"))
2
3 hist_plot <- full_model \trianglerightstats::residuals() \triangleright5 plot_hist(print = FALSE)
 6
 7 qq_plot \leftarrow full_model \geq8 stats:: residuals() \triangleright9 plot_qq(print = FALSE)
10
11 cowplot::plot_grid(hist_plot, qq_plot, ncol = 2, nrow = 1)
```
Table 19 – Normality tests about the full model residuals.

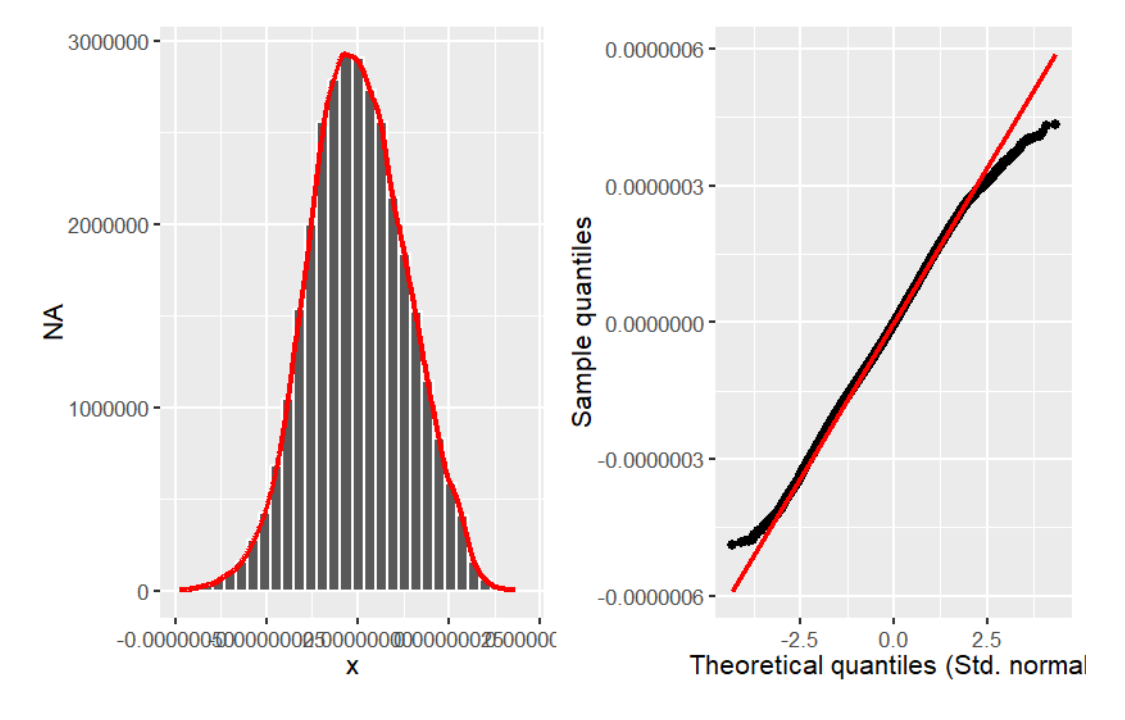

Figure 19 – Histogram of the full model residuals with a kernel density estimate, along with a quantile-quantile (Q-Q) plot between the residuals and the theoretical quantiles of the normal distribution

Source: Created by the author.

E.5.2.2 Common variance

full\_model  $\triangleright$  olsrr::ols\_plot\_resid\_fit()

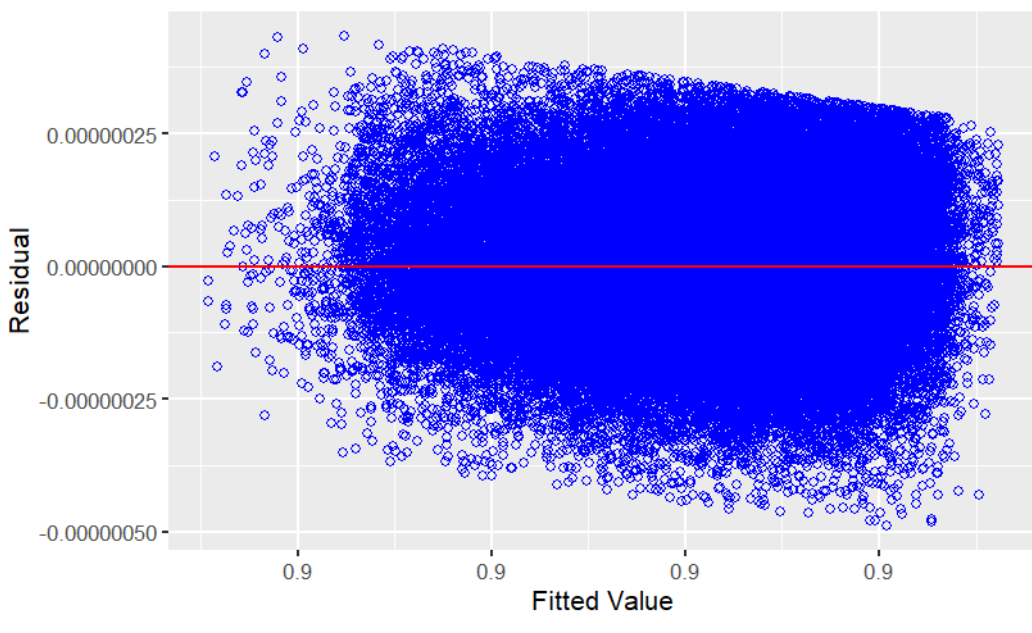

Figure 20 – Relation between the fitted values of the full model and its residuals

**Residual vs Fitted Values** 

Source: Created by the author.

 $full_model \geq plot(3)$ 

Figure 21 – Relation between the fitted values of the full model and its standardized residuals

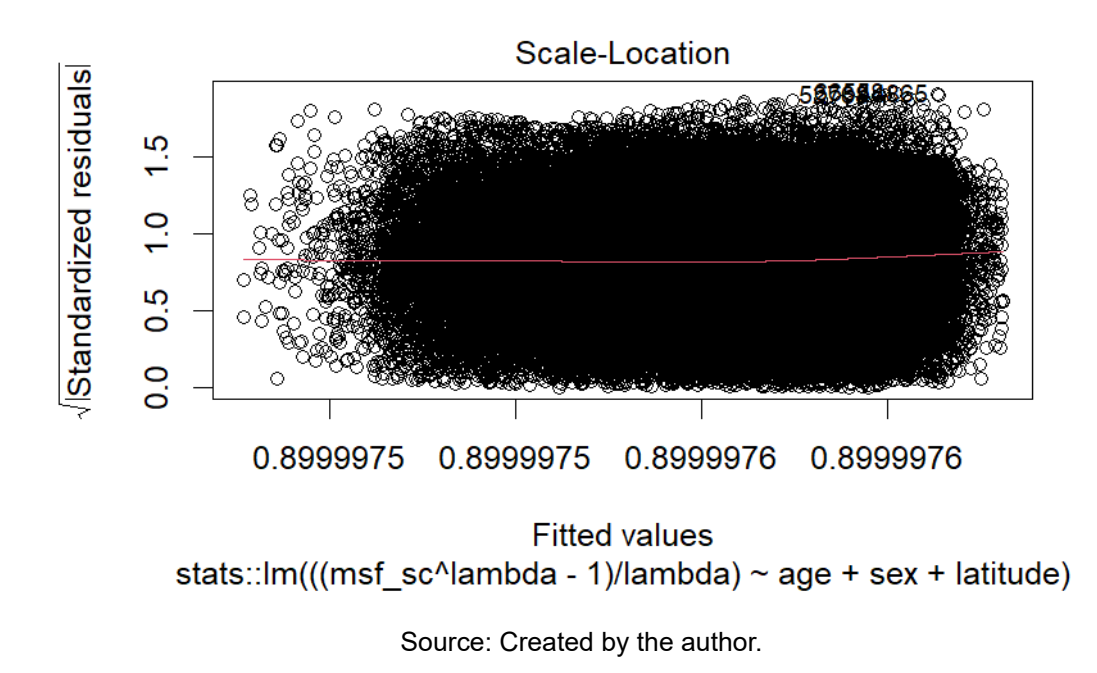

```
1 full model \triangleright olsrr::ols test breusch pagan()
2 #>3 #> Breusch Pagan Test for Heteroskedasticity
4 #> -----------------------------------------
5 #> Ho: the variance is constant
6 #> Ha: the variance is not constant
7 #>
8 #> Data
9 #> --------------------------------------------------------
10 #> Response : ((msf_sc^lambda - 1)/lambda)
11 #> Variables: fitted values of ((msf_sc^lambda - 1)/lambda)
12 #>
13 #> Test Summary
14 #> -----------------------------
15 \#> DF = 1
16 #> Chi2 = 70101.1634
17 #> Prob > Chi2 = 0.0000
1 full model \triangleright olsrr::ols test score()
2 #>
3 #> Score Test for Heteroskedasticity
4 #> ---------------------------------
5 #> Ho: Variance is homogenous
6 #> Ha: Variance is not homogenous
7 #>
8 #> Variables: fitted values of ((msf_sc^lambda - 1)/lambda)
9 \# >10 #> Test Summary
11 #> ------------------------
12 \#> DF = 1
13 \# Chi2 = 0.000
14 #> Prob > Chi2 = 1.000
```
### **Variance inflation factor (VIF)**

"Indicator of the effect that the other independent variables have on the standard error of a regression coefficient. The variance inflation factor is directly related to the tolerance value (VIF  $_i = 1/TOL$ ). Large VIF values also indicate a high degree of collinearity or multicollinearity among the independent variables" (Hair, 2019, p. 265).

```
1 full_model \geq olsrr::ols_coll\_diag()2 #> Tolerance and Variance Inflation Factor
3 #> ---------------------------------------
4 #> Variables Tolerance VIF
5 #> 1 age 0.99354 1.0065
6 #> 2 sexMale 0.99838 1.0016
7 #> 3 latitude 0.99441 1.0056
8 #>
9 #>
10 #> Eigenvalue and Condition Index
11 #> ------------------------------
12 #> Eigenvalue Condition Index intercept age sexMale latitude
13 #> 1 3.312504 1.0000 0.00377395 0.0064918 0.0304493 0.0068553
14 #> 2 0.584652 2.3803 0.00328127 0.0064143 0.9588857 0.0083393
15 #> 3 0.073700 6.7042 0.00040414 0.5063551 0.0023826 0.5659326
16 #> 4 0.029145 10.6609 0.99254063 0.4807389 0.0082824 0.4188728
```
#### E.5.2.4 Measures of influence

#### **Leverage points**

"Type of *influential observation* defined by one aspect of influence termed *leverage*. These observations are substantially different on one or more independent variables, so that they affect the estimation of one or more *regression coefficients*" (Hair, 2019, p. 262).

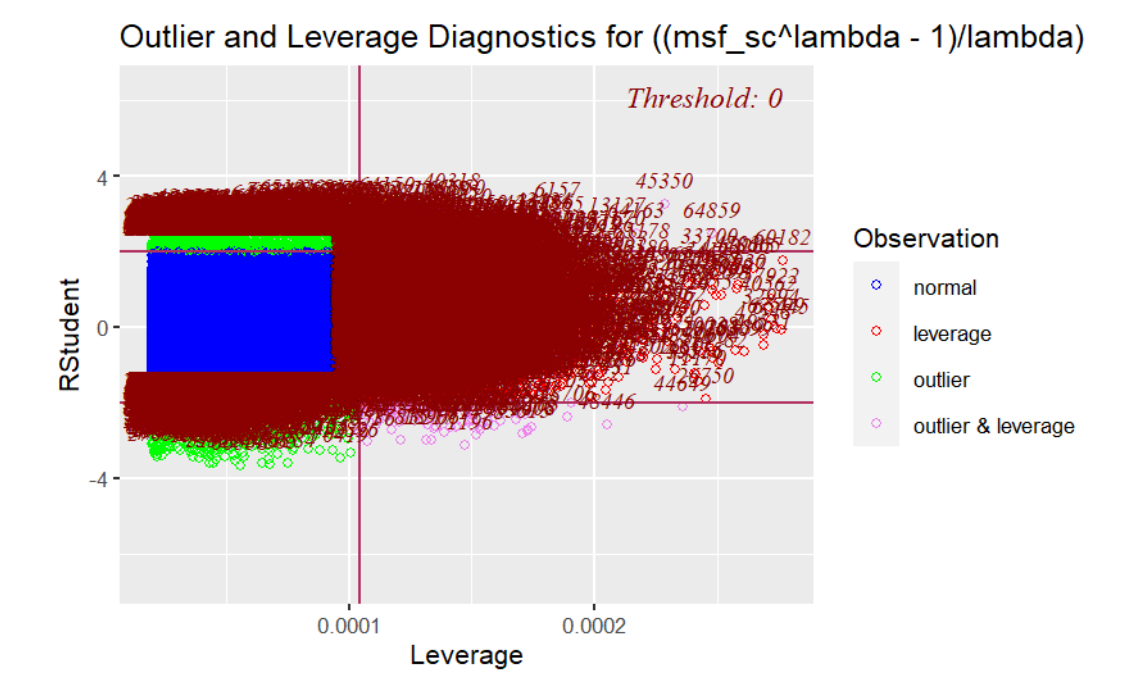

Figure 22 – Relation between the full model studentized residuals and their leverage/influence

Source: Created by the author.

# E.6 HYPOTHESIS TEST

$$
\left\{ \begin{aligned} &\mathsf{H}_0: \mathsf{R}_\mathrm{res}^2 >= \mathsf{R}_\mathrm{full}^2 \\ &\mathsf{H}_a: \mathsf{R}_\mathrm{res}^2 < \mathsf{R}_\mathrm{full}^2 \\ &\mathsf{F} = \frac{\mathsf{R}_F^2 - \mathsf{R}_R^2/(k_F - k_R)}{(1-\mathsf{R}_F^2)/( \mathsf{N} - k_F - 1)} \end{aligned} \right.
$$

 $F = -$ Additional Var. Explained/Additional d.f. Expended Var. unexplained/d.f. Remaining

```
source(here::here("R/utils-stats.R"))
2
3 dplyr::tibble(
    name = c("r squared res", "r squared full", "diff"),
```

```
5 value = c(6 r squared(res model), r squared(full model),
7 r_squared(full_model) - r_squared(res_model)
8 )
9 )
```
Table 20 – Comparison between the coefficients of determination (R $^2)$  of the restricted and full model

| name           | value   |
|----------------|---------|
| r squared res  | 0.05373 |
| r squared full | 0.06070 |
| diff           | 0.00696 |

```
1 print(stats::anova(res_model, full_model))
2 #> Analysis of Variance Table
3 \neq 34 #> Model 1: ((msfsc^{\text{A}})ambda - 1)/lambda) ~ age + sex
5 #> Model 2: ((msf sc^lambda - 1)/lambda) ~ age + sex + latitude
6 #> Res.Df RSS Df Sum of Sq F Pr(>F)
7 #> 1 76741 0.00000000136
8 #> 2 76740 0.00000000135 1 0.00000000000999 569 <2e-16 ***9 \quad #> ---10 #> Signif. codes: 0 '***' 0.001 '**' 0.01 '*' 0.05 '.' 0.1 ' ' 1
1 source(here::here("R/utils-stats.R"))
2
3 \leq n \leq \text{nrow}(data)4 k_res <- length(stats::coefficients(res_model)) - 1
5 k_full <- length(stats::coefficients(full_model)) - 1
6
7 ((r_squared(full_model) - r_squared(res_model)) / (k_full - k_res)) /
```
8  $((1 - r_squared(full_model))) / (n - k_full - 1))$ 

9 #> [1] 568.94

$$
f^2=\frac{\mathsf{R}_F^2-\mathsf{R}_R^2}{1-\mathsf{R}_F^2}
$$

 $f^2 =$ Additional Var. Explained Var. unexplained

```
1 source(here::here("R/cohens_f_squared.R"))
2 source(here::here("R/utils-stats.R"))
3
4 cohens_f_squared_summary(
5 adj_r_squared(res_model),
6 adj r squared(full model)
7 )
```
Table 21 – Effect size between the restricted and full model based on Cohen's  $f^2$ 

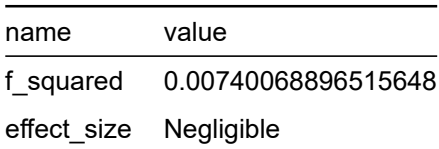

Source: Created by the author. See Cohen (1988) and Cohen (1992) to learn more.

#### <u>ו טו</u>

# **INDEX**

Latitude hypothesis, 27, 31, 42

Normality test, 44, 106, 111, 121